С.А. Смирнов

# КОМПЬЮТЕРНЫЕ ТЕХНОЛОГИИ В НАУКЕ И ОБРАЗОВАНИИ

**Учебное пособие** 

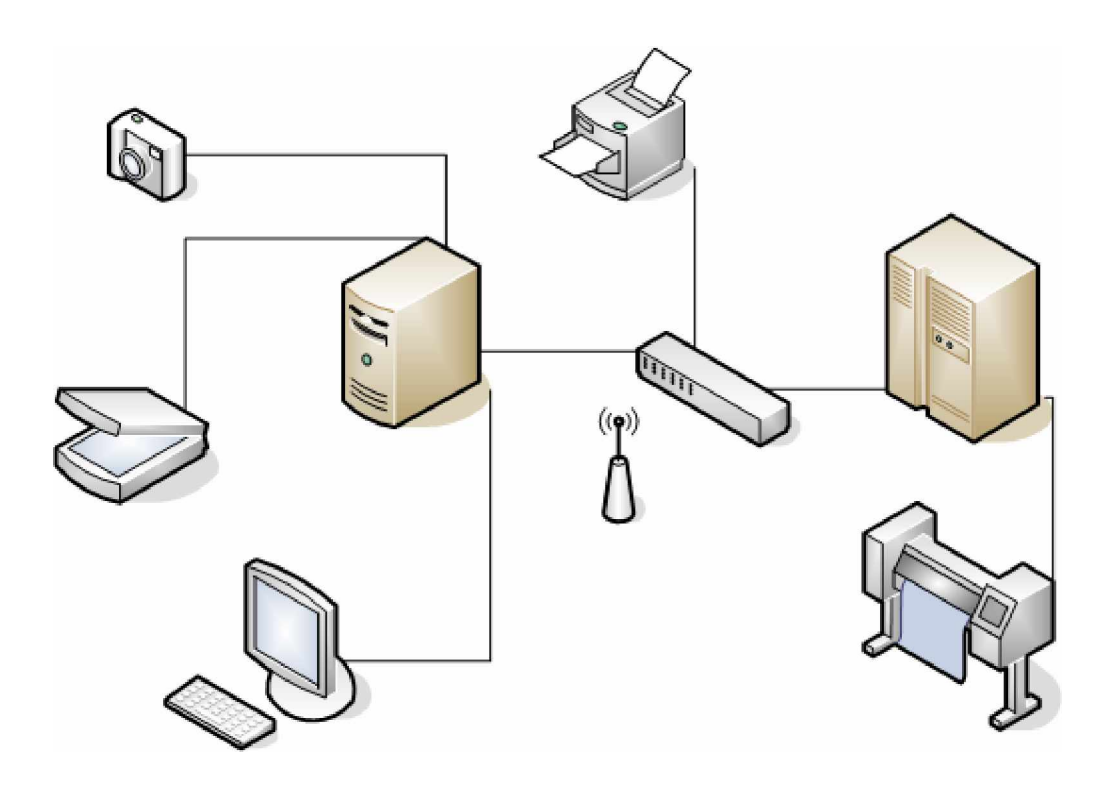

**Иваново 2006** 

Федеральное агентство по образованию Российской Федерации Государственное образовательное учреждение высшего профессионального образования Ивановский государственный химико-технологический университет

# С.А. Смирнов

# КОМПЬЮТЕРНЫЕ ТЕХНОЛОГИИ В НАУКЕ И ОБРАЗОВАНИИ

Учебное пособие

Иваново 2006

УДК 621.382

Смирнов С.А. Компьютерные технологии в науке и образовании: Учебное пособие/ ГОУ ВПО Иван. гос. хим.-технол. ун-т. -Иваново, 2006. -136 c. ISBN 5-9616-0170-6

Рассмотрены основы построения, организации и использования компьютерных сетей, а также сервисы и услуги глобальной сети Internet.

Учебное пособие предназначено для магистров, обучающихся по программам – "Физика, химия и технология поверхностей и межфазных границ" и – "Физико-химические исследования новых материалов и процессов", но может быть полезным и студентам других специальностей.

Табл.5. Библиогр.: 11 назв.

Печатается по решению редакционно-издательского совета ГОУ ВПО Ивановского государственного химико-технологического университета.

#### Рецензенты:

доктор физико-математических наук М.Ф. Бутман (ГОУ ВПО Ивановский государственный химико-технологический университет);

доктор технических наук В.К. Семенов (ГОУ ВПО Ивановский государственный энергетический университет) ISBN 5-9616-0170-6

> © Ивановский государственный химико-технологический университет, 2006

### ПРЕДИСЛОВИЕ

Учебное пособие построено на материале лекционного курса "Компьютерные технологии в науке и образовании", читаемого автором в Ивановском государственном химико-технологическом университете на кафедре "Технология приборов и материалов электронной техники" магистрам. Пособие может быть полезно и студентам других специальностей, связанных с использованием компьютеров в учебных и научно-исследовательских целях, а также инженерно-техническим работникам и преподавателям, желающим повысить свою квалификацию в данной области.

Учебное пособие разработано в соответствии с требованиями государственного образовательного стандарта высшего профессионального образования для магистерских программ 550713 – "Физика, химия и технология поверхностей и межфазных границ" и 551611 – "Физикохимические исследования новых материалов и процессов".

При подготовке лекционного курса использовались периодическая литература, главным образом научно-популярные журналы и газеты по компьютерной технике, а также Internet источники.

В первых двух главах рассматриваются самые общие вопросы построения вычислительных сетей. Что они могут дать организации? Какие сетевые задачи возникают уже при связи двух компьютеров? Какие новые проблемы возникают при увеличении числа связываемых в сеть машин? Почему такое важное значение в мире вычислительных сетей придается модели ISO/OSI? И так ли уж принципиально отличие локальных и глобальных сетей? Даны описания практически всех основных технологий локальных сетей, как традиционных, таких как Ethernet, Token Ring и FDDI, так и новых высокоскоростных, таких как Fast Ethernet, Gigabit Ethernet.

Глава 3 целиком посвящена глобальным сетям. Рассмотрены способы подключения к глобальной компьютерной сети Internet. Даны описания широкого спектра технологий глобальных сетей – как классических Х.25, так и более современных ISDN, frame relay и ATM.

Глава 4 пособие посвящена рассмотрению основных сервисов Интернет: электронной почты, всемирной паутины, удаленному доступу и передачи файлов.

В главах 5 и 6 рассмотрены проблемы поиска информации в глобальных компьютерных сетях. В частности показано важное место формулировки поискового запроса и выстраивании поисковой стратегии. Рассмотрено использование универсальных поисковых, метапоисковых систем, каталогов и электронных баз данных для поиска библиографической информации.

Отдельные главы посвящены защите компьютерных сетей от компьютерных вирусов и технологии компьютерного тестирования знаний обучающихся.

В пособие так же вошли главы связанные с использованием форматов PostScript и PDF в подготовке научных публикаций, использования приложений деловой и научной графики при их интеграции с текстовым процессором Microsoft Word.

Предлагаемое читателям пособие выпускается автором впервые и, конечно, имеет свои недостатки. Автор с благодарностью примет все пожелания и замечания читателей, направленные на их устранение.

Ваши замечания, предложения, вопросы отправляйте по адресу электронной почты [sas@isuct.ru](mailto:sas@isuct.ru)

## 1. ВВЕДЕНИЕ В ЛОКАЛЬНЫЕ СЕТИ

# 1.1. Назначение, принципы организации компьютерных *cemeŭ*

**Компьютерная сеть** представляет собой систему распределенной обработки информации, состоящую как минимум из двух компьютеров, взаимодействующих между собой с помощью специальных средств связи. Другое определение компьютерной сети – это совокупность компьютеров и различных устройств, обеспечивающих информационный обмен без использования каких-либо промежуточных носителей информации (гибких дисков, компакт-дисков, флэш-карт и тому подобных).

Следует различать компьютерные сети и сети терминалов (терминальные сети). Компьютерные сети связывают компьютеры, каждый из которых может работать и автономно. Терминальные сети обычно связывают мощные компьютеры майнфреймы (mainframes), а в отдельных случаях и ПК с устройствами (терминалами), которые могут быть достаточно сложны, но вне сети их работа или невозможна, или вообще теряет смысл. Например, сеть банкоматов или касс по продаже билетов. Строятся они на совершенно иных, чем компьютерные сети, принципах и даже на другой вычислительной технике.

Все многообразие компьютерных сетей можно классифицировать по группе признаков:

- 1) территориальная распространенность;
- 2) ведомственная принадлежность;
- 3) скорость передачи информации;
- 4) тип среды передачи;

По территориальной распространенности сети могут быть локальными, глобальными и региональными. Локальные – это сети, расположенные в одном или нескольких зданиях. Региональные – расположенные на

территории города или области. Глобальные на территории государства или группы государств, например, всемирная сеть Internet.

По принадлежности различают ведомственные и государственные сети. Ведомственные принадлежат одной организации и располагаются на ее территории. Государственные сети – сети, используемые в государственных структурах.

По скорости передачи информации компьютерные сети делятся на низкоскоростные (до 10 Мбит/с), среднескоростные (до 100 Мбит/с), высокоскоростные (свыше 100 Мбит/с).

По типу среды передачи разделяются на сети коаксиальные, на витой паре, оптоволоконные, с передачей информации по радиоканалам, в инфракрасном диапазоне.

#### 1.2. Виды компьютерных сетей

В классификации сетей существует два основных термина: LAN и WAN.

Локальная сеть (Local Area Network) связывает ПК и принтеры, обычно находящиеся в одном здании (или комплексе зданий).

Каждый ПК в локальной сети называется *рабочей станицей или сетевым* узлом. Как правило, в локальных сетях практикуется использование высокоскоростных каналов.

Локальные сети позволяют отдельным пользователям легко и быстро взаимодействовать друг с другом. Вот лишь некоторые задачи, которые позволяет выполнять ЛС:

- совместная работа с документами;
- передача файлов между ПК без использования каких-либо носителей;
- упрощение документооборота: вы получаете возможность просматривать, корректировать и комментировать документы, не покидая своего рабочего места, не организовывая собраний и совещаний;

- сохранение и архивирование своей работы на сервере, чтобы не использовать ценное пространство на жестком диске ПК;
- простой лоступ к приложениям на сервере:
- облегчение совместного использования дорогостоящих ресурсов таких, как высокопроизводительные принтеры, пишущие дисковые накопители, профессиональные сканнеры, жесткие диски большой емкости и программные приложения (например, текстовые процессоры или программное обеспечение баз данных).

Локальные вычислительные сети подразделяются на два кардинально различающихся класса: одноранговые (одноуровневые или Peer to Peer) сети и иерархические (многоуровневые).

Одноранговая сеть представляет собой сеть равноправных компьютеров, каждый из которых имеет уникальное имя (имя компьютера) и обычно пароль для входа в сеть во время загрузки ОС. Имя и пароль входа назначаются владельцем ПК средствами ОС. Одноранговые сети могут быть организованы с помощью таких операционных систем, как LANtastic, Windows'3.11, Novell NetWare Lite, а также на базе всех современных 32разрядных операционных систем - Windows'95 OSR2, Windows NT Workstation версии, OS/2, Windows Me, Windows 2000 Professional, Windows XP и некоторых других.

В иерархических локальных сетях имеется один или несколько специальных компьютеров – серверов, на которых хранится информация, совместно используемая различными пользователями. На сервере необходима специальная серверная операционная система, например Windows NT Server, Windows 2000 Server, Windows 2003.

Сервер в иерархических сетях – это постоянное хранилище разделяемых ресурсов. Сам сервер может быть клиентом только сервера более высокого уровня иерархии. Поэтому иерархические сети иногда называются сетями с выделенным сервером. Серверы обычно представляют собой высокопроизводительные компьютеры, возможно, с несколькими

параллельно работающими процессорами, с винчестерами большой емкости, с высокоскоростной сетевой картой (100 Мбит/с и более). Компьютеры, с которых осуществляется доступ к информации на сервере, называются *клиентами.* 

*Teppumopuaльно-pacnpeделенная сеть* (Wide Area Network) соединяет несколько локальных сетей, географически удаленных друг от друга. Территориально-распределенные сети обеспечивают те же преимущества, что и локальные, но при этом позволяют охватить большую территорию. Обычно для этого используется коммутируемая телефонная сеть общего пользования (PSTN, Public Switched Telephone Network) с соединением через модем или линии высокоскоростной цифровой сети с предоставлением комплексных услуг (ISDN, Integrated Services Digital Network). Линии ISDN часто применяются для передачи больших файлов, например содержащих графические изображения или видео.

Любая компьютерная сеть характеризуется: топологией, протоколами, интерфейсами, сетевыми техническими и программными средствами.

Топология компьютерной сети отражает структуру связей между ее основными функциональными элементами (ПК, сетевыми принтерами).

Сетевые технические средства – это различные устройства, обеспечивающие объединение компьютеров в единую компьютерную сеть.

Сетевые программные средства осуществляют управление работой компьютерной сети и обеспечивают соответствующий интерфейс с пользователями.

Протоколы представляют собой правила взаимодействия функциональных элементов сети.

Интерфейсы – средства сопряжения функциональных элементов сети. Следует обратить внимание, что в качестве функциональных элементов могут выступать как отдельные устройства, так и программные модули. Соответственно различают аппаратные и программные интерфейсы.

При создании сети в зависимости от задач, которые она должна будет выполнять, может быть реализована одна из трех базовых сетевых топологий.

#### *ɒɢɧɧɚɹɬɨɩɨɥɨɝɢɹ*

Рабочие станции с помощью сетевых адаптеров подключаются к общей магистрали (шине, кабелю). Аналогичным образом к общей магистрали подключаются и другие сетевые устройства. В процессе работы сети информация от передающей станции поступает на адаптеры всех рабочих станций, однако воспринимается только адаптером той рабочей станции, которой она адресована. Структура типа «шина» проще и экономичнее, так как для нее не требуется дополнительное устройство и расходуется меньше кабеля. Но она очень чувствительна к неисправностям кабельной системы. Если кабель поврежден хотя бы в одном месте, то возникают проблемы для всей сети. Место неисправности трудно обнаружить.

#### Звездообразная топология

Характеризуется наличием центрального узла коммутации, которому или через который посылаются все сообщения. «Звезда» более устойчива к различным неисправностям. Поврежденный кабель – проблема для одного конкретного компьютера, на работе сети в целом это не сказывается. Не требуется усилий по локализации неисправности.

#### $K$ ольцевая топология

Характеризуется наличием замкнутого канала передачи данных в виде кольца или петли. В этом случае информация передается последовательно между рабочими станциями до тех пор, пока не будет принята получателем и затем удалена из сети. Недостатком подобной топологии является ее чувствительность к повреждению канала, а достоинством простота реализации.

Рассмотренные три топологии являются базовыми. Однако, благодаря использованию мостов, специальных устройств, объединяющих локальные

сети с разной структурой, из вышеперечисленных типов структур могут быть построены сети со сложной иерархической структурой (древовидные).

# **1.3. Сетевые технические средства**

Базовые компоненты и технологии, связанные с архитектурой локальных или территориально-распределенных сетей, могут включать в себя:

- кабели (Wire);
- серверы;
- сетевые интерфейсные платы (NIC, Network Interface Card);
- концентраторы (Hub);
- коммутаторы (Switch) $\$
- маршрутизаторы (Router, территориально-распределенные сети);
- серверы удаленного доступа (Remote Server, территориальнораспределенные сети);
- модемы (территориально-распределенные сети).

## 1.3.1. **Кабели**

Данные по кабелю передаются в виде отдельных порций – пакетов, пересылающихся с одного сетевого устройства на другое. Существует несколько типов кабелей, каждый из которых имеет свои преимущества.

Весьма важный момент – учет факторов, влияющих на выбор физической среды передачи (кабельной системы). Среди них можно перечислить следующие:

- 1) требуемая пропускная способность, скорость передачи в сети;
- 2) размер сети;
- 3) требуемый набор служб (передача данных, речи, мультимедиа и так далее), который необходимо организовать.
- 4) требования к уровню шумов и помехозащищенности.
- 5) Общая стоимость проекта, включающая покупку оборудования, монтаж и последующую эксплуатацию.

Структурированные кабельные системы (Structured Wiring System) это план построения кабельной системы, основанный на модульных подсистемах, а также специфицирующий согласованные правила прокладки кабеля и материалы.

В старых ЛС применяется шинная архитектура – все входящие в сеть ПК подключаются к одному длинному коаксиальному кабелю. Такая организация ограничивает возможности сотрудников фирмы по перемещению в рамках сети. В структурированной кабельной схеме применяется звездообразная конфигурация – отдельный сегмент недорогого кабеля соединяет компьютер каждого пользователя с центральным концентратором (или коммутатором, если в сети передаются большие объемы данных). В этом случае перемещение сотрудника или добавление нового пользователя выполняется гораздо проще и обходится дешевле. На новом рабочем месте сотрудника уже имеется кабельная проводка, и можно переместить пользователя в другой сетевой сегмент, просто подключив конец кабеля к другому порту концентратора или коммутатора.

#### *Bumaя napa*

Кабель типа "витая пара" (TP, Twisted Pair) бывает двух видов: экранированная витая пара (STP, Shielded Twisted Pair) и неэкранированная витая пара (UTP, Unshielded Twisted Pair). Оба типа кабеля состоят из пары скрученных медных проводов. Кабель типа "неэкранированная витая пара" стал наиболее популярным благодаря своей низкой стоимости, гибкости и простоте инсталляции. Единственным недостатком такого кабеля является уязвимость к электрическим помехам и "шумам" в линии. Кабели "витая пара" бывают разной категории (3, 4 или 5). Чем выше номер категории, тем большую скорость передачи поддерживает кабель.

#### Тонкий и толстый коаксиальный кабель

Эти типы кабеля аналогичны стандартному телевизионному кабелю. Тонкий коаксиальный кабель типа RG-58A/V диаметром 0,2 дюйма и волновым сопротивлением 50 Ом. Коаксиальный кабель прокладывается от

компьютера к компьютеру. У каждого компьютера оставляют небольшой запас кабеля на случай возможности его перемещения. Длина сегмента 185 м, количество компьютеров, подключенных к шине – до 30.

После присоединения всех отрезков кабеля с ВМС-коннекторами (Bayonel-Neill-Concelnan) к Т-коннекторам (название обусловлено формой разъема, похожей на букву «Т») получится единый кабельный сегмент. На его обоих концах устанавливаются терминаторы («заглушки»). Терминатор конструктивно представляет собой BNC-коннектор (он также надевается на Т-коннектор) с впаянным сопротивлением. Значение этого сопротивления должно соответствовать значению волнового сопротивления кабеля, то есть для Ethernet нужны терминаторы с сопротивлением 50 Ом.

Сеть на толстом коаксиальном кабеле, имеющем диаметр 0,4 дюйма и волновое сопротивление 50 Ом, может иметь длину кабельного сегмента -500 м. Поскольку с такими кабелями труднее работать, в новых сетях практически всегда применяется витая пара или оптоволоконный кабель.

Для подключения компьютера к толстому кабелю используется дополнительное устройство, называемое трансивером. Трансивер подсоединен непосредственно к сетевому кабелю. От него к компьютеру идет специальный трансиверный кабель, максимальная длина которого 50 м. На обоих его концах находятся 15-контактные DIXразъемы (Digital, Intel и Xerox). С помощью одного разъема осуществляется подключение к трансиверу, с помощью другого – к сетевой плате компьютера.

Трансиверы освобождают от необходимости подводить кабель к каждому компьютеру. Расстояние от компьютера до сетевого кабеля определяется длиной трансиверного кабеля.

Создание сети при помощи трансивера очень удобно. Он может в любом месте в буквальном смысле «пропускать» кабель. Эта простая процедура занимает мало времени, а получаемое соединение оказывается очень надежным.

Кабель не режется на куски, его можно прокладывать, не заботясь о точном месторасположении компьютеров, а затем устанавливать трансиверы в нужных местах. Крепятся трансиверы, как правило, на стенах, что предусмотрено их конструкцией.

При необходимости охватить локальной сетью площадь большую, чем это позволяют рассматриваемые кабельные системы, применяются дополнительные устройства – репитеры (повторители).

#### Оптоволоконный кабель

Оптоволоконный кабель поддерживает скорость передачи данных (в виде пакетов) 10, 100 или 1000 Мбит/с. Данные передаются с помощью

световых импульсов, проходящих по оптическому волокну. Хотя этот кабель гораздо дороже и сложнее в установке, чем UTP, он часто применяется в центральных магистральных сетях, поскольку обеспечивает полную защиту от электрических помех и позволяет передавать информацию на очень большие расстояния. Кроме того, благодаря совершенствованию оптоволоконной технологии данный кабель становится все более приемлемым по цене.

#### *1.3.2. Серверы*

Сервер в сети клиент/сервер представляет собой ПК с жестким диском большой емкости, на котором можно хранить приложения и файлы, доступные для других ПК в сети. Сервер может также управлять доступом к периферийным устройствам (таким как принтеры) и используется для выполнения сетевой операционной системы (NOS, Network Operating System).

#### 1.3.3. Сетевые интерфейсные платы

Сетевые интерфейсные платы (NIC, Network Interface Card) устанавливаются на настольных и портативных ПК. Они служат для взаимодействия с другими устройствами в локальной сети. Существует целый спектр сетевых плат для различных ПК, имеющих определенные требования к производительности. Характеризуются по скорости передачи данных и способах подключения к сети.

Если рассматривать просто способ приема и передачи данных на подключенных к сети ПК, то современные сетевые платы (сетевые адаптеры) играют активную роль в повышении производительности, назначении приоритетов для ответственного трафика (передаваемой/принимаемой информации) и мониторинге трафика в сети. Кроме того, они поддерживают такие функции, как удаленная активизация с центральной рабочей станции или удаленное изменение конфигурации, что значительно экономит время и силы администраторов постоянно растущих сетей.

#### 1.3.4. Концентраторы

В структурированной кабельной конфигурации все входящие в сеть ПК взаимодействуют с концентратором (или коммутатором).

*Концентратор* или хаб (Hub) – устройство множественного доступа, выполняющее роль центральной точки соединения в топологии "физическая звезда.

Соединенные с концентратором ПК образуют один сегмент локальной сети. Такая схема упрощает подключение к сети большого числа пользователей, даже если они часто перемещаются. В основном, функция концентратора состоит в объединении пользователей в один сетевой сегмент. Концентраторы бывают разных видов и размеров и обеспечивают соединение разного числа пользователей – от нескольких сотрудников в небольшой фирме до сотен ПК в сети, охватывающей комплекс зданий. Функции данных устройств также различны: от простых концентраторов проводных линий до крупных устройств, выполняющих функции центрального узла сети, поддерживающих функции управления и целый ряд стандартов (Ethernet, Fast Ethernet, Gigabit Ethernet, FDDI и так далее). Существуют также концентраторы, играющие важную роль в системе зашиты сети.

Концентратор начального уровня (базовый концентратор) – это простое, автономное устройство, которое может стать для многих организаций хорошей "отправной точкой".

Наращиваемые (стековые) концентраторы позволяют постепенно увеличивать размер сети. Такие концентраторы соединяются друг с другом гибкими кабелями расширения, ставятся один на другой и функционируют как один концентратор. Благодаря низкой стоимости в расчете на порт наращиваемые концентраторы стали особенно популярны.

При применении концентратора все пользователи делят между собой полосу пропускания сети. Пакет, принимаемый по одному из портов концентратора, рассылается во все другие порты, которые анализируют этот

пакет (предназначен он для них или нет). При небольшом числе пользователей такая система превосходно работает. Между тем в случае увеличения числа пользователей начинает сказываться конкуренция за полосу пропускания, что замедляет трафик (объем переданной информации) в локальной сети.

*Традиционные концентраторы* поддерживают только один сетевой сегмент, предоставляя всем подключаемым к ним пользователям одну и ту же полосу пропускания. Концентраторы с коммутацией портов или сегментируемые кониентраторы позволяют свести данную проблему к минимуму, выделив пользователям любой из четырех внутренних сегментов концентратора (каждый из этих сегментов имеет всю полосу пропускания). Подобная схема дает возможность гибко распределять полосу пропускания между пользователями и балансировать нагрузку сети.

Двухскоростные концентраторы (dual-speed) можно с выгодой использовать для создания современных сетей с совместно используемыми сетевыми сегментами. Они поддерживают существующие каналы Ethernet 10 Мбит/с и новые сети Fast Ethernet 100 Мбит/с, автоматически опознавая скорость соединения, что позволяет не настраивать конфигурацию вручную. Это упрощает модернизацию соединений – переход от сети Ethernet к Fast Ethernet, когда необходима поддержка новых приложений, интенсивно использующих полосу пропускания сети, или сегментов с большим числом пользователей.

Кроме того, концентраторы служат центральной точкой для подключения кабелей, изменения конфигурации, поиска неисправностей и централизованного управления, упрощая выполнение всех этих операций.

#### **1.3.5. Коммутаторы**

Коммутатор (Switch) – многопортовое устройство, обеспечивающее высокоскоростную коммутацию пакетов между портами. В сети с коммутацией пакетов – устройство, направляющее пакеты, обычно на один из

узлов магистральной сети. Такое устройство называется также коммутатором данных (data PABX).

Коммутатор предоставляет каждому устройству (серверу, ПК или концентратору), подключенному к одному из его портов, всю полосу пропускания сети. Это повышает производительность и уменьшает время отклика сети за счет сокращения числа пользователей на сегмент. Как и двухскоростные концентраторы, новейшие коммутаторы часто конструируются для поддержки 10 или 100 Мбит/с, в зависимости от максимальной скорости подключаемого устройства. Если они оснащаются средствами автоматического опознавания скорости передачи, то могут сами настраиваться на оптимальную скорость – изменять конфигурацию вручную не требуется.

Как работает коммутатор? В отличие от концентраторов, осуществляющих широковещательную рассылку всех пакетов, принимаемых по любому из портов, коммутаторы передают пакеты только целевому устройству (адресату), так как знают MAC-адрес (Media Access Control) каждого подключенного устройства (аналогично тому, как почтальон по почтовому адресу определяет, куда нужно доставить письмо). В результате уменьшается трафик и повышается общая пропускная способность, а эти два фактора являются критическими с учетом растущих требований к полосе пропускания сети современных сложных бизнес-приложений.

Коммутация завоевывает популярность как простой, недорогой метод повышения доступной полосы пропускания сети. Современные коммутаторы нередко поддерживают такие средства, как назначение приоритетов трафика (что особенно важно при передаче в сети речи или видео), функции управления сетью и управление многоадресной рассылкой.

#### *1.3.6. Маршрутизаторы*

Маршрутизаторы могут выполнять следующие простые функции:

• подключение локальных сетей (LAN) к территориальнораспределенным сетям (WAN);

• соединение нескольких локальных сетей.

Маршрутизаторы зависят от используемого протокола (например, TCP/IP, IPX, AppleTalk). Производительность маршрутизатора в плане объема передаваемых данных в секунду обычно пропорциональна его стоимости. Поскольку маршрутизатор работает на основе протокола, он может принимать решение о наилучшем маршруте доставки данных, руководствуясь такими факторами, как стоимость, скорость доставки и так далее. Кроме того, маршрутизаторы позволяют эффективно управлять трафиком широковещательной рассылки, обеспечивая передачу данных только в нужные порты.

#### 1.3.7. Серверы удаленного доступа

Если вам нужно обеспечить доступ к сети удаленных пользователей, устанавливающих коммутируемое соединение из дома или во время поездки, нужно инсталлировать сервер удаленного доступа. Это устройство позволяет нескольким пользователям подключаться к сети по телефонной линии (набирая один телефонный номер) и обращаться к сетевым ресурсам, как и при работе в офисе. Кроме того, такие серверы могут предусматривать защиту от несанкционированного доступа пользователей.

#### 1.3.8 *Модемы*

Модемы позволяют пользователям ПК обмениваться информацией и подключаться к Internet по обычным телефонным линиям. Название "модем" обусловлено функцией устройства и означает "модулятор/демодулятор". Модем модулирует цифровые сигналы, поступающие от ПК, в аналоговые сигналы, передаваемые по телефонной сети общего пользования, а другой модем демодулирует эти сигналы на приемном конце, снова преобразуя их в цифровую форму.

В отличие от маршрутизаторов, модем поддерживает в каждый момент только одно соединение. При этом предусматривается такая же оплата, как за телефон, включая стоимость услуг междугородной связи. Инсталляция модемов на центральном сетевом сервере может обеспечить их совместное

использование. Для ПК применяются встроенные и внешние модемы, а для портативных компьютеров обычно используются модемы формата PC Card. Современные модемы поддерживают скорость 56 Кбит/с.

#### 1.4. Сетевые программные средства

Сетевое программное обеспечение включает:

- сетевую операционную систему;
- сетевое ПО управления.

#### 1.4.1. Сетевая операционная система

Сетевая операционная система (NOS, Network Operating System) – это программное обеспечение, применяемое на каждом подключенном к сети ПК. Оно осуществляет управление и координирует доступ к сетевым ресурсам. Сетевая ОС отвечает за маршрутизацию сообщений в сети, разрешение конфликтов при конкуренции за сетевые устройства.

Сетевая ОС обеспечивает совместную работу с файлами и приложениями. Такие ресурсы, находящиеся на одной рабочей станции, могут совместно использоваться, передаваться или изменяться с другой рабочей станции. Основная часть сетевой ОС находится на сетевом сервере, а другие ее компоненты функционируют на всех рабочих станциях сети.

Сетевая операционная система распознает все устройства в сети и үправляет приоритетным доступом к совместно используемым периферийным устройствам, если несколько рабочих станций пытаются работать с ними одновременно. Сетевая ОС выполняет роль регулировщика трафика, обеспечивает контроль полномочий в системе защиты и реализует функции управления сетью. Пример сетевых ОС Windows 95, Windows NT, UNIX, MacOS, OS/2.

#### 1.4.2. Программное обеспечение управления сетью

ПО управления сетью играет все более важную роль в мониторинге, управлении и защите сети. Она обеспечивает упреждающий контроль, что дает возможность избежать простоя сети и возникновения в ней "узких

мест", снизить совокупную стоимость владения сетью (TCO, Total Cost of Ownership).

С управляющей рабочей станции или через World Wide Web администраторы сети могут отслеживать закономерности в трафике, выявлять тенденции, приводящие к перегрузке сегмента, отслеживать и үстранять проблемы, изменять конфигурацию сети для максимального увеличения ее производительности. По мере наращивания и усложнения сети такие средства мониторинга, как RMON и RMON2, помогают администраторам сохранять контроль за сетевой средой. Эти инструменты мониторинга позволяют получить подробную информацию с границы сети, вовремя выявить потенциальную проблему, чтобы сетевой администратор мог предпринять превентивные действия.

Кроме того, программное обеспечение управления защищает передаваемые по сети данные. С управляющей рабочей станции администраторы сети могут устанавливать пароли, определять, к каким ресурсам имеют право обращаться пользователи, регистрировать "попытки вторжения" неуполномоченных пользователей.

#### 1.5. Сетевые технологии

#### *1.5.1. Ethernet*

Ethernet – самая популярная технология построения локальных сетей. Основанная на стандарте IEEE 802.3, Ethernet передает данные со скоростью 10 Мбит/с. В сети Ethernet устройства проверяют наличие сигнала в сетевом канале ("прослушивают" его). Если канал не использует никакое другое устройство, то устройство Ethernet передает данные. Каждая рабочая станция в этом сегменте локальной сети анализирует данные и определяет, предназначены ли они ей. Такая схема наиболее действенна при небольшом числе пользователей или незначительном количестве передаваемых в сегменте сообщений. При увеличении числа пользователей сеть будет работать не столь эффективно. В этом случае оптимальное решение состоит в

увеличении числа сегментов для обслуживания групп с меньшим числом пользователей. Между тем в последнее время наблюдается тенденция предоставлять каждой настольной системе выделенные линии 10 Мбит/с. Эта тенденция определяется доступностью недорогих коммутаторов Ethernet. Передаваемые в сети Ethernet пакеты могут иметь переменную длину.

#### *1.5.2. Fast Ethernet*

В сети Fast Ethernet применяется та же базовая технология, что и в Ethernet – множественный доступ с контролем несущей и обнаружением конфликтов (CSMA/CD, Carrier Sense Multiple Access with Collision Detection). Обе технологии основаны на стандарте IEEE 802.3. В результате для создания сетей обоих типов можно использовать (в большинстве случаев) один и тот же тип кабеля, одинаковые сетевые устройства и приложения. Сети Fast Ethernet позволяют передавать данные со скоростью 100 Мбит/с, то есть в десять раз быстрее Ethernet. При усложнении приложений и увеличении числа обращающихся к сети пользователей такая повышенная пропускная способность может помочь избавиться от "узких мест", вызывающих увеличение времени отклика сети.

 $\Pi$ реимущества сетевых решений 10/100 Мбит/с

Существует технология, обеспечивающая одновременно широкую совместимость решений 10-Мбит/с Ethernet и 100-Мбит/с Fast Ethernet. "Двухскоростная" технология 10/100-Мбит/с Ethernet/Fast Ethernet позволяет таким устройствам, как сетевые платы, концентраторы и коммутаторы, работать с любой из этих скоростей (в зависимости от того, к какому устройству они подключены). При подсоединении ПК с сетевой платой 10/100-Мбит/с Ethernet/Fast Ethernet к порту концентратора 10 Мбит/с он будет работать со скоростью 10 Мбит/с. Если же подключить его к 10/100-Мбит/с порту концентратора, то он автоматически опознает новую скорость и поддерживает 100 Мбит/с. Это дает возможность постепенно, в нужном темпе переходить на более высокую производительность. Кроме того, такой вариант позволяет упростить оборудование сетевых клиентов и серверов для

поддержки нового поколения приложений, интенсивно использующих полосу пропускания и сетевые службы.

#### *1.5.3. Gigabit Ethernet*

Сети Gigabit Ethernet совместимы с сетевой инфраструктурой Ethernet и Fast Ethernet, но функционируют со скоростью 1000 Мбит/с – в 10 раз быстрее Fast Ethernet. Gigabit Ethernet – мощное решение, позволяющее үстранить "узкие места" основной сети (куда подключаются сетевые сегменты и где находятся серверы). "Узкие места" возникают из-за появления требовательных к полосе пропускания приложений, все большего увеличения непредсказуемых потоков трафика интрасетей и приложений мультимедиа. Gigabit Ethernet предоставляет способ плавного перевода рабочих групп Ethernet и Fast Ethernet на новую технологию. Такой переход оказывает минимальное влияние на их деятельность и позволяет достичь более высокой производительности.

#### *1.5.4. ATM*

ATM (Asynchronous Transfer Mode) или режим асинхронной передачи – это технология коммутации, в которой для пересылки данных применяются ячейки фиксированной длины. Функционируя с высокими скоростями, сети АТМ поддерживают интегрированную передачу речи, видео и данных в одном канале, выполняя роль и локальных и территориальнораспределенных сетей. Поскольку их работа отличается от разновидностей Internet и требует специальной инфраструктуры, такие сети в основном применяются в качестве магистральных сетей (backbone), соединяющих и объединяющих сетевые сегменты.

#### 1.5.5. Технологии с кольцевой архитектурой

Технологии Token Ring и FDDI используются для создания эстафетных сетей с маркерным доступом. Они образуют непрерывное кольцо, в котором в одном направлении циркулирует специальная последовательность битов, называемая маркером (token). Маркер передается по кольцу, минуя каждую рабочую станцию в сети. Рабочая станция, располагающая информацией,

которую необходимо передать, может добавить к маркеру кадр данных. В противном случае (при отсутствии данных) она просто передает маркер следующей станции. Сети Token Ring функционируют со скоростью 4 или 16 Мбит/с и применяются главным образом в среде IBM.

FDDI (Fiber Distributed Data Interface) также представляет собой кольцевую технологию, но она разработана для оптоволоконного кабеля и используется в магистральных сетях. Данный протокол аналогичен Token Ring и предусматривает передачу маркера по кольцу от одной рабочей станции к другой. В отличие от Token Ring, сети FDDI обычно состоят из двух колец, маркеры которых циркулируют в противоположных направлениях. Это делается для обеспечения бесперебойной работы сети (как правило на оптоволоконном кабеле) – ее защиты от отказов в одном из колец. Сети FDDI поддерживают скорость 100 Мбит/с и передачу данных на большие расстояния. Максимальная длина окружности сети FDDI составляет 100 км, а расстояние между рабочими станциями – 2 км.

Обе кольцевые технологии находят применение в новейших сетевых инсталляциях как альтернатива ATM и различных разновидностей Ethernet.

### 1.6. Технология клиент-сервер

Характер взаимодействия компьютеров в локальной сети принято связывать с их функциональным назначением. Как и в случае прямого соединения, в рамках локальных сетей используется понятие клиент и сервер. Технология клиент-сервер - это особый способ взаимодействия компьютеров в локальной сети, при котором один из компьютеров *(сервер)* предоставляет свои ресурсы другому компьютеру (клиенту). В соответствии с этим различают одноранговые сети и серверные сети.

При *одноранговой архитектуре* в сети отсутствуют выделенные серверы, каждая рабочая станция может выполнять функции клиента и сервера. В этом случае рабочая станция выделяет часть своих ресурсов в общее пользование всем рабочим станциям сети. Как правило, одноранговые

сети создаются на базе одинаковых по мощности компьютеров. Одноранговые сети являются достаточно простыми в наладке и эксплуатации. В том случае, когда сеть состоит из небольшого числа компьютеров и ее основной функцией является обмен информацией между рабочими станциями, одноранговая архитектура является наиболее приемлемым решением. Подобная сеть может быть достаточно быстро и просто реализована средствами такой популярной операционной системы, ɤɚɤ Windows 98.

Наличие распределенных данных и возможность изменения своих серверных ресурсов каждой рабочей станцией усложняет защиту информации от несанкционированного доступа, что является одним из недостатков одноранговых сетей. Понимая это, разработчики начинают уделять особое внимание вопросам защиты информации в одноранговых сетях.

Другим недостатком одноранговых сетей является их более низкая производительность. Это объясняется тем, что сетевые ресурсы сосредоточены на рабочих станциях, которым приходится одновременно выполнять функции клиентов и серверов.

В серверных сетях осуществляется четкое разделение функций между компьютерами: одни их них постоянно являются клиентами, а другие серверами. Учитывая многообразие услуг, предоставляемых компьютерными сетями, существует несколько типов серверов, а именно: сетевой сервер, файловый сервер, сервер печати, почтовый сервер и др.

Сетевой сервер представляет собой специализированный компьютер, ориентированный на выполнение основного объема вычислительных работ и функций по управлению компьютерной сетью. Этот сервер содержит ядро сетевой операционной системы, под управлением которой осуществляется работа всей локальной сети. Сетевой сервер обладает достаточно высоким быстродействием и большим объемом памяти. При подобной сетевой

организации функции рабочих станций сводятся к вводу-выводу информации и обмену ею с сетевым сервером.

Термин файловый сервер относится к компьютеру, основной функцией которого является хранение, управление и передача файлов данных. Он не обрабатывает и не изменяет сохраняемые и передаваемые им файлы. Сервер может "не знать", является ли файл текстовым документом, графическим изображением или электронной таблицей. В общем случае на файловом сервере может даже отсутствовать клавиатура и монитор. Все изменения в файлах данных осуществляются с клиентских рабочих станций. Для этого клиенты считывают файлы данных с файлового сервера, осуществляют необходимые изменения данных и возвращают их обратно на файловый сервер. Подобная организация наиболее эффективна при работе большого количества пользователей с общей базой данных. В рамках больших сетей может одновременно использоваться несколько файловых серверов.

Сервер печати (принт-сервер) представляет собой печатающее устройство, которое с помощью сетевого адаптера подключается к передающей среде. Подобное сетевое печатающее устройство является самостоятельным и работает независимо от других сетевых устройств. Сервер печати обслуживает заявки на печать от всех серверов и рабочих станций. В качестве серверов печати используются специальные высокопроизводительные принтеры.

При высокой интенсивности обмена данными с глобальными сетями в рамках локальных сетей выделяются почтовые серверы, с помощью которых обрабатываются сообщения электронной почты. Для эффективного взаимодействия с сетью Internet могут использоваться Web-*серверы*.

# **2. ɋȿɆɂɍɊɈȼɇȿȼȺəɆɈȾȿɅɖ OSI, ɉɈɇəɌɂȿɉɊɈɌɈɄɈɅȺ,** ПЕРЕДАЧА СООБШЕНИЙ В СЕТИ

Как только количество компьютеров превысило единицу, возникла проблема обмена информацией. Если обмен данными надо производить время от времени – можно пользоваться различными носителями

информации. В случае необходимости в постоянном обмене удобно соединить компьютеры в простейшую сеть. Для передачи данных в сети используются сетевые протоколы передачи данных.

Есть множество определений протокола (Protocol), например: *протокол* – строго определенная процедура и формат сообщений, допустимые для коммуникаций между двумя или более системами через общую среду передачи данных.

Другое определение. *Протокол* – формализованный набор правил, используемый ПК для коммуникаций.

Из-за сложности коммуникаций между системами и необходимости соблюдения различных коммуникационных требований протоколы разделяются на модульные уровни. Каждый уровень выполняет конкретную функцию для расположенного выше уровня. В настоящее время используется достаточно большое количество сетевых протоколов, причем в рамках одной и той же сети определяется сразу несколько из них. Стремление к максимальному упорядочению и упрощению процессов разработки, модернизации и расширения сетей определило необходимость введения стандартов, регламентирующих принципы и процедуры организации взаимодействия абонентов компьютерных сетей. С этой целью международной организацией стандартизации (ISO, International Standards Organization) была разработана так называемая Эталонная модель **взаимодействия открытых систем, состоящая из семи уровней (OSI, Open** Systems Interconnection). Модель OSI напоминает разные "уровни" обычного почтового адреса – от страны и области (округа) до улицы, дома (места назначения) и фамилии получателя. Для доставки информации соответствующему получателю устройства на маршруте передачи используют разные уровни детализации. Каждый из уровней представляет определенную группу функций, необходимых для работы компьютерной сети.

| 7. Прикладной       | Telnet                    | <b>FTP</b>  |           | <b>TFTP</b> |            | <b>SMTP</b> |
|---------------------|---------------------------|-------------|-----------|-------------|------------|-------------|
| 6. Представительный |                           |             |           |             |            |             |
| 5. Сеансовый        |                           |             |           |             |            |             |
| 4. Транспортный     | <b>TCP</b>                |             |           | <b>UDP</b>  |            |             |
| 3. Сетевой          |                           | <b>ICMP</b> | <b>IP</b> |             | <b>ARP</b> | <b>RARP</b> |
| 2. Канальный        | <b>IEEE 802.2</b><br>X.25 |             |           |             |            |             |
| 1. Физический       |                           | IEEE 802.3  |           |             |            | 802.12      |

Уровни Эталонной модели

#### *2.1. ɂɟɪɚɪɯɢɹɩɪɨɬɨɤɨɥɨɜ TCP/IP*

Протоколы TCP/IP (Transmission Control Protocol/ Internet Protocol) широко применяются во всем мире для соединения компьютеров в сеть Internet. Архитектура протоколов TCP предназначена для объединенной сети, состоящей из соединенных друг с другом шлюзами отдельных разнородных компьютерных подсетей. В связи с особой ролью протоколов ТСР/IP в сети Internet остановимся на них более подробно. Знание этого семейства протоколов поможет узнать, как работает Internet.

Передаваемая по сети информация разбивается на *пакеты* небольшие (не более 1500 символов) порции данных. Пакеты посылаются независимо друг от друга, а в пункте приема собираются в нужной последовательности. Такой режим передачи называется дейтаграммным (datagram). Другими словами, протокол ТСР/IP распределяет информацию по множеству дейтаграмм, после чего в пункте приема проверяет их достоверность и собирает снова. Протокол IP управляет адресацией, последовательностью и пересылкой. Протоколы ТСР/IP относятся к транспортному уровню Эталонной модели взаимодействия открытых систем и не зависят от протоколов других уровней этой модели. Благодаря этому протоколы ТСР/IР идеально подходят для современной Internet. Когда десятки миллионов людей используют в своей работе самые разнообразные системы, значительно удобнее осуществлять проверку ошибок на уровне протокола, который поддерживают все эти системы.

В ТСР/IР для проверки правильности пакета используется механизм, который носит название контрольная сумма. Контрольная сумма — это число, помещаемое в дейтаграмму и вычисляемое по специальному алгоритму для всех символов дейтаграммы. Заголовок содержит также номер дейтаграммы в передаваемой последовательности дейтаграмм, служащий для определения порядка дейтаграмм при восстановлении первоначальной информации. После добавления заголовка ТСР передает дейтаграмму протоколу IP.

Протокол IP добавляет к каждой дейтаграмме заголовок адреса. Заголовок включает в себя адреса отправителя и получателя каждой дейтаграммы. После этого IP передает дейтаграмму компьютеруотправителю, использующему собственный протокол (например, протокол Internet Point-to-Point (точка-точка) или сокращенно — PPP), который помещает дейтаграмму в кадр данных.

Пока кадр данных путешествует по Internet, он проходит через несколько IP-маршрутизаторов Internet. Каждый маршрутизатор читает адрес назначения кадра и выбирает адрес следующего маршрутизатора, которому нужно послать кадр, чтобы тот достиг пункта назначения. Вследствие того, что поток информации в сети никогда не бывает постоянным, то разные кадры могут идти через различные маршрутизаторы. Кроме того, некоторые маршрутизаторы могут не работать по какой-либо причине. Если маршрутизатор IP обнаруживает, что адрес занят или не работает, то он выбирает альтернативный адрес, по которому и посылает кадр.

Из всего этого следует, что кадры могут прибыть по назначению совсем не в том порядке, в котором они были отправлены из исходного пункта, следовательно, их нужно проверить и выстроить по порядку.

После того как получающий компьютер принимает кадр, он первым делом проверяет верхний и нижний заголовки кадра, чтобы удостовериться в корректности содержащейся в нем дейтаграммы. IP отвечает за адрес каждой дейтаграммы, а ТСР проверяет корректность дейтаграммы. Для этого

рассчитывается контрольная сумма, которая сравнивается с исходной. Если контрольные суммы не совпадают, то ТСР посылает запрос на повторную отправку пакета. После получения и проверки всех дейтаграмм, ТСР восстанавливает их порядок, удаляет заголовки и передает информацию получающему компьютеру.

В процессе своего функционирования протокол IP постоянно взаимодействует с протоколом межсетевых управляющих сообщений (ICMP — сокращение от Internet Control Message Protocol), образуя с ним так называемый межсетевой модуль (IP-модуль).

Протокол UDP (User Datagram Protocol) — *протокол пользовательских* дейтаграмм является одним из двух основных протоколов, расположенных непосредственно над протоколом IP. Он предоставляет прикладным процессам ограниченный набор транспортных услуг, обеспечивая ненадежную доставку дейтаграмм. Протокол UDP использует такие сетевые приложения, как NFS (Network File System — сетевая файловая система) и SNMP (Simple Network Management Protocol — простой протокол управления сетью). В отличие от UDP, протокол TCP обеспечивает гарантированную доставку с установлением соединений в виде потоков байт.

Протокол Telnet является протоколом эмуляции терминала и позволяет рассматривать все удаленные терминалы как стандартные «сетевые виртуальные терминалы». Протокол FTP (File Transfer Protocol — протокол передачи файлов) позволяет пользователю просмотреть каталог удаленного компьютера, скопировать один или нескольких файлов.

Протокол SMTP (Simple Mail Transfer Protocol — простой протокол передачи почты) поддерживает передачу электронной почты между произвольными узлами сети Internet.

Протокол ARP (Address Resolution Protocol — протокол разрешения адресов), осуществляет преобразование (отображение) IP-адресов в Ethernet адреса. Обратное преобразование осуществляется с помощью протокола

RARP (Reverse Address Resolution Protocol — обратный протокол разрешения адресов).

Последовательность протоколов, непосредственно участвующих в передаче информации, называется стеком протоколов или протокольным стеком. Так, например, при передаче файлов через сеть Ethernet протокольный стек содержит протоколы: FTP/TCP/IP/IEEE 802.4.

В корпоративной сети важную роль играют механизмы преобразования физических адресов конкретной сети в межсетевые (Internet) адреса и обратно. В рамках каждой отдельной сети рабочие станции взаимодействуют между собой на канальном уровне, используя для этого свою систему адресации. Так, физический адрес в сети Ethernet задается шестибайтовым числовым значением, каждый байт записывается в шестнадцатеричной системе и отделяется двоеточием, например: 07:01:AO:47:54:C4 (так называемый МАС адрес).

Три верхних уровня Эталонной модели взаимодействия открытых систем сеансовый, представительный и прикладной уровень определяют протоколы, ориентированные на приложения. Протоколы верхних уровней устанавливают стандартные для компьютерной сети процедуры выполнения прикладных функций.

# 3. **Глобальная компьютерная сеть Интернет**

Сеть Internet начала бурно развиваться в начале 1990-х годов. Деловые люди очень быстро оценили возможности, предоставляемые новой информационной технологией. Компьютерный рынок пережил наплыв нового программного и аппаратного обеспечения, предназначенного для Internet.

Рассмотрим основные элементы технологии Internet.

Следует отметить децентрализованную структуру этой сети. В мире нет центрального управляющего органа, следящего за размещаемой в Internet информацией. Эту роль выполняют различные подключенные к Internet сети,

которые и определяют, какая информация будет в ней размещаться и как она будет передаваться. Такая полностью распределенная структура делает Internet очень гибкой и предоставляет возможность поддерживать неограниченное количество пользователей. Однако подключенные к Internet сети должны удовлетворять определенным стандартам. Эти стандарты утверждаются несколькими добровольными организациями. Например, COBET NO apXUTEKTYPE Internet (Internet Architecture Board — IAB) рассматривает и утверждает протоколы передачи и стандарты нумерации. Комитет по технологическим нормам Internet устанавливает стандарты повседневной работы сети. Союз Internet публикует различные стандарты и осуществляет координацию между различными контролирующими органами Internet, провайдерами услуг и пользователями.

#### **3.1. Виды подключения к сети Интернет**

Доступ к Internet можно получить, устанавливая соединение с провайдером услуг Internet (Internet Service Provider). Провайдер выступает в качестве посредника (проводника) Internet, обеспечивая подключение пользователей к Internet через маршрутизатор Internet. Пользователь подключается к маршрутизатору провайдера с помощью телефона или вылеленной линии.

Большинство провайдеров являются прямыми провайдерами. Для таких провайдеров предоставление доступа к Internet является основным родом их деятельности. Дополнительные услуги провайдерами, очень сильно отличаются. Одни провайдеры предлагают только возможность доступа к Internet без каких-либо дополнительных возможностей. Другие — могут сдать вам в аренду место для личного Web-сервера, предложить возможность постоянного подключения или помочь в оформлении и сопровождении Webcepbepa.

Другой формой услуг являются интерактивные службы (Online Services). Они, кроме доступа к Internet, предоставляют множество

дополнительных коммуникационных возможностей. Двумя наиболее популярными в мире интерактивными службами являются CompuServe и America Online. В зависимости от способа применения существует несколько способов подключения к сети Internet. Ниже перечислены стандартные способы подключения к Internet.

- *Переписка и электронная почта* простейшие формы применения Internet. Подключение, не предоставляющее никаких дополнительных возможностей кроме переписки и электронной почты, является простейшим по установке и самым дешевым в эксплуатации.
- Доменный доступ подразумевает, что с провайдером будет заключен договор о возможности непосредственного доступа к Internet, за которую вы будете вносить месячную или годовую плату. Подобный вид доступа чаще всего используется в организациях, использующих ресурсы Internet только для получения общей информации, проведения интерактивных исследований или приобретения вещей или услуг.
- Клиентский доступ используется для запуска Internet приложений на рабочих станциях (например, программное обеспечение для торговли акциями, которое связывается с брокерской конторой или коммуникационной программой, проводящей конференцию в режиме реального времени). Подобные приложения самостоятельно устанавливают подключение к Internet во время запуска и отключаются после завершения работы.
- *Прямой постоянный доступ* используется компаниями, интенсивно предлагающими товары и услуги через Internet; в качестве примера можно привести авиакомпанию с возможностью бронирования билета через Internet. Подобный вид доступа является самым дорогим, кроме того, его установка и сопровождение требует дополнительных услуг со стороны провайдера.

Каждый из этих способов подключения предоставляет различный уровень услуг, стоимость подключения при этом различна.

Для обеспечения обмена сообщениями, доменного или клиентского доступа достаточно всего лишь коммутируемого доступа (dial-up access) к провайдеру; это значит, что вы устанавливаете соединение, используя стандартные телефонные линии и модем или ISDN-линии, которые быстрее работают, но, правда, и стоят дороже.

Для использования линии ISDN подключаться нужно через телефонную компанию, поддерживающую ISDN-подключения. В этом случае вам нужно установить ISDN-совместимый коммутируемый маршрутизатор и заключить с телефонной компанией контракт на использование ISDN-оборудования.

Если предполагается установить Web-сервер, работающий круглосуточно, то для обеспечения постоянного подключения целесообразно использовать выделенную линию (leased line). Для подобного типа связи устанавливается постоянная фиксированная плата за подключение и использование Internet. Выделенная линия предназначена для двусторонней передачи информации между вами и провайдером. Скорость передачи информации по выделенной линии значительно выше, чем по коммутируемой. Она может принимать значения от 56 Кбит/с до 45 Мбит/с. Большинство выделенных линий обеспечивают связь со скоростью приблизительно 1,5-2 Мбит/с.

Некоторые провайдеры могут предоставлять еще один способ установления постоянного подключения, называемого frame relay подключением. Подобное подключение является компромиссом между дороговизной выделенной линии и малой производительностью коммутируемого доступа. Frame relay — это используемая в распределенных сетях технология, с помощью которой можно значительно повысить скорость передачи данных. Скорость передачи данных по соединению frame relay приблизительно равна 1,5 Мбит/с.

Чтобы осуществить подключение frame relay, провайдер устанавливает постоянное подключение, называемое постоянной виртуальной цепью

(Permanent Virtual Circuit — PVC), по существующим цифровым телефонным линиям. Но в отличие от выделенных линий, где скорость передачи данных постоянна, скорость передачи по PVC не фиксируется, это значит, что PVC выделяет ресурсы для передачи по мере необходимости. Если в используемой frame relay сети небольшой поток информации, то она передается очень быстро. Но при возрастании информационного потока, производительность может значительно снизиться. Некоторые провайдеры могут гарантировать (как правило, за дополнительную плату), что скорость передачи данных в их сети frame relay не снизится ниже некоторого определенного уровня.

#### 3.2. Система IP-адресации

Для организации всемирной сети нужна хорошая система адресации, которая будет использоваться для направления информации всем адресатам. Союз Internet установил для адресации всех узлов Internet единый стандарт, называемый адресацией IP. Любой IP-адрес состоит из четырех чисел (октетов) в интервале от 1 до 254, разделенных точками. Ниже приведен пример IP-адреса: 10.18.49.102. В схемах IP-адресации также могут использоваться числа 0 и 255, но они зарезервированы для специальных целей. Число 255 используется для направления дейтаграммы всем компьютерам сети IP. Число 0 используется для более точного указания адреса. Предположим, что в приведенном выше примере адрес служит для обозначения узла 102 в сети 10.18.49.102. В таком случае адрес 10.18.49.0 будет обозначать только сеть, а 0.0.0.102 будет обозначать один узел.

IP-адрес можно использовать для построения как сетей с несколькими узлами, так и сетей, содержащих миллионы узлов. Для этого Союз Internet определил три класса сетей, отличающихся друг от друга по размеру.

• Класс А: Большие сети с миллионами узлов.

Первый октет (самый левый) обозначает адрес сети. Оставшиеся три обозначают номер узла.

• Класс В: Сети средних размеров с тысячами узлов.

Первые два октета (слева) обозначают адрес сети. Остальные два (справа) — обозначают номер узла.

• Класс С: Небольшие сети с несколькими сотнями узлов.

Первые три октета обозначают адрес сети. Последний октет — адрес узла.

За уникальным IP-адресом сети обращайтесь к своему провайдеру Internet. После того как вам будет выделена подсеть, вы должны будете присвоить каждому ее узлу свой IP-адрес. В стандартных сетевых операционных системах, например Novell Internet Ware и Microsoft Windows NT, есть специальные утилиты, с помощью которых можно присвоить сети IP-адрес.

Естественно, довольно тяжело запомнить IP-адреса всех компьютеров сети, не говоря уже обо всей Internet.

Поэтому в 1993 году был создан Информационный центр сети Internet (Internet Network Information Center — InterNIC), который управляет системой доменных имен (Domain Name System — DNS).

Этот механизм предназначен для подстановки легко запоминающихся символьных имен доменов вместо числовых IP-адресов. Например, сотруднику кафедры компьютерных систем МГУ легче запомнить доменное имя comsys.mgu.ru, чем соответствующий ему IP адрес 10.18.49.102. Узнать имя вашей машины проще всего, выдав команду hostname.

Система доменных имен (DNS), описывающая компьютеры и организации, в которых они установлены, устроена зеркально по отношению к цифровой IP-адресации. Если в IP-адресе наиболее общая информация указана слева, то в ломенных именах она находится справа.

После того как вам будет выделен IP-адрес, вы должны выбрать для себя имя домена в приведенном выше примере — comsys. Выбранное имя домена должно быть уникальным, кроме того, оно не должно быть связано с каким-либо другим адресом Internet. Ваше имя домена добавляется к

иерархической базе данных имен доменов. Имя домена состоит из серий символов, разделенных между собой точками. Самая правая часть имени домена обозначает наибольший домен, к которому принадлежит конкретный адрес, а также тип организации, которой принадлежит данный адрес. Например, в имени домена fatex.interline.ivanovo.ru домен.ru обозначает, что этот адрес принадлежит России. В странах, расположенных за пределами Соединенных Штатов, обычно используются собственные типы доменов, обычно состоящие из двух букв, обозначающих страну. Например, домен. ua – обозначает Украину, . $f_r$  — Францию, а .nl — Нидерланды. В США используется трехбуквенное окончание, по нему можно узнать тип организации:

Ü com (компания или частный владелец)

- Ü gov (правительственное учреждение)
- ü mil (вооруженные силы)
- ü edu (учебное заведение)
- Ü org (некоммерческие организации)
- Ü net (организация, связанная с сетями)
- Ü int (международная организация)

Символы, стоящие перед типом домена, служат для обозначения зарегистрированного имени поддомена, относящегося к IP-адресу. В приведенном примере поддомен обозначает город Иваново, поддомен .interline — имя ивановского провайдера, fatex — текстильную фабрику ОАО "Фатекс".

Для хранения и управления именами доменов используется иерархия серверов имен. На этих серверах хранятся базы данных имен доменов и связанные с ними IP-адреса. Если пользователь сети хочет подключиться к какому-либо Internet-адресу, то он обращается к локальному серверу имен. Этот сервер сначала пытается найти IP-адрес в собственной базе данных. Найдя его, оно возвращает адрес компьютеру, сделавшему запрос, и тот устанавливает Internet-соединение. Если в локальной базе данных нет
соответствующего имени, то сервер передает запрос следующему по иерархии серверу. Имя будет передаваться вверх по иерархии до тех пор, пока запрос не дойдет до корневого сервера имен (root name server), который является сервером, содержащим имена доменов и IP-адреса, принадлежащие к доменам определенных типов, например .corn. Корневые серверы имен расположены на территории Соединенных Штатов и принадлежат (точнее будет, сказать сопровождаются) InterNIC. Если IP-адрес есть в базе данных корневого сервера, то он возвращается компьютеру, пославшему запрос. В противном случае сервер возвращает сообщение об отсутствии имени домена. Возвращаемые с корневого сервера IP-адреса запоминаются в кэшпамяти локального сервера имен доменов. Это делается для ускорения обращения к часто используемым серверам, поскольку уменьшает количество запросов к корневым серверам имен.

Кроме того, имена доменов включают категорию верхнего уровня. Например, www в начале имени домена обозначает, что сервер поддерживает связь по World Wide Web (обычно называют просто Web), которая является одной из самых больших категорий Internet-серверов.

Для того чтобы быть частью World Wide Web, сервер должен использовать стандартный метод форматирования документов, называемый  $A$ зыком форматирования гипертекста (Hyper Text Markup Language — HTML), благодаря чему документ может быть прочитан на любом компьютере, поддерживающем HTML. Web-компьютеры также используют Протокол передачи гипертекста (НТТР), который обеспечивает поддержку связей, внедренных в HTML документы. Внедренные связи являются специальными инструкциями, с помощью которых можно быстро и легко переходить от документа на одном Web-сервере к документу на другом Webсервере. Сегодня в Internet существуют миллионы Web-серверов.

Другую распространенную категорию верхнего уровня образуют серверы, поддерживающие протокол передачи файлов (File Transfer Protocol — FTP). Эти серверы предназначены преимущественно для хранения и

загрузки файлов данных. Например, фирма-производитель аппаратного обеспечения может установить FTP-сервер, на котором будет размещать обновленные драйверы устройств и утилиты, а учебное заведение может поставить FTP-сервер для хранения файлов виртуальной библиотеки. Например, доменное имя файл-сервера моего компьютера [ftp://vector.isuct.ru/](ftp://vector.isuct.ru)

## **3.3. Программы для работы в Сети**

Для связи с Internet используется специальная программа — браузер (browse). Первоначально браузеры предназначались для просмотра документов с Web-серверов, но конкуренция между производителями программного обеспечения привела к тому, что в них появилось множество дополнительных возможностей. В результате в современных браузерах объединяются все возможные приложения для доступа к Internet.

Сегодня наиболее популярными браузерами являются Internet Explorer фирмы Microsoft, Netscape Navigator, выпускаемый фирмой Netscape Communications и набирающий популярность Opera. Все они одинаково хороши для работы с Internet (за исключением мелких различий) и поддерживают различные службы Internet, в том числе HTTP, FTP, программы чтения новостей, электронную почту, а также более старые протоколы такие, как Telnet и Gopher.

Navigator был первым, в который была встроена полная поддержка языка программирования Java, широко использующегося для создания небольших программ (апплетов), выполняемых браузерами. Орега привлекает внимание пользователей своим небольшим размером, а следовательно быстротой загрузки и удобным продуманным интерфейсом. Internet Explorer входит в состав Microsoft Windows, поэтому и является самым широко используемым. В последнее время стали популярны программы надстройки браузеров. Большинство из них используют основу

(движок) Internet Explorer, но существенно расширяют функциональность браузера (MyIE2, NetCaptor).

Для того чтобы с помощью браузера обратиться к серверу, имеющему определенный IP-адрес, необходимо ввести полное доменное имя этого сервера.

Например, если вы вошли в Internet и хотите связаться с универсальным поисковым сервером Yandex, вам нужно ввести следующий адрес <http://www.yandex.ru>. Эта запись означает, что для обращения к этому серверу нужно использовать протокол передачи гипертекста (HTTP). Подобная форма записи называется универсальным локатором ресурса (Universal Resource Locator — URL). Если браузеру нужно определить IPадрес какого-либо доменного имени, то он подключается к корневому серверу имен и после того как сервер сообщит ему адрес, устанавливает соединение.

После установления соединения сервер начинает передавать информацию, которая обычно является инструкциями по поводу того, что и в каком виде должно быть отображено на экране компьютера. Этот записанный на языке HTML набор инструкций, посланный сервером, называется Web-страницей или начальной страницей сервера. Web-страница может включать в себя текст, рисунки, звук, анимацию, приложения или внедренные ссылки на другие серверы или дополнительные Web-страницы на том же сервере.

В процессе просмотра русскоязычных ресурсов часто возникают проблемы с кодировками. Исторически сложилось, что в России распространены несколько русскоязычных кодировок, в основном ориентированных на разные платформы. Наиболее часто используемые из них:

- ü KOI8 8-битная кодировка по ГОСТ;
- ü IBM PC Code Page 866 ("Альтернативная") кодировка, используемая в MS-DOS;
- ü ISO-8859-5 кодировка, утвержденная международной организацией по стандартизации;

ü Microsoft Code Page 1251 ("Windows") – кодировка, используемая в Microsoft Windows.

Специалисты утверждают что всего в России имеют хождение 11 кодировок русского алфавита. Если вы пользуетесь броузером *Internet Explorer 4* и выше, то кодировку можно изменить в меню Вид в подменю Кодировка (Шрифты). В *Internet Explorer 3* для изменения кодировки надо поменять флажок в нижнем правом углу. В Netscape Navigator – в меню Вид в подменю Кодировки.

В большинстве случаев некорректное отображение наблюдается при неправильно заданной кодовой таблицей в заголовке HTML странице и включенной опции автовыбора кодировки в IE.

## **4.** Сервисы Internet

Рассмотрим самые популярные возможности Internet:

ü e-mail ü World Wide Web ü telnet ü ftp ü Archie ü gopher ü WAIS ü ICQ, IRC

## 4.1. World Wide Web — всемирная паутина

WWW (World Wide Web — всемирная паутина) работает по принципу клиент — сервер, точнее, клиент — серверы. Существует множество серверов, которые по запросу клиента возвращают ему гипертекстовый документ, состоящий из частей с разнообразным представлением информации (текст, звук, графика, трехмерные объекты и так далее), в котором каждый элемент может являться ссылкой на другой документ или его часть. Ссылки эти в документах WWW организованы таким образом, что каждый информационный ресурс в глобальной сети Internet однозначно адресуется. Документ, который вы читаете в данный момент, способен ссылаться как на другие документы на этом же сервере, так и на документы (и вообще на ресурсы Internet) на других компьютерах Internet, причем

пользователь не замечает этого, и работает со всем информационным пространством Internet как с единым целым. Ссылки WWW указывают не только на документы, специфичные для самой WWW но и на прочие «Сервисы и информационные ресурсы Internet». Более того, большинство программ — клиентов WWW не просто понимают такие ссылки, но и являются программами — клиентами соответствующих сервисов: ftp, gopher, сетевых новостей Usenet, электронной почты и так далее. Таким образом, программные средства являются универсальными для различных сервисов Internet, а сама информационная система WWW играет интегрирующую роль.

Вот некоторые термины, использующиеся в WWW.

- *HTML* (hypertext markup language), язык разметки гипертекста. Это формат гипертекстовых документов, использующихся в WWW для предоставления информации. Этот формат описывает не вид документа, а его структуру и связи. Внешний вид документа на экране пользователя определяется программой просмотра (browser). Имена файлов в формате HTML обычно оканчиваются на html (или имеют расширение htm в случае, если сервер работает под MS-DOS или Windows).
- $HTTP$  (hypertext transfer protocol, протокол передачи гипертекста). Это название протокола, по которому взаимодействуют клиент и сервер WWW.
- URL (uniform resource locator, универсальный указатель на ресурс). Так называются ссылки на информационные ресурсы Internet. Они имеют следующие форматы.

file //host/directory/filename — идентифицирует конкретный файл; <ftp://user.password@host.port/directory/filename>— FTP-cepsep; gopher//host:port/gopher-path — Gopber-сервер и пункт меню; <http://host.port/directory/filename7searchpart>— cepsep WWW; mailto.user@host — почтовый адрес Internet;  $t$ elnet://user [password@host.port/](mailto:password@host.port) — TELNET-cepsep.

## **4.2.** E-mail - электронная почта

Для того чтобы электронное письмо дошло до своего адресата, необходимо, чтобы оно было оформлено в соответствии с международными стандартами и имело стандартизованный почтовый электронный адрес.

Есть два вида адресов электронной почты: маршрутно-зависимые и маршрутно-независимые. При использовании первого способа адресации требуется, чтобы отправитель знал промежуточные машины, через которые должно пройти сообщение, для того чтобы попасть в пункт назначения. В адресе второго вида просто указывается пункт назначения. UUCP-адреса являются маршрутно-зависимыми, а Internet-адреса (обычно) от маршрута не зависят.

Электронно-почтовый Internet-адрес имеет следующий формат пользователь@машина, где знак @ отделяет имя пользователя от обозначения машины. Почта доставляется в почтовый ящик пользователя пользователь на машине машина.

Пример адреса электронной почты sas@.isuct.interline.ivanovo.ru

В рассматриваемом примере sas – идентификатор абонента, составляемый, как правило, из начальных букв его фамилии, имени, отчества. То, что стоит справа от знака @, называется доменом и однозначно описывает местонахождение абонента. Составные части домена разделяются точками. Самая правая часть домена, как правило, обозначает код страны адресата – это домен верхнего уровня. Код страны утвержден международным стандартом ISO и приводится в приложении 1. В нашем случае, ru – код Российской Федерации. Однако в качестве домена верхнего уровня может фигурировать и обозначение сети. Например, в США, где существуют сети, объединяющие высшие учебные заведения или правительственные организации, в качестве доменов верхнего уровня используются сокращения edu – Educational institutions (например, cs.berkeley.edu), gov – Government institutions и другие.

Следующий поддомен – ivanovo в нашем случае – является однозначно определяемым внутри домена верхнего уровня. Нетрудно догадаться, что обозначает он код города – Иваново. Совокупность составных частей домена ivanovo.ru называется доменом второго уровня. Аббревиатуры домена второго уровня определяются в соответствии с правилами, принятыми доменом верхнего уровня.

Домен третьего уровня – interline.ivanovo.ru. В нашем случае домен третьего уровня включает в себя название фирмы Interline. Правила образования имен внутри доменов третьего уровня – личное дело доменов второго уровня.

UUCP – адрес состоит из списка машин, через которые должно пройти сообщение на пути к пункту назначения. Элементы списка разделяют восклицательными знаками. Например, в электронно-почтовом UUCP – anpece: mcvax!uunet!ucbvax!hao!boulder!lair!evi

пункт назначения – машина lair, а получатель – пользователь evi. Каждая машина в цепочке имеет непосредственное UUCP-соединение с машинами, которые находятся в сети до и после нее. Например, машина ucbvax должна иметь соединения с машинами hao и uunet. Цепочки UUCP-адресов бывают очень длинными, но теперь, когда широко используется Internet, настоящие громадины увидишь очень редко. Когда электронная почта строилась в основном на базе UUCP, администраторы вынуждены были помнить список компьютеров на довольно больших участках базовой сети UUCP.

В формате электронной почты Internet приведенный выше адрес будет иметь вид evi@lair, а точнее – [evi@lair.cs.colorado.edu](mailto:evi@lair.cs.colorado.edu). Допускаются и комбинированные адреса. Например, если система UUCP соединит машину lair с остальной частью домена colorado.edu, адрес может иметь следующий вид: lair!evi@boulder.colorado.edu

## 4.3. FTP — передача файлов

FTP — программа, предназначенная для передачи файлов между разными компьютерами, работающими в сетях ТСР/IP: на одном из компьютеров работает программа — сервер, на втором пользователь запускает программу — клиента, которая соединяется с сервером и передает или получает по протоколу FTP файлы. Тут предполагается, что пользователь зарегистрирован на обоих компьютерах и соединяется с сервером под своим именем и со своим паролем на этом компьютере. Общий формат команды FTP: FTP [ IP address / hostName]

После получения приглашения от программы FTP пользователю доступны следующие основные команды.

- "Туре" устанавливает режим пересылки файла текстового ("ascii") или двоичного ("image").
- "Dir" или "Ls" показывает содержимое текущего каталога на удаленном компьютере.
- "CD" изменяет текущий каталог.
- "Get *remote\_file\_name local\_file\_name"* считывает файл из удаленного компьютера в локальный.
- "Put *local\_Jite\_name remote\_flle\_name"* передать файл из локального компьютера в удаленный.
- "Close" завершение FTP соединения.
- "Open" инициализировать другое соединение FTP.
- " $Quit$ " завершить работу.

Сервер FTP зачастую настраивается таким образом, что соединиться с ним можно не только под своим именем, но и под условным именем *anonymous* — аноним. Тогда вам становится доступна не вся файловая система компьютера, а некоторый набор файлов, который составляет содержимое сервера *anonymous ftp* — публичного файлового архива. FTP – сервис прямого доступа, требующий полноценного подключения к Internet, но возможен и доступ через электронную почту — существуют серверы, которые могут прислать вам по электронной почте файлы с любых серверов anonymous ftp.

## 4.4. Telnet или удаленный доступ

*Remote Login – удаленный доступ* – работа на удаленном компьютере в режиме, когда ваш компьютер эмулирует терминал удаленного компьютера, т.е. вы можете делать все то (или почти все), что можно делать с обычного терминала той машины. Сидя, например, в Чехии, можно работать на машине в США так, как если бы она стояла рядом.

Начать сеанс удаленной работы можно подав команду *telnet* или запустив программу *telnet* и указав имя машины, с которой вы хотите работать, и сказать логическое имя пользователя и соответствующий пароль. В общем, telnet-клиент работает очень просто – он устанавливает ТСР-связь с удаленным компьютером и посылает по этому виртуальному каналу все, что пользователь вводит с клавиатуры, и выводит на экран все, что приходит в ответ по этому же каналу.

Протокол telnet предусматривает также управление характеристиками сеанса работы, например, установку типа пользовательского терминала, ширины и высоты его экрана и так далее. Обычно, все параметры устанавливаются в начале сеанса.

### *4.5. Archie*

*Archie* – представляет собой поисковую систему. Система, поддерживающая этот вид услуг, (Archie-*сервер*) регулярно собирает со своих подопечных хранилищ (изначально – с *анонимных ftp-серверов*) информацию об их ресурсах, в том числе и об имеющихся файлах: списки файлов по директориям, списки директорий. Archie – сервер также просит предоставить файлы с кратким описанием того, что есть что. Вся собранная информация сортируется и хранится до следующего опроса. Эта информация используется для поисков ресурсов по запросу клиента.

*Archie* может вести поиск по названиям файлов (директорий) и по описательным файлам, а именно по словам, в них содержащимся. Например, вы даете указание (команду) найти файл с названием, подходящим под шаблон *netscape.zip* или с названием, подходящим под шаблон *netscape*.\*, и *Archie* выдает вам в ответ, где таковой есть. Или же можно искать по смысловым словам, которые должны содержаться в кратком описании этого файла или программы, составленным их создателем; в приведенном примере такими словами могли быть www client browser. Конечно, составление достойного (краткого, точного, умного, адекватного) описания своего детища целиком остается на совести создателя продукта, что порождает в некоторых случаях злоупотребления доверием пользователей.

#### *4.6. Gopher*

*Gopher* – это интегратор возможностей Internet. Он в удобной форме позволяет пользоваться всеми услугами, представляемыми Internet. Организована оболочка в виде систем меню, так что вам остается только выбирать нужный пункт и нажимать ввод.

Доступно в такой форме все, что душе угодно: и *сеансы telnet*, и *ftp*, и *e-mail* и так далее и т.п. С одного сервера можно войти в другие, где угодно, простота общения от этого не меняется. Так можно гулять по всей сети, не испытывая головной боли от меняющихся систем команд, структур данных и ресурсов. *Gopher* имеет свою собственную систему поиска и присоединения ресурсов, аналогичную Archie. Эта система называется Veronica.

Gopher также работает по схеме *клиент-сервер*. Гуляя по разным меню, вы действительно «гуляете» по всей сети, незаметно для себя перескакивая с одного *Gopher*-сервера на другой. Чтобы пользоваться *Gopher*, вам нужно установить Gopher- клиент. Доступ к Gopher возможен и по e-mail, но это очень неудобный способ.

## 4.7. *WAIS (Wide Area Information Servers) или ɲɢɪɨɤɨɦɚɫɲɬɚɛɧɵɟɢɧɮɨɪɦɚɰɢɨɧɧɵɟɫɟɪɜɟɪɵ*

*WAIS* – Wide Area Information Servers – широкомасштабные информационные серверы. WAIS – диалоговая система с оконным интерфейсом для поиска данных по ключевым словам в контексте.

Существует и вариант с упрощенным, строковым, интерфейсом – *swais*. Сугубо интерактивна, поэтому полнокровно использовать ее можно только в сеансе работы, т.е. требуется, как минимум, *SLIP/PPP-доступ*. Для работы со swais достаточно и dial-up доступа. Доступ к ней возможен через Gopher и ɱɟɪɟɡ *WWW.*

*WAIS* выгодно отличается от систем типа Archie тем, что база данных *WAIS-серверов* едина. На каком бы сервере вы ни работали, вы имеете доступ к одинаковой информации.

### 4.8. Общение On-Line: ICQ, IRC и другие возможности

Одна из возможностей сети Internet это *обшение on-line*. При наличии специальной программы можно заходить в каналы общения и переговариваться с другими людьми в режиме реального времени, то есть текст вашего сообщения приходит к собеседнику через несколько секунд. Разговор происходит в каналах с определенными названиями, которые отражают общую направленность (тематику) разговора.

В данный момент существует несколько типов программ, используемых для общения, они различаются оформлением, наличием различных опций и способом подключения. Некоторые программы позволяют передавать не только текст но и звук с видео, правда это требует установки дополнительного оборудования – звуковых карт, микрофона и так далее. Наиболее распространенными программами являются IRC и ICQ.

## *4.9. Ɍɟɥɟɤɨɧɮɟɪɟɧɰɢɢ Usenet*

*Группа новостей* — это группа пользователей, интересующихся одной темой и использующих централизованный узел для размещения статей,

посвященных этой теме, которые, в свою очередь, могут быть прочитаны другими подписчиками. Сегодня в мире существуют тысячи групп новостей. Все эти группы объединяются в огромнейшую базу данных дискуссий, называющуюся Usenet.

Для доступа к Usenet вы должны воспользоваться одним из серверов новостей или компьютером, предназначенным для хранения и пересылки баз данных Usenet и для связи с другими серверами новостей Internet. Большинство провайдеров услуг имеют свои серверы новостей. Если вы собираетесь использовать информацию групп новостей Usenet, то обязательно перед заключением договора спросите у своего провайдера, есть ли у него свой сервер новостей. Для чтения групп новостей нужно воспользоваться программой чтения новостей, которая обычно входит в комплект большинства современных пакетов программ для работы с Internet. Прежде чем использовать программу чтения новостей, ей нужно сообщить доменное имя сервера новостей, предоставляемого провайдером услуг. Настроив программу, запустите ее, и она автоматически подключится к серверу и загрузит названия хранящихся на нем групп новостей. Загрузка может занять несколько минут, если вы подключаетесь с помощью низкоскоростного модема. После загрузки названий вы можете просто выбрать любую интересующую вас группу, почитать ее сообщения, ответы и комментарии к статьям. В программы чтения новостей также включаются возможности для посылки своих статей.

Имена доменов для групп новостей могут принадлежать одной из нескольких категорий верхнего уровня. Ниже перечислены самые распространенные категории:

- alt обычно частные темы; могут иметь сомнительное содержимое;
- сотр темы, посвященные компьютерам;
- misk темы, не относящиеся ни к одной из стандартных категорий;
- news информация о группах новостей;
- гес различные развлекательные темы;

- sci научные темы;
- soc социологическая и культурная тематика;
- talk зависит от названия: политика, религия, социальные вопросы, текущие события и так далее.

Сетевые новости Usenet (телеконференции) передают сообщения по принципу "от одного — многим". Механизм передачи каждого сообщения похож на передачу слухов, каждый узел сети, узнавший что-то новое (т.е. получивший новое сообщение), передает новости всем знакомым узлам, т.е. всем тем узлам, с кем он обменивается новостями.

Таким образом, посланное вами сообщение распространяется, многократно дублируясь, по сети, достигая за довольно короткие сроки всех участников телеконференций Usenet во всем мире.

При этом в обсуждении интересующей вас темы может участвовать множество людей, независимо от того, где они находятся физически, и вы можете найти собеседников для обсуждения самых необычных тем.

Новости разделены по иерархически организованным тематическим группам, и имя каждой группы состоит из имен подуровней иерархии, разделенных точками, причем более общий уровень пишется первым.

Рассмотрим, например, имя группы новостей comp.sys.sun.sun.admin. Эта группа относится к иерархии верхнего уровня сотр, предназначенной для обсуждения всего, связанного с компьютерами. В иерархии сотр есть подуровень sys, предназначенный для отделения различных компьютерных систем. Далее, sun означает компьютерные системы фирмы Sun Microsystems, а admin обозначает группу, предназначенную для обсуждения вопросов администрирования таких компьютерных систем. Итак, группа conip.sys.sun.sun.admin предназначена для обсуждения вопросов администрирования компьютерных систем фирмы Sun Microsystems.

Для того чтобы получить помощь по работе с сервером Usenet, необходимо по его адресу отправить письмо, содержащее одну строку HELP. Ниже приведен список наиболее используемых команд:

*LIST* — получить список конференций этого узла Usenet: *SUBSCRIBE назв-конфер.* — подписаться на конференцию: *UNSUBSCMBE назв-конф*. — отменить подписку.

#### **4.10. Списки рассылки**

Списки рассылки (mail-list) — это практически единственный сервис, не имеющий собственного протокола и программы клиента и работающий исключительно через электронную почту.

Идея работы списка рассылки состоит в том, что существует некий адрес электронной почты, который на самом деле является общим адресом многих людей — подписчиков этого списка рассылки. Вы посылаете письмо на этот адрес, например, на адрес [u-llln@jet.msk.su](mailto:u-llln@jet.msk.su) (это адреса списка рассылки, посвященного обсуждению проблем локализации операционных систем класса UNIX), и ваше сообщение получат все люди, подписанные на этот список рассылки.

### 4.11. Передача факсимильных сообщений

В последнее время в Internet появилась новая возможность – передавать и получать факсы по сети с использованием компьютера. Можно послать заказ на посылку или прием факса. Составляется обычное электронное письмо, оформленное должным образом, и посылается на адрес компьютерного узла, занимающегося факсимильными операциями. Текст этого письма в виде факса будет доставлен на факсимильный аппарат адресата.

Программное обеспечение для работы с факсимильными сообщениями позволяет преобразовывать данные в различных форматах к формату факсимильных аппаратов. Например, программа Quick Link II Fax позволяет передавать на факс-машины и другие факс-модемы следующие данные: текст, файлы в форматах TIFF, IMG подготовленные программой GEM Artline или Ventura Pablisher, BMP из Microsoft Windows, CUT из Dr.Halo и PCX  $\mu_3$  Paintbrush.

## **5. Поисковые системы Internet**

## 5.1. Универсальные поисковые машины

Поисковые машины – это роботизированные системы (Search Engines). Специальная программа-робот, которую называют паук (spider) или ползун (crawler), постоянно обходит Сеть в поисках новой информации, которую она вносит в базу данных. База данных содержит URL-адреса и проиндексированную информацию, связанную с этими адресами. Важными показателями качества поисковой машины являются объем базы данных количество документов), скорость обхода Сети (с этим связана скорость обновления информации в базе данных), алгоритм индексации (только по ключевым словам Web-страницы или по всему тексту, с учетом морфологии или без него, с поиском по тэгам HTML - заголовкам, ссылкам, подписям к изображениям и другим), а также дополнительные возможности (расширенный поиск, поиск похожих документов, ограничение области поиска), удобный пользовательский интерфейс и справочная система.

Мощная поисковая машина обходит всю сеть за несколько дней. При этом составляется весьма свежий и довольно подробный индекс – опись доступных ресурсов. При каждом новом цикле обхода индекс обновляется, и старые недействительные адреса удаляются. Однако автоматизированный подход приводит к тому, что в индекс могут попасть дубликаты (один и тот же документ на разных сайтах, в разных кодировках). Поисковые машины индексируют фреймы покадрово, не индексируют редиректы, а иногда и скрипты. Кроме того, часть интернета для поисковых машин закрыта. Это информация, доступ к которой осуществляется по паролю, а также базы данных, доступ в которые осуществляется по запросу из формы (а не по ссылке).

#### *5.1.1. Характеристики поисковых систем*

*Ⱦɥɢɧɚɡɚɝɨɥɨɜɤɚ* (title): ɧɟɛɨɥɟɟ 512 ɫɢɦɜɨɥɨɜ (Rambler), ɧɟɛɨɥɟɟ 203 символов(Yandex) не более 256 символов(Aport).

Размер поисковой системы: (URL) – количество хранящихся в индексах адресов страниц; (DOC) – количество проиндексированных документов. Их, как правило, меньше чем (URL), т.к. по нескольким URL может находиться один и тот же документ; (SERV) – количество проиндексированных серверов. На одном сервере может располагаться от одной до нескольких тысяч страниц, поэтому данная цифра больше свидетельствует о широте охвата системы, чем об ее информационном объеме. От размера поисковой системы зависит, будет ли ваш веб-сайт представлен в ее индексах, сколько страниц веб-сайта будет проиндексировано и т.д.

Количество индексируемых в день страниц: Количество страниц, которые индексируются роботами поисковых систем за одни сутки. Чем выше данный параметр, тем чаще происходит переиндексация страниц, тем актуальнее информация в системе.

Период обновления страницы в индексах: Среднее и максимальное время, через которое происходит повторная индексация страницы. Содержимое многих веб-страниц часто меняется, некоторые страницы попросту исчезают, поэтому для поисковой системы немаловажно поддерживать актуальную информацию в своих индексах. Однако ссылки в поисковой системе могут быть как однодневной давности, так и не обновлявшимися несколько месяцев. Причина в том, что робот не возвращается на все страницы через одинаковый промежуток времени. На скорость обновления могут влиять следующие факторы:

- регистрация по запросу пользователя, при этом указанная страница заносится в индекс "вне очереди";

- зависимость скорости обновления от популярности страницы;

- зависимости скорости обновления от динамичности страницы.

Появление в индексах после регистрации: Время, через которое зарегистрированная пользователем страница появится в индексах системы. По идее робот поисковой системы рано или поздно найдет Вашу страницу,

если на нее указывают другие веб-ресурсы. Но на практике гораздо быстрее это произойдет при их непосредственной регистрации (обычно ADD URL).

*Появление в индексах незарегистрированных страниц*: При регистрации (add url) пользователи, как правило, указывают URL главной страницы сайта. При этом поисковые системы обычно оперативно помещают в индексы указанную страницу и ставят весь остальной сайт в очередь на индексацию. Данный пункт указывает период, через который остальные страницы сайта появятся в индексах.

Глубина индексирования: Данный пункт показывает, сколько страниц помимо указанной будет индексировать поисковая система. Как правило, у крупных поисковых машин нет ограничения на глубину, и их роботы пытаются проиндексировать все страницы веб-сайта. Это не всегда получается, т.к. на их пути могут возникнуть преграды, такие, как фреймы, Image maps, динамически созданные страницы и т.д. Ряд поисковых систем (например, Infoseek, Lycos) при индексации ограничиваются лишь некоторым количеством страниц веб-сайта. Количество страниц зависит как от самой системы, так и от популярности индексируемого ресурса.

*Поддержка фреймов*: Некоторые поисковые системы не понимают фреймовой структуры сайта. Вследствие этого практически все страницы вашего сайта могут быть не проиндексированы.

*Поддержка ImageMaps*: Не все поисковые системы могут следовать по ссылкам, указанным посредством image maps. Вследствие этого некоторые страницы вашего сайта могут быть не проиндексированы.

Индексация закрытых разделов: Ряд поисковых машин могут индексировать защищенные разделы на серверах, если им указать login и пароль. Пользователь не сможет сразу перейти на защищенную страницу и изучить всю информацию, но благодаря поисковой системе он будет знать, что такая информация существует и, возможно, примет решение заплатить и получить к ней доступ.

Популярность веб-сайта: Поисковая система может определить "популярность" веб-сайта по количеству ссылок на него с других вебресурсов. "Популярность" может быть одним из факторов в принятии системой решения о том, индексировать данный веб-сайт или нет.

Определение частоты обновления: Некоторые поисковые машины определяют, насколько часто обновляются те или иные страницы. Данная информация помогает соответствующим образом спланировать график повторных визитов роботов для переиндексации страниц. Часто обновляемые ресурсы посещаются чаще, статичные страницы – реже. В силу некоторых обстоятельств администратор сайта может не желать индексации всех или определенных страниц своего веб-ресурса. Избежать индексации можно двумя путями:

- с помощью файла Robots.txt, размещенного на веб-сервере. Его спецификации вы можете изучить по адресу <http://info.webcrawler.com/mak/projects/robots/exclusion.html>

- при помощи специального мета-тега, который помещается на конкретную страницу веб-сайта и предписывает роботам не заносить ее в индексы системы.

Возможность проверки страницы на наличие в индексах: Очень полезная опция, которой обладают далеко не все поисковые машины. Позволяет определить наличие в индексах системы той или иной страницы и посмотреть, как она выглядит в системе.

ɋɢɧɬɚɤɫɢɫɡɚɩɪɨɫɚɞɥɹ Rambler – *\$URL: host/url\_name*

Синтаксис запроса для Yandex – попробовать добавить страницу на *<http://yandex.ru/addurl.htm>l, если страница уже есть в индексах, система* выдаст соответствующее сообщение.

ɋɢɧɬɚɤɫɢɫɡɚɩɪɨɫɚɞɥɹȺɩɨɪɬɚ – *url=www.promotion.aha.ru.*

Возможность проверки наличия ссылок с других страниц: Для человека, занимающегося продвижением сервера, немаловажно знать, какие ресурсы сети содержат на него ссылку, в каком контексте эта ссылка

используется и т.д. Поэтому возможность вывода сайтов, содержащих подобные ссылки, придает поисковой системе дополнительную ценность. Cинтаксис запроса для Апорта – *link=www.promotion.aha.ru* (пока можно указывать только имя сервера).

## 5.1.2. Факторы, влияющие на определение релевантности  $cm$ раницы

Популярность страниц: Для каждой страницы поисковая система может определить, какое количество веб-ресурсов имеют на нее ссылку. Некоторые системы учитывают данный параметр "популярности" и считают подобные страницы более релевантными запросу. В этом действительно есть логика, т.к. наличие большого количества ссылок, как правило, свидетельствует о полезности и информативности страницы.

*Мета-теги*: Не все системы поддерживают мета-теги: description и keywords, т.е. учитывают ключевые слова, содержащиеся в этих тегах, при определении релевантности страницы.

*Индексация в поле ALT*: Не все системы учитывают ключевые слова, содержащиеся в поле ALT тега IMG, при определении релевантности страницы (в поле ALT заносится альтернативная текстовая подпись к картинкам на странице).

Индексация текста в комментариях: Не все системы учитывают ключевые слова, содержащиеся в комментариях, при определении релевантности страницы. (Комментарии не отображаются в браузере и посетители сайта их обычно не видят. В основном, используются для служебной разметки html-страницы и содержат информацию, не предназначенную для широкого круга пользователей.)

Стоп-слова: Для экономии места и увеличения производительности некоторые поисковые системы не включают в индексы слова, встречающиеся на веб-страницах очень большое колмчество раз. Например, "www", артикли " $a$ ", "the"  $u$   $T.A$ .

*Морфологический поиск*: Если поисковая система поддерживает морфологию, то поиск будет осуществляться не только по указанному слову, но и по всем его морфологическим формам. Т.е., например, при запросе " баннер" такая поисковая машина найдет также страницы, содержащие "баннера", "баннеров", "баннере" и т.д.

*Учет регистра*: Некоторые поисковые системы чувствительны к запросам с учетом регистра, другие – нет. Например, поисковая система AltaVista при запросе "banner" выдаст вам все страницы, содержащие слово "banner", где буквы могут быть в любом регистре, но при запросе "Banner" – только страницы, содержащие это слово с заглавной первой буквой.

*Meta-refresh*: В сети существуют страницы, которые автоматически переносят пользователя на другие веб-ресурсы. Причин, по которым они создаются, может быть много: сайт переехал на новое место и находится по другому адресу; страницы с редиректом созданы специально для поисковой системы, т.к. основные страницы сайта генерируются автоматически и не могут быть проиндексированы и т.д. Обычно такой автоматический редирект реализуется с помощью мета-тега refresh. Поисковые системы ведут себя в этом случае по-разному:

- одни считают такие страницы спамом поисковых систем и не индексируют их:

- другие не индексируют данную страницу, но переходят по ссылке редиректа и производят индексацию на странице назначения;

- третьи не понимают данного мета-тега, индексируют саму страницу, но по редиректу не переходят.

Спам поисковых систем: Вполне понятно стремление каждого вебмастера добиться того, чтобы при запросе по определенным ключевым словам его страница выдавалась как можно ближе к началу списка. Иногда желание добиться успеха на этом поприще толкает некоторых использовать неприглядные приемы искусственного увеличения релевантности своей страницы – спамить поисковые системы. В основном, спам заключается в

использовании неоправданно большого количества ключевых слов на странице. Причем их стараются использовать там, где они имеют наибольший "вес" для поисковой системы, – в заголовке страницы (теге title), названиях разделов и т.д. Часто для того, чтобы подобные дополнительные слова не портили посетителям впечатление от страницы, их пишут текстом, совпадающим по цвету с фоном страницы, пишут их мелким шрифтом и т.д. Системы поиска призваны находить и отображать документы в соответствии с тем, что содержит текст, предназначенный для посетителей, а не по "обогащенной смеси" ключевых слов. Крупные международные поисковики применяют ряд мер по борьбе со спамом. Если таким системам попадется страница, которая содержит в мета-теге keywords одно и то же слово более 5 раз, или, например, невидимый для посетителей текст, она не будет проиндексирована системой. Наши поисковые системы, к сожалению, пока не поддерживают автоматических средств борьбы со спамом.

## 5.1.3. Факторы, влияющие на отображение страниц в **результатах поиска**

Длина заголовка (title): Максимальное количество символов из заголовка документа, которое отображает система. В сети встречаются страницы с пустым или отсутствующим тегом title (заголовком документа). Этот пункт показывает, что система выводит в этом случае.

*Вид описания* (мета-тег, первый текст на странице и т.д.): Найденные документы каждая из систем отображает по-своему. Это могут быть первые N-символов текста со страницы, описание из мета-тега description, отрывки текста страницы, содержащие слова поиска и т.д.

Длина описания: Максимальное количество символов в описании страницы.

Дата обновления документа: При отображении веб-документов в результатах поиска некоторые системы указывают время создания или обновления данной страницы.

Дата индексации документа: При отображении веб-документов в результатах поиска некоторые системы указывают время последней индексации данной страницы.

Размер документа: При отображении веб-документов в результатах поиска некоторые системы указывают размер данной страницы в килобайтах.

Кодировка документа: При отображении веб-документов в результатах поиска некоторые системы указывают, в какой кодировке создана данная страница.

Количество результатов на странице: Найденные веб-документы отображаются в системе определенными порциями, обычно по  $10 - 20$ документов.

Варианты отображения: Некоторые поисковые системы предусматривают несколько вариантов отображения найденых вебдокументов.

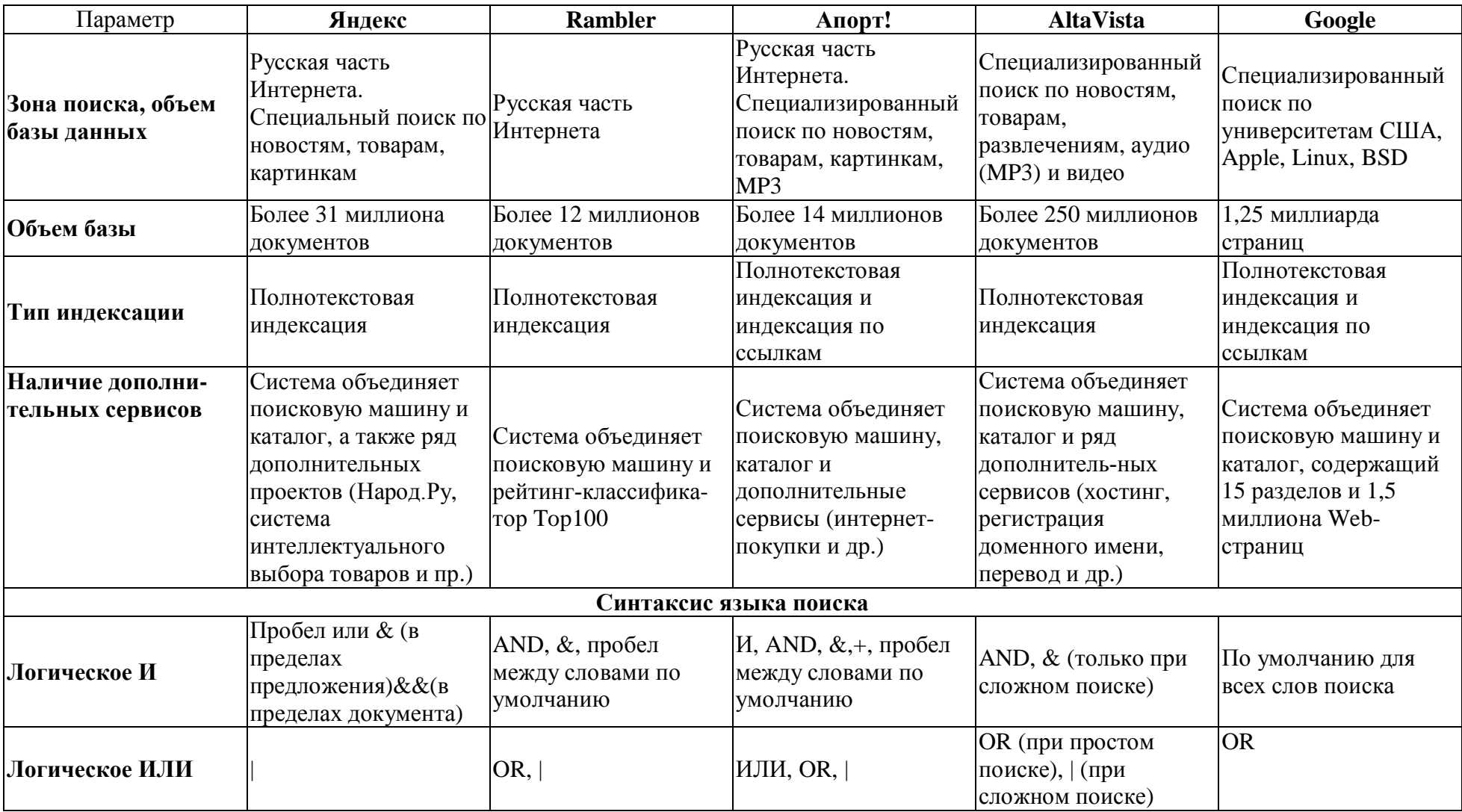

# Ведущие универсальные поисковые машины

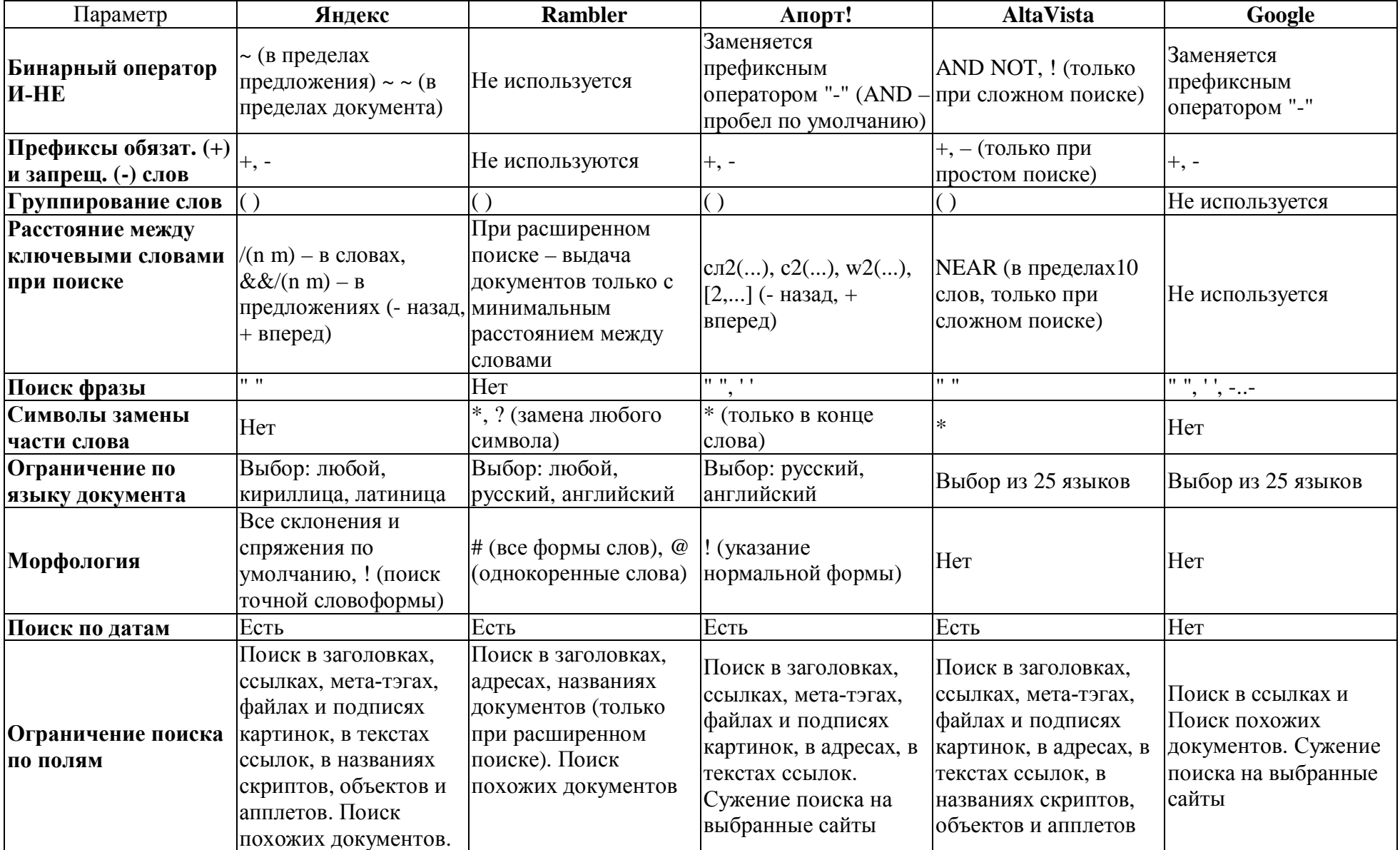

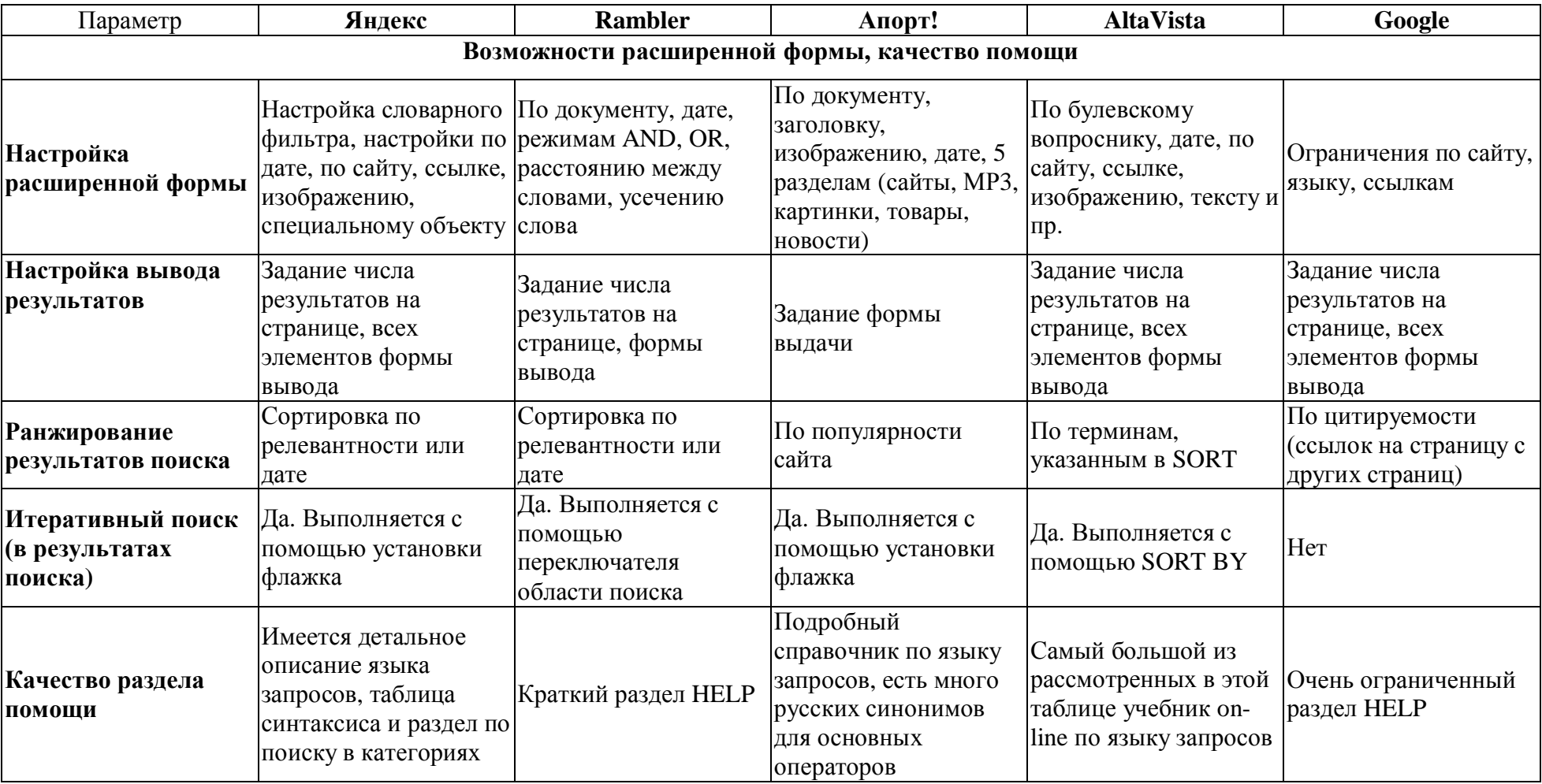

#### *5.1.4. Как выбрать поисковую машину*

При поиске в интернете важны две составляющие – полнота (ничего не потеряно) и точность (не найдено ничего лишнего). Обычно это все НАЗЫВАЮТ ОДНИМ СЛОВОМ - *релевантность*, то есть соответствие ответа вопросу.

Кроме релевантности, существуют другие важные пользовательские характеристики.

#### Охват и глубина

Под охватом имеется в виду объем базы поисковой машины: который измеряется тремя показателями – общим объемом проиндексированной информации, количеством уникальных серверов и количеством уникальных документов. Под глубиной понимается – существует ли ограничение на количество страниц или на глубину вложенности директорий на одном сервере.

Как проверить: Некоторые машины пишут на своем сайте статистику робота. Но можно проверить и самому – надо задать несколько поисковых запросов, состоящих из одного слова (чтобы исключить влияние языка запросов, в том числе – различной трактовки пробела), и при этом смотреть на статистику результатов, выдаваемую машиной – обычно в начале списка указано, сколько всего было найдено документов. Помимо того, что слова должны быть из разных областей, хорошо еще взять слова разных "весов" – редкие, "средние" и "тяжелые" (частотные) и сравнить количество найденного. Тяжелые слова, в частности, тестируют полнотекстовость (индексацию всех слов документа) поисковой машины. Глубину хождения робота проверить сложнее – для этого надо взять какие-то сайты, например, с разветвленной структурой архивов, и проверить, проиндексированы ли документы, на которые можно попасть только, например, за 6 переходов по ссылкам.

#### Скорость обхода и актуальность ссылок

Скорость обхода Сети показывает, насколько быстро происходит индексация свежедобавленного ресурса и насколько быстро обновляется информация в базе. Важным показателем качества поисковой машины (ее робота) является не только "захват" новых территорий: но и отслеживание состояния уже охваченных. Сервера исчезают и появляются, страницы на них обновляются. Ссылки, которые выдает поисковая машина в списке найденного, должны, во-первых, существовать, и, во-вторых, их содержание должно соответствовать запросу.

Как проверить: Объективную информацию можно получить, проанализировав логи серверов – робот поисковой машины представляется обычно именем своей машины (или похожим образом), так что можно увидеть, как часто он бывает на сервере, сколько страниц просматривает и т.д. К сожалению, обычно для изучения бывает доступен лог только своего сайта, поэтому остается экспериментальный способ.

Для определения скорости обхода надо создать где-нибудь страничку текста, добавить ее в поисковики и посмотреть, как быстро она начнет находиться. Или изменить уже имеющуюся страничку. Для определения актуальности ссылок – проверить документы хотя бы на первой странице списка найденного по нескольким запросам. Сообщение "Not Found" свидетельствует о том, что документ более не существует.

 $Kayecmso noucka (cубъективный показатель)$ 

Каждая поисковая машина имеет свои алгоритм сортировки результатов поиска. Чем ближе к началу списка оказывается нужный вам документ, тем лучше работает релевантность.

Как проверить: Только путем эксперимента. Рекомендуется для сравнения делать запросы разной длины. Можно также использовать язык запросов, при этом те, кому неохота читать описание, могут воспользоваться развернутой страницей запроса ("расширенный поиск" в Апорте и Яндексе, "детальный запрос" в Рэмблере – варианты перевода на русский язык "advanced search").

#### C<sub>корость</sub> поиска

Если поисковая машина отвечает мелленно, работать с ней неэффективно. Стоит добавить, что видимая пользователю скорость зависит не только от самой поисковой машины, но и от Интернет-каналов. Как проверить: Путем эксперимента – надо поискать запросы разной длины, разной <тяжести> слов и в разное время суток (загрузка серверов существенно неравномерна по суткам, пик – около трех-четырех часов дня).

 $\eta$ дисковые возможности (работа с языком документа, язык запросов)

Еще один пункт сравнения – что именно и как поисковая машина вносит в индекс. Полнотекстовая поисковая машина индексирует все слова видимого пользователю текста. Наличие морфологии дает возможность находить искомые слова во всех склонениях или спряжениях. Кроме этого, в языке HTML существуют тэги, которые также могут обрабатываться поисковой машиной (заголовки, ссылки, подписи к картинкам и т.д.).

Язык запросов в виде стандартных логических операторов (И, ИЛИ, НЕ) есть практически у всех машин. Некоторые умеют искать словосочетания или слова на заданном расстоянии - это часто важно для получения разумного результата. Дополнительной возможностью является поиск в зонах документа – заголовках, ссылках, ключевых словах (META KEYWORDS) и т.д. Дополнительная возможность языка запросов – естественно-языковый запрос, который не требует знания операторов.

Как проверить: Обычно эта информация публикуется на сервере поисковой машины (в Help'e). Тем не менее, рекомендуется проверить на реальных запросах, поскольку иногда желаемое выдается за действительное.

#### Дополнительные удобства

Это дополнительные возможности, которые предоставляет пользователям поисковая машина. Сюда входят всевозможные варианты поиска (специализированные страницы, поиск похожих документов, ограничение области поиска) и список найденных серверов, и поиск по датам

и серверам, и удобный интерфейс поисковой машины, и возможность его персонализации.

Как проверить: Информация может быть частично опубликована на сервере поисковой машины, но лучше всего попробовать самому поработать с этими возможностями.

Понятно, что предложенная исследовательская программа займет некоторое время. Кроме этого, поисковые машины, как и весь Интернет, не стоят на месте. Но поисковая система – одно из средств вашей работы, поэтому стоит уделить ее выбору некоторое внимание – по крайней мере, не меньшее, чем организации своего рабочего места.

## *5.1.5. Советы по поиску Проверяйте орфографию*

Если поиск не нашел ни одного документа, то вы, возможно, допустили орфографическую ошибку в написании слова. Проверьте правильность написания. Если вы использовали при поиске несколько слов, то посмотрите на количество каждого из слов в найденных документах (перед их списком после фразы "Результат поиска"). Какое-то из слов не встречается ни разу? Скорее всего, его вы и написали неверно.

### $$

Если список найденных страниц слишком мал или не содержит полезных страниц, попробуйте изменить слово. Например, вместо " рефераты" возможно больше подойдет "курсовые работы" или "сочинения". Попробуйте задать для поиска три-четыре слова-синонима сразу. Для этого перечислите их через вертикальную черту (|). Тогда будут найдены страницы, где встречается хотя бы одно из них. Например, вместо "фотографии" попробуйте "фотографии | фото | фотоснимки".

## *ɂɳɢɬɟɛɨɥɶɲɟ, ɱɟɦɩɨɨɞɧɨɦɭɫɥɨɜɭ*

Слово "психология" или "продукты" дадут при поиске поодиночке большое число бессмысленных ссылок. Добавьте одно или два ключевых слова, связанных с искомой темой. Например, "психология Юнга" или

"продажа и покупка продовольствия". Рекомендуем также сужать область вашего вопроса. Если вы интересуетесь автомобилями ГАЗа, то запросы "автомобиль Волга" или "автомобиль ГАЗ" выдадут более подходящие документы, чем "легковые автомобили".

#### Не пишите большими буквами

Начиная слово с большой буквы, вы не найдете слов, написанных с маленькой буквы, если это слово не первое в предложении. Поэтому не набирайте обычные слова с большой буквы, даже если с них начинается ваш вопрос поисковой системе. Заглавные буквы в запросе рекомендуется использовать только в именах собственных. Например, "группа Черный кофе", "телепередача Здоровье".

#### Найти похожие документы

Если один из найденных документов ближе к искомой теме, чем остальные, нажмите на ссылку "найти похожие документы". Ссылка расположена под краткими описаниями найденных документов. Яndex проанализирует страницу и найдет документы, похожие на тот, что вы указали. Но если эта страница была стерта с сервера, а Яндекс еще не успел удалить ее из базы, то вы получите сообщение "Запрошенный документ не найлен".

#### *Используйте знаки "+" и "-"*

Чтобы исключить документы, где встречается определенное слово, поставьте перед ним знак минуса. И наоборот, чтобы определенное слово обязательно присутствовало в документе, поставьте перед ним плюс. Обратите внимание, что между словом и знаком плюс-минус не должно быть пробела. Например, если вам нужно описание Парижа, а не предложения многочисленных турагентств, имеет смысл задать такой запрос "путеводитель по парижу -агентство -тур". Плюс стоит использовать в том случае, когда нужно найти так называемые стоп-слова (наиболее частотные слова русского языка, в основном это местоимения, предлоги, частицы). Чтобы найти цитату из Гамлета, надо задать запрос "+быть или +не быть".

#### $I$ *I* $I$ опробуйте использовать язык запросов

С помощью специальных знаков вы сможете сделать запрос более точным. Например, укажите, каких слов не должно быть в документе, или что два слова должны идти подряд, а не просто оба встречаться в документе.

## Искать без морфологии

Вы можете заставить поисковую систему не учитывать формы слов из запроса при поиске. Например, запрос !иванов найдет только страницы с упоминанием этой фамилии, а не города "Иваново".

#### **5.2. Каталоги**

В каталогах Интернет хранятся тематически систематизированные коллекции ссылок на различные сетевые ресурсы, в первую очередь, на документы World Wide Web. Ссылки в такие каталоги заносятся не автоматически, а их администраторами (людьми – редакторами, просматривающими каждый новый сайт до его включения в индекс, или самими составителями описаний.). Более того, занимающиеся этим люди стараются сделать свои коллекции наиболее полными, включающими все доступные ресурсы на каждую тему. В результате пользователю не нужно самому собирать все ссылки по интересующему его вопросу, а достаточно найти этот вопрос в каталоге – работа по поиску и систематизации ссылок уже сделана за него. Поэтому качество поиска выше, чем у поисковых машин, но люди не могут успеть за темпами расширения и изменения Интернета: индекс популярного каталога Yahoo! содержит лишь немногим более миллиона записей. Кроме того, часто в каталогах накапливаются үстаревшие адреса – если, конечно, авторы не удосужились автоматизировать процесс проверки.

Каталоги обычно имеют древовидную структуру и похожи на очень большой список закладок, которые наверняка есть в вашем WWWнавигаторе, вообще говоря, и произойдя от последних. Когда World Wide Web только начинала развиваться, и ее серверы еще можно было

пересчитать, некоторые пользователи вели их списки. Со временем WWWсерверов становилось все больше, каждый день появлялись новые, и механизма закладок стало недостаточно для того, чтобы хранить эту информацию. Некоторые пользователи WWW стали создавать специальные программы для поддержания базы данных по ссылкам на ресурсы Интернет, ее автоматической синхронизации и управления. Именно так и родились глобальные каталоги сети, как, например, наиболее известный и крупный – YAHOO.

Как правило, хорошие каталоги Интернет обеспечивают разнообразный дополнительный сервис: поиск по ключевым словам в своей базе данных, списки последних поступлений, списки наиболее интересных из них, выдачу случайной ссылки, автоматическое оповещение по электронной почте о свежих поступлениях. Все это делает использование таких коллекций весьма удобным. Отдельной разновидностью каталога являются рейтинги счетчики посещений.

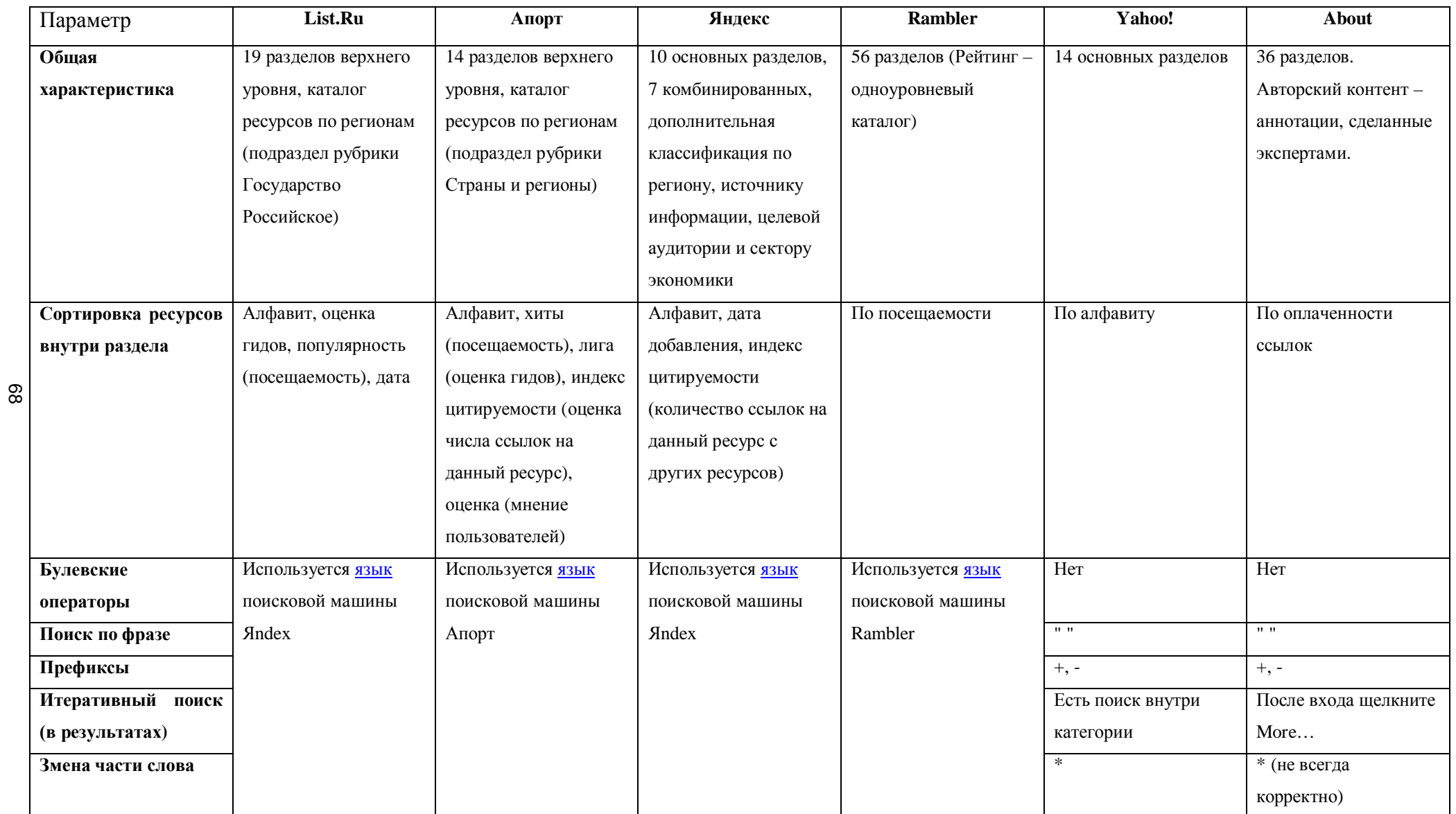

## Предметные каталоги

## Системы поиска по ключевым словам

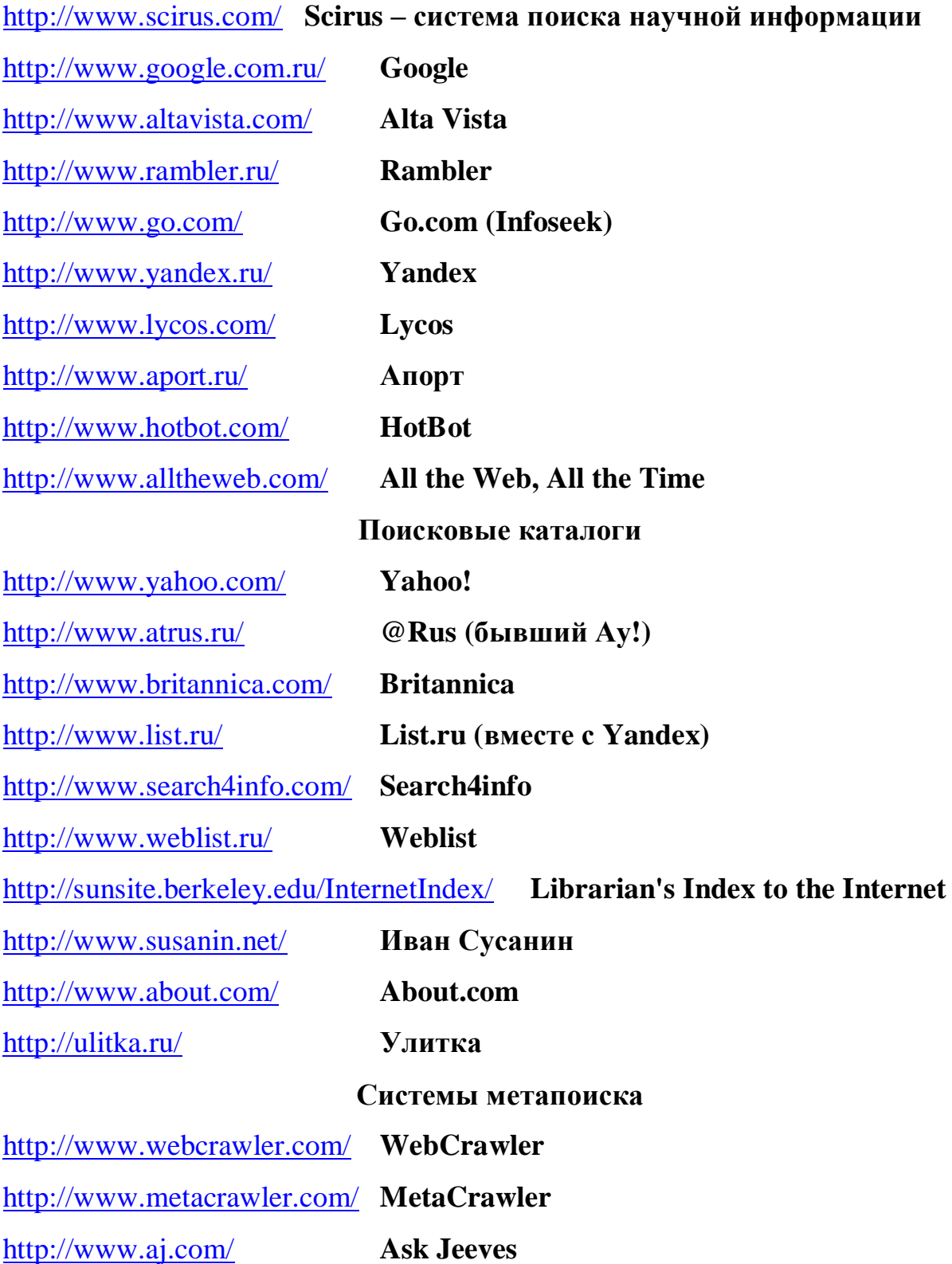

## **6. Библиографические ресурсы Internet**

В настоящее время состояние информационных ресурсов Интернет таково, что практически любой запрос, который имеет ту или иную смысловую нагрузку, может быть удовлетворен. Однако перед тем как

начинать поиск, необходимо решить как минимум две проблемы: как (что и где искать) проводить поиск информации и по каким критериям ее оценивать. Для этого необходимо продумать некоторую стратегию, то есть возникает проблема навигации в Интернет, которая включает приобретение основных методических навыков, правил и подходов к проведению информационного поиска.

Для формирования стратегии поиска необходимо учитывать некоторые правила, среди которых можно выделить следующие:

- оптимально использовать возможности каждого поискового сервера;
- предварительно ознакомиться с интерфейсом сервера и инструкцией пользователя:
- при работе с поисковым сервером правильно сформулировать запрос.

Объектом информационного поиска могут быть как фактографические данные (факты, формулы, количественные показатели), так и библиографическое или реферативное описание объекта, и в зависимости от этого различают информационный поиск фактографический и документальный. Документальный поиск может быть полнотекстовым (направленный на нахождение первичных документов) и библиографическим (направленным на нахождение библиографической информации, то есть сведений о документах, которые представлены в виде библиографических записей).

Библиографический поиск характеризуется тем, что поиску подлежит не любая информация, а сведения о документах (библиографические или реферативные). Иначе говоря, пользователь заинтересован в нахождении таких элементов библиографической информации, как автор и/или заголовок и/или коллективный автор и/или выходные данные документа (год, издательство, место издания). Поиск информации, который проводится в библиотеке, как правило, сводится к поиску библиографической информации — по каталогам и картотекам.

Стратегия поиска ориентирована на оптимальное достижение необходимых результатов и зависит от качества формирования поискового

задания. К основным типам запросов можно отнести такие, как адресный (о наличии в "хранилище" БД определенного документа); тематический (запрос на подборку информации по определенной теме); именной, библиографический (требует установления точного библиографического описания) и другие. Учитывая достаточно широкий диапазон поисковых библиографических заданий, необходимо уточнить особенности выработки стратегии поиска в Интернет. Так, библиографический поиск по тематике запроса (или тематический) может распространиться и перейти границы поиска лишь в библиографических ресурсах в случае, если необходимо достичь максимальной полноты результатов поиска. Такая же ситуация может быть и в ходе поиска по ключевым словам. В таких случаях желательно выполнить поиск по всем информационным ресурсам Интернет, а не только по библиотечно-библиографическим информационно-поисковым системам  $(H \Pi C)$ .

Технология проведения поиска предполагает прохождение некоторых этапов:

- 1. Формулирование запроса (поискового образа). Формирование поискового запроса осуществляют путем четкого формулирования и выбора наиболее информативных ключевых слов (терминов). Выбор основан на двух подходах: от общего к частному через конкретизацию (сужение поиска); от частного к общему через расширение поиска. Формирование запроса проводится в зависимости от интерфейса ИПС того сервера, на котором проводится поиск. В каждом конкретном случае интерфейс имеет свою специфику, свои особенности. Специфику интерфейсов ведущих информационно-поисковых систем можно увидеть при выходе на такие БД, как Medline, USPTO, ЕРО и RUPAT (БД Федерального института промышленной собственности России).
- 2. Выбор предмета поиска. Поиск может осуществляться при помощи ключевых слов, предметных рубрик, авторитетных (автор, журнал, компания и т.п.) и фактографических данных. Словосочетания и фразы
необходимо брать в кавычки, в противном случае запрос будет восприниматься как отдельные слова с выдачей соответствующего "шума". Не нужно использовать широко распространенные термины типа "компьютер", "информация", "данные" и другие. Если на запрос пришло 200 или более документов, то запрос необходимо переделать. Если среди первых 10-ти ссылок по запросу нет ни одной нужной, то надо радикально изменить запрос или использовать другую поисковую систему. Следует учитывать тот факт, что при получении списка документов в результате поиска, ранжирование проводят по степени важности, релевантности документа, то есть пересмотрев первые 20-30 документов, можно увидеть, что нужных становится меньше или их нет совсем. Многие поисковые интерфейсы имеют два бланка поиска: упрощенный — появляется на экран первым, и расширенный (Advanced Search), которым можно воспользоваться при необходимости.

3. Выбор информационного ресурса: поисковый сервер; информационные органы — собственники информационных ресурсов (поисковые сервера, библиотеки, информационные центры, патентные ведомства, издательства и др.). В Интернет существует большое количество разных серверов, которые предназначены для сбора, сохранения и предоставления информации в максимально удобном для пользователя виде. Они делятся на две категории — поисковые сервера и директории pecypcos.

Выбор информационного ресурса зависит также от типа поиска.

Поиск по слову (Word Search). Для этого вида поиска используют формы (для заполнения). Поиск проводится по одному или нескольким словам в каталогах библиотеки Medline с помощью WWW. Этот вид поиска обеспечивает поиск по авторам или заголовкам а также усложненный поиск, который предусматривает использование логических операторов (AND, OR, NOT), что позволяет выполнять поиск по предметным рубрикам, именам, заголовкам, сериям и другим

элементам записи. Некоторые из этих записей имеют непосредственные ссылки на электронные материалы. Меню формирования запроса, которое появляется после выбора раздела "Word Search" или "Advanced Word Search", предлагает большой перечень поисковых признаков. Кроме простого поиска по автору, заголовку, система обеспечивает многоаспектное объединение этих параметров за счет операторов.

 $\eta$ *Ilouck при помощи просмотра (Browse Search)* предусматривает заполнение форм для просмотра и дальнейшего выбора из алфавитнопредметных указателей поискового сервера. Просмотр можно производить по предметным рубрикам, конференциям, названиям. При проведении поиска на поисковом сервере необходимо при формировании запроса использовать логические операторы "и" (and), "или" (or), "нет" (not). Например, на сервере AltaVista символ "+" и "-" используют для выделения в запросе обязательных и "запрещенных" слов (по умолчанию все слова запроса считаются объединенными оператором "или").

4. Определение информативности информационных ресурсов (объем, оперативность, релевантность документа). Вначале необходимо изучить возможности получения структурированной информации на известных мировых серверах Yahoo, Alta Vista, Google, Exsite, HotBot, информационно-поисковых серверах России: Рамблере, Апорте, Яндексе и специализированных серверах. Затем методом анализа различных тематических списков (link) можно выявить основную группу организаций (фирмы производители, различные организации), информация на которых даст возможность более полнее удовлетворить современные информационные потребности. Оценка информативности веб-сайтов путем их систематизации, определения основных направлений деятельности, представленных на них организаций позволит выбрать необходимые. Необходимо, однако, учитывать, что информация, доступная в режиме бесплатного доступа, имеет

преимущественно рекламный характер, с представлением разделов по истории развития, основным направлениям деятельности организации, финансовым отчетам, техническим параметрам выпускаемой продукции, проводимым мероприятиям и другим.

Освоение мировых просторов Интернет является неотъемлемой частью современной научно-информационной деятельности, поэтому особенный интерес представляет структуризация и оценка их информативности. Результаты проведенного анализа информативности таких информационнопоисковых систем как — Medline, USPTO, WIPO, EPO, RUPAT позволили заключить следующее:

- Для проведения поиска научной информации в информационных и патентных базах данных необходима специальная подготовка пользователя.
- Доступ к информационным и патентным ресурсам имеет три варианта — свободный, то есть бесплатный, коммерческий и смешанный. При этом надо учитывать, что бесплатные БД не гарантируют  $100\%$ полноты и качества приведенной в них информации.
- Среди бесплатных ресурсов наибольшей ценностью для химиков обладают БД патентных ведомств — USPTO (США), ЄРО (Европейское) RuPAT (России).
- Среди многочисленных посредников провайдеров по оказанию коммерческих услуг в области патентно-информационного обеспечения наиболее доступные услуги предоставляет фирма STN. Оплата услуг проводится при регистрации, за время работы в сети и за количество отобранных документов.
- Основными собственниками фондов электронных журналов являются крупные издательства: Academic Press (США), Elsevier (Германия), Springer (Германия) и другие, которые предоставляют доступ к рефератам и полным текстам всех статей на коммерческой основе. Проведенная систематизация информации на основе научно

обоснованного подхода позволила разработать концепцию эффективного

использования глобальных мировых физико-химических ресурсов Интернет, основные положения которой можно сформулировать следующим образом.

- Формирование единого патентно-информационного пространства физикохимической области в целом позволит повысить не только качество научных исследований, но и конкурентоспособность новейших разработок.
- При проведении анализа инновационной политики зарубежных фирм, в том числе по разработке технологических нововведений и перспективных направлений деятельности, необходимо использовать патентностатистическую информацию, доступ к которой возможен через wwwсайты патентных ведомств ведущих стран поиска и патентных провайдеров. Получение исчерпывающей и достоверной информации, характеризующей инновационную деятельность зарубежных фирм, требует разумного подхода к формированию стратегии поиска с учетом комбинации различных возможностей доступа.
- Интернет один из видов информационных ресурсов и имеет не только преимущества, но и ряд недостатков: получение "шума", технические сбои при получении больших объемов информации, трудности в осуществлении навигации и проведении поиска БД с различным поисковым интерфейсом и так далее.
- Создание больших информационных объединений консорциумов, которые контролируют рынок создания и распространения электронных информационных ресурсов, ставит перед патентно-информационными службами стран СНГ задачу активного освоения существующих информационных ресурсов Интернет и их мониторинг с выделением профильных сайтов "ядерной зоны".
- Неизбежность процесса расширения доступа к патентноинформационным ресурсам Интернет вызывает необходимость, с одной стороны, формирования информационного пространства Интернет отечественными информационными ресурсами, с другой осуществления специальной подготовки и адаптации пользователей к

ориентации в информационных ресурсах, специализированных поисковых серверах и базах данных.

- Формирование стратегии проведения информационного поиска в Интернет, включает в качестве обязательного элемента — знание возможностей современных информационных технологий, использование современных информационных концепций.
- Проблема выбора необходимого электронного ресурса в Интернет связана со знанием структуры, вида и назначения информационного ресурса, например, собственно информационный ресурс (электронный документ, электронное издание), генератор ресурсов (исследовательские институты, коммерческие компании, национальные и международные организации, издательские организации, патентные ведомства и др.) и информационный сервис (технологии доступа, поиска и использования).

## **6.1. Научная электронная библиотека**

Адрес сайта в сети Интернет [http://elibrary.ru.](http://elibrary.ru)

Прежде чем начинать работу в библиотеке, необходимо один раз заполнить регистрационную форму. Там нужно указать, в частности, логин и пароль, которые вы будете использовать для входа в библиотеку. В дальнейшем вы сможете входить в библиотеку с любого компьютера, подключенного к Интернет, используя указанные вами логин и пароль. При этом все ваши настройки (персональные подборки журналов, статей, сохраненные поисковые запросы, настройка персонального навигатора, персональная статистика и т.д.) будут восстановлены. В то же время права доступа к тем или иным ресурсам библиотеки будут зависеть от того, из какой организации вы в данный момент работаете, поскольку они ограничиваются определенными диапазонами IP-адресов, приписанных к каждой из зарегистрированных организаций. Списки этих адресов сообщаются в библиотеку ответственными от организаций при регистрации организаций. Для некоторых организаций (в частности, использующих прокси-сервера, доступные для других организаций) может потребоваться

дополнительно указать код организации (т.е. ее пароль). Если вы работаете с одного из компьютеров, относящихся к зарегистрированной организации, то после входа в библиотеку в панели "Текущая сессия" слева вы увидите сокращенное (и полное – если наведете мышкой) название этой организации, а также ваш текущий IP-адрес. Там же указано время начала вашей сессии (т.е. время входа в библиотеку) и продолжительность работы. Если вместо названия организации в панели "Текущая сессия" указано "Организация не зарегистрирована", это означает, что ваш текущий IP-адрес (указанный выше) не относится ни к одной из зарегистрированных организаций. Следует также отметить, что указание вами при персональной регистрации названия организации – места вашей работы или учебы не означает, что вы получаете доступ ко всем ресурсам, открытым для данной организации, независимо от того, с какого компьютера вы работаете. Если вы работаете с компьютера, доступного для других людей (например, в публичной библиотеке), не забывайте заканчивать сессию после завершения работы, щелкнув на надписи "Закрыть сессию" в нижней части панели "Текущая сессия". Этим вы обезопасите себя от возможного изменения ваших настроек другими читателями библиотеки. Также сессия закрывается автоматически, если вы закрыли все открытые окна браузера или просто выключили компьютер. Если вы после завершения работы с научной электронной библиотекой забыли закрыть сессию и оставили окно браузера открытым (или перешли на другой сервер), то ваша текущая сессия будет закрыта автоматически через два часа. Одновременно может быть открыта только одна сессия работы с библиотекой. Это означает, например, что если вы не закрыли текущую сессию на одном компьютере и пытаетесь при этом войти в библиотеку с тем же логином, но с другого компьютера, то вам будет выдано сообщение с просьбой выбрать, оставить ли старую сессию или же закрыть ее и начать новую на другом компьютере. В случае, если вы забыли свой пароль и/или логин, не нужно регистрироваться заново. Вы можете воспользоваться процедурой восстановления доступа. Для этого вам достаточно указать информацию, которая позволит однозначно идентифицировать вас в базе

данных, после чего по адресу электронной почты, указанному вами при регистрации, будет отправлено письмо, содержащее ваш логин и пароль. Это позволит вам сохранить все ваши настройки, которые пропали бы в случае новой регистрации.

## 6.2. Поисковая система "Букинист"

Адрес сайта в сети Интернет <http://bukinist.agava.ru/>

Поисковая система "Букинист" предназначена для поиска книг и других электронных текстов, имеющихся в свободном доступе в Интернет. На ланный момент проиндексировано более 12000 страниц (более 290 сайтов). Последнее обновление – 24.09.2002.

Язык запросов: Ключевые слова в поле ввода разделяются пробелом или запятой. Регистр не имеет значения. Режим поиска "AND" ("И") означает, что будут найдены только те данные, где встречается каждое из ключевых слов. При использовании режима "OR" ("ИЛИ") результатом поиска будут все данные, где встречается хотя бы одно ключевое слово. В любом режиме знак "+" перед ключевым словом означает, что данное ключевое слово должно присутствовать в найденных файлах. Если вы хотите исключить какое-либо слово из поиска, поставьте перед ним знак "-". Например: "+толстой алексей". По умолчанию скрипт ищет все данные, где встречается введенное вами слово. Например, при запросе "город" будут найдены слова "город", "благородный", "городок", "огород", "городской" и многие другие. Восклицательный знак перед или после ключевого слова означает, что будут найдены только слова точно соответствующие запросу ("город!").

### 6.3. Служба "ИНФОМАГ"

Aдрес в сети Интернет <http://www.infomag.ru:8082>

Служба "ИНФОМАГ" ставит своей целью распространение по электронным сетям библиографической и другой научной информации, в первую очередь оглавлений научных и технических журналов, а также зарубежных научных электронных бюллетеней. Служба является внештатной и работает на бесприбыльной основе. Служба "ИНФОМАГ" пользуется

поллержкой Миннауки РФ, Российского фонла фунламентальных исследований, Московского физико-технического института (Лаборатория "ГРАНТ"), Российского НИИ Развития Общественных Сетей (РосНИИРОС) и Ассоциации RELARN. Часть рассылаемых материалов предоставляется службе из ВИНИТИ и БЕН РАН

## 6.4. Федеральный портал Российское образование

Адрес в сети Интернет [http://www.edu.ru.](http://www.edu.ru)

Каталог образовательных интернет-ресурсов; Законодательство (образование, наука, культура, физическая культура); Нормативные документы системы образования; Государственные образовательные стандарты; Глоссарий (образование, педагогика); Учреждения; техникумы, вузы; Картографический сервис (образовательная статистика, учебные карты); Дистанционное обучение (курсы, организации, нормативная база); Мероприятия (конференции, семинары, выставки); Конкурсы; Образовательные CD/DVD.

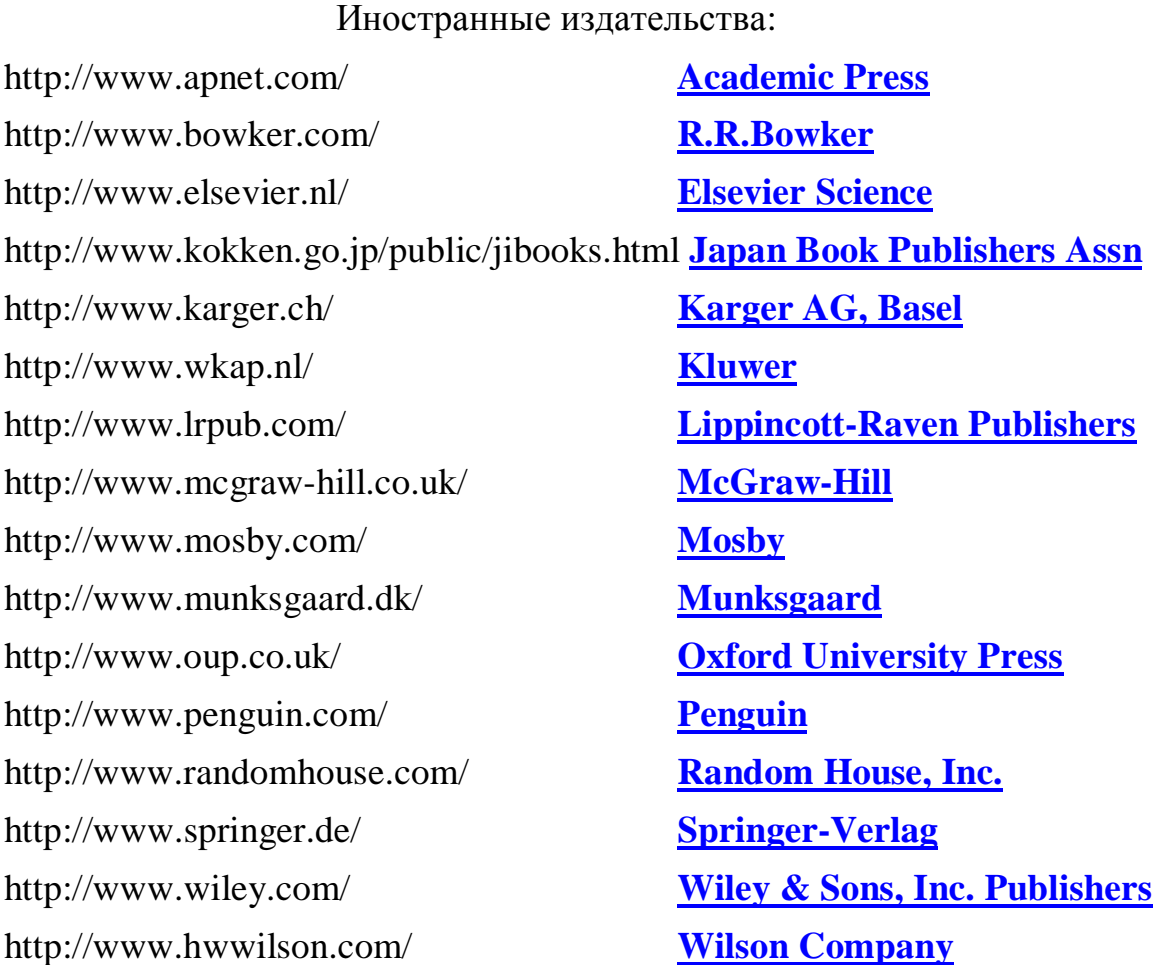

# **7.** Компьютерные вирусы

Компьютерным вирусом называется программа, которая способна создавать свои копии и внедрять их в различные компьютерные системы без ведома пользователя. При этом копии сохраняют способность дальнейшего распространения.

Вирусы можно разделить на классы по следующим признакам:

- среде обитания вируса;
- способу заражения среды обитания;
- деструктивным возможностям;
- особенностям алгоритма вируса.

По среде обитания вирусы можно разделить на сетевые, файловые и загрузочные. Сетевые вирусы распространяются по компьютерной сети, файловые внедряются в выполняемые файлы, загрузочные – в загрузочный сектор диска (Вооt-сектор) или в сектор, содержащий системный загрузчик винчестера (Master Boot Record). Существуют сочетания, например, файловозагрузочные вирусы, заражающие как файлы, так и загрузочные сектора дисков. Такие вирусы, как правило, имеют довольно сложный алгоритм работы и часто применяют оригинальные методы проникновения в систему.

Способы заражения делятся на резидентный и нерезидентный. Резидентный вирус при инфицировании компьютера оставляет в оперативной памяти свою резидентную часть, которая затем перехватывает обращение операционной системы к объектам заражения и внедряется в них. Резидентные вирусы находятся в памяти и являются активными вплоть до выключения или перезагрузки компьютера. Нерезидентные вирусы не заражают память компьютера и являются активными ограниченное время. Некоторые вирусы оставляют в оперативной памяти небольшие резидентные программы, которые не распространяют вирус. Такие вирусы считаются нерезидентными.

По деструктивным возможностям вирусы можно разделить:

- на безвредные, то есть никак не влияющие на работу компьютера (кроме уменьшения свободной памяти на диске в результате своего распространения);
- неопасные, влияние которых ограничивается уменьшением свободной памяти на диске и графическими, звуковыми и прочими эффектами;
- опасные вирусы, которые могут привести к серьезным сбоям в работе;
- очень опасные, которые могут привести к потере программ, уничтожить данные, стереть необходимую для работы компьютера информацию, записанную в системных областях памяти.

По особенностям алгоритма можно выделить следующие группы вирусов:

- компаньон-вирусы (companion) это вирусы, не изменяющие файлы. Алгоритм работы этих вирусов состоит в том, что они создают для ЕХЕфайлов файлы-спутники, имеющие то же самое имя, но с расширением .COM, например, для файла XCOPY.EXE создается файл XCOPY.COM. Вирус записывается в СОМ-файл и никак не изменяет ЕХЕ-файл. При запуске такого файла DOS первым обнаружит и выполнит COM-файл, то есть вирус, который затем запустит и ЕХЕ-файл.
- $\text{BHDVCH}$ -"черви" (worm) вирусы, которые распространяются в компьютерной сети и, так же как и компаньон-вирусы, не изменяют файлы или сектора на дисках. Они проникают в память компьютера из компьютерной сети, вычисляют сетевые адреса других компьютеров и рассылают по этим адресам свои копии. Такие вирусы иногда создают рабочие файлы на дисках системы, но могут вообще не обращаться к ресурсам компьютера (за исключением оперативной памяти). Черви обладают исключительно высокой скоростью распространения;
- "паразитические" все вирусы, которые при распространении своих копий обязательно изменяют содержимое дисковых секторов или файлов. В эту группу относятся все вирусы, которые не являются "червями" или "компаньон";

- "студенческие" крайне примитивные вирусы, часто нерезидентные и содержащие большое число ошибок;
- "стелс"-вирусы (вирусы-невидимки, stealth), представляющие собой весьма совершенные программы, которые перехватывают обращения DOS к пораженным файлам или секторам дисков и "подставляют" вместо себя незараженные участки информации. Кроме этого, такие вирусы при обращении к файлам используют достаточно оригинальные алгоритмы, позволяющие "обманывать" резидентные антивирусные мониторы;
- "полиморфик"-вирусы (самошифрующиеся или вирусы-призраки, polymorphic) – достаточно труднообнаруживаемые вирусы, не имеющие сигнатур, т.е. не содержащие ни одного постоянного участка кода. В большинстве случаев два образца одного и того же полиморфик-вируса не будут иметь ни одного совпадения. Это достигается шифрованием основного тела вируса и модификациями программы-расшифровщика;
- "макро-вирусы" вирусы этого семейства используют возможности макро-языков, встроенных в системы обработки данных (текстовые редакторы, электронные таблицы и так далее). В настоящее время наиболее распространены макро-вирусы, заражающие текстовые документы редактора Microsoft Word.

Хотя вирусные атаки случаются не очень часто, общее число вирусов слишком велико, а ущерб от "хулиганских" действий вируса в системе может оказаться значительным. Существуют вирусы, которые могут привести к потере программ, уничтожить данные, стереть необходимую для работы компьютера информацию, записанную в системных областях памяти, привести к серьезным сбоям в работе компьютера. В результате этих действий вы можете навсегда потерять данные, необходимые для работы и понести существенный моральный и материальный ущерб. "Эпидемия" компьютерного вируса в фирме (неважно — большой или маленькой) может полностью дестабилизировать ее работу. При этом может произойти сбой в работе как отдельных компьютеров, так и компьютерной сети в целом, что

повлечет за собой потерю информации, необходимой для нормальной работы и потерю времени, которое будет затрачено на восстановление данных и приведение компьютеров и/или сети в рабочее состояние.

Основные симптомы вирусного поражения следующие:

- замедление работы некоторых программ;
- увеличение размеров файлов (особенно выполняемых);
- появление не существовавших ранее "странных" файлов;
- уменьшение объема доступной оперативной памяти (по сравнению с обычным режимом работы);
- внезапно возникающие разнообразные видео и звуковые эффекты;
- неожиданное открытие и закрытие лотка CD-ROM-устройства;
- произвольный, без вашего участия, запуск на компьютере каких-либо программ.

При всех перечисленных выше симптомах, а также при других " странных" проявлениях в работе системы (неустойчивая работа, частые "самостоятельные" перезагрузки и прочее) настоятельно рекомендуется немедленно произвести проверку вашей системы на наличие вирусов с помощью программы антивируса. При этом лучше, если программа будет самой последней версии и с самыми свежими обновлениями антивирусных баз.

Одним из основных методов борьбы с вирусами является, как и в мелицине, своевременная профилактика. Компьютерная профилактика состоит из небольшого количества правил, соблюдение которых значительно снижает вероятность заражения вирусом и утери каких-либо данных.

Обязательно делайте регулярное резервное копирование.

Создайте системную дискету. Запишите на нее антивирусные программы. Защитите дискету от записи.

Периодически сохраняйте файлы, с которыми ведется работа, на внешний носитель, например, на дискеты.

Проверяйте перед использованием все дискеты. Не запускайте непроверенные файлы, в том числе полученные по компьютерным сетям.

Ограничьте круг лиц, допущенных к работе на конкретном компьютере. Пользуйтесь сервисом Windows Update и регулярно устанавливайте обновления операционной системы Windows.

Периодически проверяйте компьютер на наличие вирусов. При этом пользуйтесь свежими версиями антивирусных программ.

Если несмотря на все меры предосторожности вирус все же проникнет в компьютер, вы всегда должны иметь надежные методы определения его наличия до возникновения побочных вирусных эффектов.

В случае обнаружения вирусной атаки, зараженный компьютер должен быть изолирован то есть отключен от компьютерной сети и не использоваться до полного удаления вируса.

Если вирус найден в файле, и у вас имеется "чистая" резервная копия этого файла, то удалите зараженный файл и восстановите его с резервной копии.

Настоятельно рекомендуется регулярно делать резервные копии необходимой и важной для вас информации.

Если резервной копии нет, то желательно перед тем, как начать лечение, скопировать зараженные файлы на дискеты.

Важно, чтобы антивирусные программы, используемые для проверки, были самых последних версий.

Запустите программу на сканирование, установив максимально тщательный режим проверки всех дисков компьютера.

Если будут обнаружены зараженные объекты, попробуйте их лечить. К сожалению, лечение не всегда возможно, так как некоторые вирусы необратимо портят информацию. В этом случае инфицированные объекты придется удалить.

Основные данные о популярных антивирусах для персонального использования приведены в таблице.

Для начинающего домашнего пользователя вполне подойдет Panda Antivirus Titanium или McAffe Virus Scan. При желании разобраться во всех тонких настройкахподойдут Антивирус Касперского и Dr. Web для Windows.

# Основные данные о персональных антивирусных программах

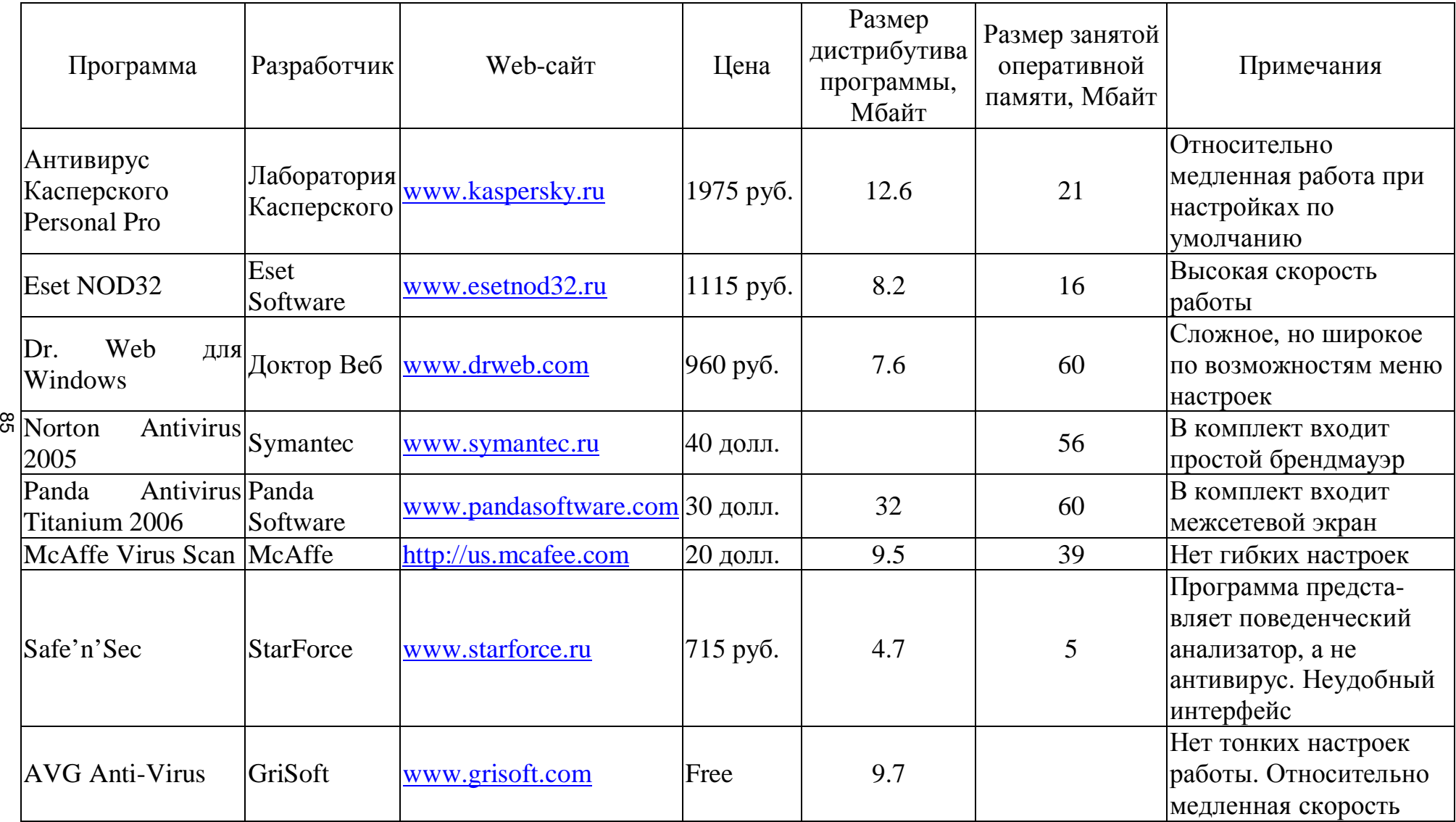

# 8. Применение компьютерных программ тестирования знаний обучающихся

Проблема тестирования знаний обучающихся существует в педагогике уже многие десятилетия. Одной из линий синтеза педагогической диагностики является связь с математическими методами и информационными технологиями.

Несмотря на обилие тестов по различным дисциплинам, создание системы диагностирования по конкретному предмету является в каждом случае актуальной задачей. Развитие принципиально новой системы коммуникаций, основанной на информационных и коммуникационных технологиях, позволяет существенно изменить подход к конструированию систем тестирования по любому предмету обучения.

В последние 15 лет компьютеры и компьютерные информационные технологии активно входят в нашу жизнь. Компьютер сегодня - это мощнейший инструмент получения и обработки информации, возможности компьютерных и сетевых технологий, их быстродействие с каждым годом все больше прогрессирует. Поэтому совершенно естественно внедрение этих средств в современный учебный процесс.

#### $8.1.$  Основы теории тестирования

Тестирование является одной из форм массового контроля знаний студентов, который осуществляет преподаватель после изучения ими всей программы учебной дисциплины. Экзамен в форме тестирования обладает целым рядом преимуществ перед традиционной формой экзамена-диалога "преподаватель-студент". Особенность экзамена в форме тестирования жесткий временный контроль. Поэтому при подготовке к тестированию необходимо уделить внимание психологическому настрою, тренировке решения мини-задач или ответов на мини-вопросы с контролем времени.

## *8.2. Преимущества тестирования*

- Объективность. Исключается фактор субъективного подхода со стороны экзаменатора. Обработка результатов теста проводится через компьютер или в присутствии студентов с использованием карты OTBETOB.
- Валидность. Исключается фактор "лотереи" обычного экзамена, на котором может достаться "несчастливый билет" или задача — большое количество заданий теста охватывает весь объем материала того или иного предмета, что позволяет тестируемому шире проявить свой кругозор и не "провалиться" из-за случайного пробела в знаниях.
- Простота. Тестовые вопросы конкретнее и лаконичнее обычных экзаменационных билетов и задач и не требует развернутого ответа или обоснования – достаточно выбрать правильный ответ и установить COOTBETCTBHE.
- **Демократичность.** Все тестируемые находятся в равных условиях.
- **Массовость и кратковременность.** Возможность за определенный установлений промежуток времени охватить итоговым контролем большое количество тестируемых.
- **Технологичность**. Проведение экзамена в форме тестирования как при машинном, так и безмашинном контроле весьма технологично, так как позволяет использовать соответственно машинную обработку или листки (карточки) ответов.

#### 8.3. Недостатки тестирования

- Относительная трудность создания хорошего теста, проверенного эмпирически, имеющего устойчивые коэффициенты надежности и валилности.
- Возможность угадывания ответов при использовании закрытой (без показа правильных вариантов ответов) формы тестовых заданий.
- Необходимость создания и приобретения дорогостоящих технических средств для использования тестов при машинном контроле.

## **8.4.** Определение теста

Тест — система заданий специфической формы, возрастающей трудности, позволяющая качественно оценить структуру знаний и эффективно измерить уровень подготовленности студентов.

Научно-обоснованный тест — это метод контроля, соответствующий установленным стандартам валидности и надежности. Под надежностью понимают согласованность результатов проведения теста на одной и той же группе испытуемых, но при изменении условий проведения, чаще всего либо времени, либо набора тестовых заданий. Коэффициент надежности может принимать только положительные значения от нуля до единицы. Обычно для оценки надежности тест проводят два раза и сравнивают полученные тестовые баллы. Чем более схожи результаты двух тестирований, тем более высок уровень надежности тестов.

Валидность теста — его пригодность для достижения поставленной цели: пригодность по содержанию, пригодность к применению в конкретных обстоятельствах, пригодность по какому-либо критерию.

Валидность педагогического теста по содержанию может быть определена опытным преподавателем экспертом, который отмечает, что залания теста:

- соответствуют учебной программе испытуемых;
- ОХВАТЫВАЮТ ВСЮ ПРОГРАММУ;
- имеют высокую вероятность того, что студент, успешно ответивший на задания теста, знает предмет в соответствии с полученной оценкой при установлении соответствия тестового балла принятой системы отметок в качестве критериев обычно берутся оценки, выставляемые студентам группой преподавателей экспертов при традиционной форме контроля знаний).

Валидность теста напрямую связана и со следующими вопросами:

• Насколько можно доверять результатам контроля, и каковы аргументы в пользу такого доверия?

- Является ли выявленный уровень знаний приемлемым с точки зрения цели и качества обучения?
- Сколько вопросов нужно задать для получения объективной информации о знании студентов?
- Сколько времени требуется для оптимальной организации качественного контроля?

Тест может быть валидным, если, помимо прочих требований, средние результаты соответствуют большей части студентов группы, а сами данные распределяются по "нормальному закону". Если это условие не выполняется, то такой тест считается невалилным с точки зрения соответствия станлартам распределения. Именно отсюда проистекает стремление создателей теста добиваться нормальности распределения за счет варьирования числа легких и трудных тестовых заданий. В процессе создания теста мера трудности регулярно проверяется на случайной выборке из того контингента, для которого тест предназначается. В сбалансированном тесте авторы обычно легко добиваются нормальности распределения. Дальнейшее совершенствование теста идет по пути замены ряда заданий, ответы на которые нарушают нормальность распределения.

Трудность заданий влияет на надежность и валидность. Если тест очень трудный, то студенты чаще вынуждены догадываться — какой ответ правильный, но чем чаще они прибегают к догадке, тем больше распределение результатов теста приближается к случайному распределению. Поэтому пригодность теста для оценки знаний всей массы студентов будет ниже, чем труднее тест. Такое же влияние на надежность, но по другой причине, оказывает легкий тест, в котором студенты редко догадываются, их ответы устойчивы, но нет различий между испытуемыми.

Валидность теста существенно уменьшается из-за снижения его различающей способности. Различающая способность теста тем выше, чем меньше одинаковых тестовых баллов набирают сами студенты.

Валилность теста связана еше с понятиями "гомогенный" и " гетерогенный" тесты. Если тест создан с целью проверки знаний по одной

учебной дисциплине и все задания теста связаны именно с ней, то такой тест считается гомогенным. Тест, состоящий из заданий по нескольким дисциплинам, называется гетерогенным. Валидность теста зависит и от длины теста. Под длиной теста понимают количество заданий, входящих в тест. Существуют тесты очень короткие, состоящие из 7-15 заданий, и очень длинные, состоящие из более 500 заданий. Если тест очень длинный, то ухудшается мотивация и внимание у испытуемых, а это снижает надежность и валидность. Практика показывает, что если тестирование занимает более полутора часов, то испытуемые с неохотой соглашаются отвечать на вопросы теста. С другой стороны, с точки зрения теории, чем тест длиннее, тем он надежнее. Возникающее противоречие между теорией и практикой решается компромиссом в ту или в другую сторону, в зависимости от конкретного случая.

## 8.5. Этапы разработки теста

- 1. Замысел. В основу замысла теста ложится концепция знания предмета, представляющая собой структуру учебной дисциплины.
- 2. **Пель.** Четко формулируется, для чего разработан тест, какие функции выполняет.
- 3. Условия применения. Определяется контингент, подлежащий тестированию (курс, объем знаний, период обучения), время на тестирование, указывается безмашинный (анкетный) или автоматизированный тесты.
- 4. Анализ разделов, тем. В зависимости от важности разделов делается примерная процентная раскладка знаний по разделам и составляется общий план теста с учетом содержания заданий.
- 5. Определение вида тестовых заданий. Используются тестовые задания различных видов в зависимости от темы раздела, концепции разработки. Для одной группы вопросов нужно апробировать различные типы тестовых заданий. Критерии отбора — показатели

трудности и показатели коррелируемости задания с суммарным баллом.

- 6. Экспертиза тестовых заданий. Цель экспертизы: с привлечением квалифицированных специалистов определить, можно ли с помощью предлагаемых тестовых заданий оценить знания. Экспертиза должна быть формализована с применением количественной оценки мнений экспертов.
- 7. Эмпирическая проверка теста. Проверке подлежат все тестовые задания (по 40-50 заданий на 100-200 испытуемых). Результаты тестирования подвергаются статистической обработке.

#### **8.6. Требование к тестовым заданиям**

- 1. Содержательность обязательная принадлежность к теме, разделу дисциплины, для которой составляется тест.
- 2. **Краткость** четкая, короткая формулировка, ясное изложение, требующее однозначность ответа, невозможность двойного исполнения при формировании задания желательно придерживаться прямого порядка слов. Вместе с ответом задание должно составлять утверждение, а не вопрос-ответ. В начале предложения следует ставить ключевое слово.
- 3. Калибровка по трудности в ходе апробации теста определяется мера трудности каждого задания. В тесте должны быть задания различной трудности.
- 4. Взаимосвязь задания должны быть взаимосвязаны по содержанию (из любого раздела, темы) и коррелировать между собой.
- 5. Дифференцирование разделение студентов на сильных и слабых. Если на тестовое задание никто не отвечает или отвечают все, такие залания исключаются.

#### 8.7. Формы тестовых заданий

Наибольшее распространение в педагогической практике нашли четыре формы тестовых заданий.

- Наиболее часто в вузовской практике использовались и используются тестовые задания закрытой формы, когда предлагается несколько вариантов готовых утверждений (ответов), из которых нужно выбрать истинные. Как правило, дается 4-5 ответов. Наибольшая трудность в составлении тестовых заданий с выборочными ответами заключается в подборе правдоподобных, но все-таки неправильных ответов.
- Открытая форма тестовых заданий: она помогает студенту овладеть ключевыми словами учебных дисциплин. По этой форме формулируется предложение, в конце которого делается пробел, в который тестируемый записывает произвольный ответ (задание на дополнение). При составлении открытых заданий они должны быть корректными, не допускающими неоднозначного ответа, в задании должно быть не более 7-12 слов.
- Задание на соответствие. Необходимо установить соответствие элементов одного множества элементам другого. При таком методе тестирования оценивается либо каждый вопрос (что желательно), либо целиком полный правильный ответ.
- Тестовые задания на установление правильной последовательности тех или иных действий, процессов, операций.

Компьютерное тестирование знаний постоянно набирает популярность. Для реализации данной задачи существует множество программ, например: HyperTest, UniTest, Markiz, Test Office Pro и другие. Все эти программы различной степени сложности и функциональности. Но помимо их достоинств у них есть общий ряд недостатков, которые сказываются на их үниверсальности. Ниже приведены основные недостатки данных программных продуктов:

уровень защиты теста от несанкционированного использования на низком уровне;

- недостаток основных функций;
- перебор экзотических функций (что сказывается на скорости работы программы и на использовании ресурсов ПК);
- нет поддержки тестов психологического типа;
- программы являются условно бесплатными;
- аппаратная (конфигурация ПК) и программная (ОС и наличие MS Office) зависимость;
- для рядового пользователя сложность использования.

В таблице приведены наиболее популярные тестовые комплексы.

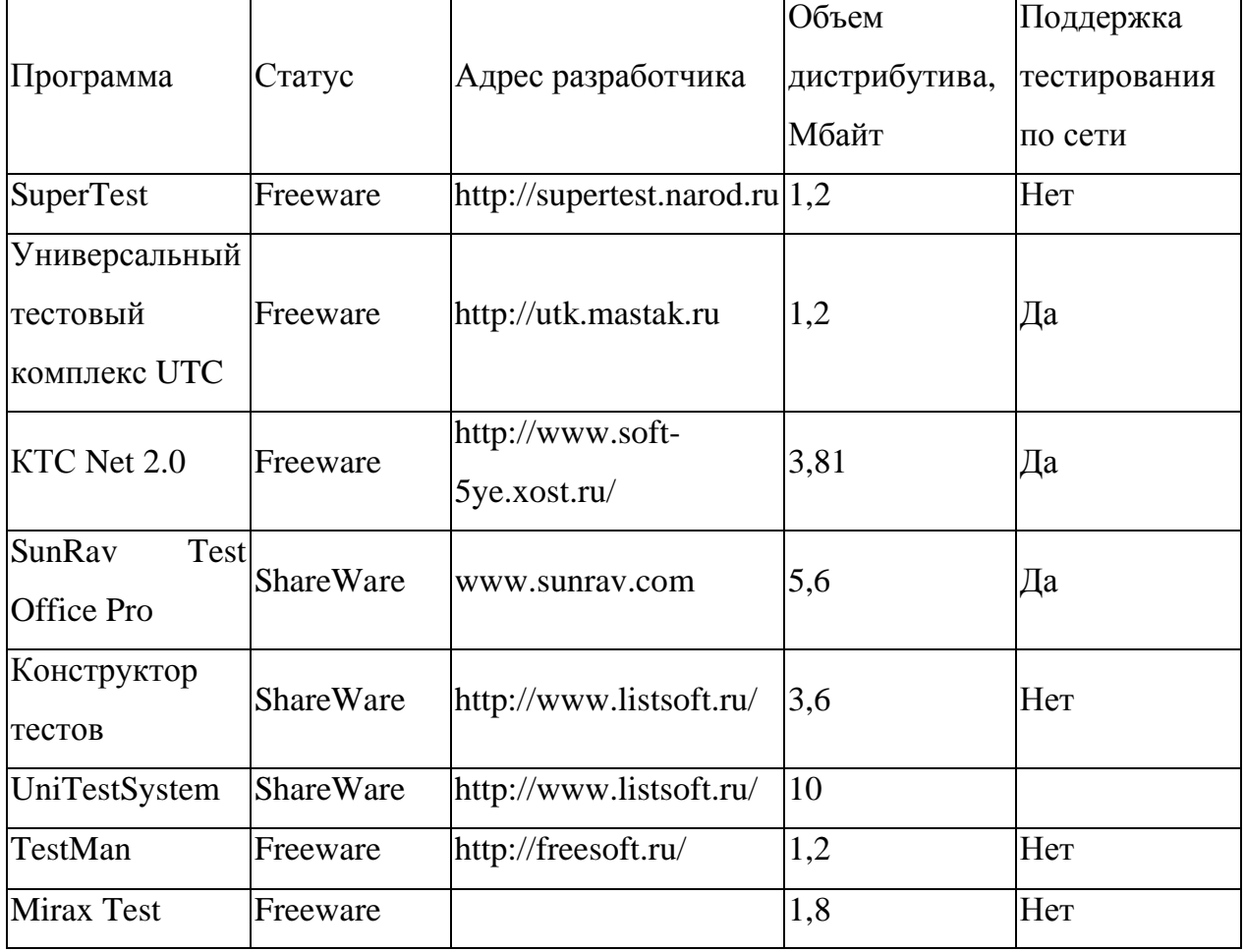

Основные характеристики тестовых комплексов

Основываясь на функциональных возможностях этих программ и учитывая их недостатки, для тестирования студентов кафедры ТП и МЭТ применяются:

1) программный комплекс SuperTest, который максимально приближен к статусу – универсальный, и более подходит для использования в учебных заведениях, где компьютерный парк с ограниченными ресурсами. А также SuperTest версии 2.42 является бесплатным и свободно распространяемым программным продуктом. Программа приобрела статус ShareWare начиная с версии 3.0.

2) универсальный тестовый комплекс UTC версии 1.6.

Подробнее остановимся на функциональных возможностях и ограничениях этих двух комплексов по тестированию.

## *8.8. SuperTest*

Программный комплекс SuperTest состоит из двух модулей:

- 1. **TestMaker** предназначен для создания теста с установлением всех необходимых функций и ограничений;
- 2. **TestInfo** непосредственное тестирование учащихся на основе уже созданного теста.
- количество вопросов в тесте может достигать  $1000$ ;
- количество вариантов ответов в каждом вопросе не более  $10$ :

• тексты вопросов и вариантов ответов могут быть не более  $400$ символов;

вопросы и варианты ответов могут сопровождаться графическими файлами (поддерживаются следующие графические форматы: bmp, ico, wmf, emf; jpg);

возможность интеграции программы с MS-Word, WordPad, Internet Explorer и другие приложения поддерживающие технологию drag&drop;

возможность внесения дополнительной информации, которая будет показана перед началом тестирования;

• возможность экспорта тестов из базы данных в текстовой файл;

• возможность импорта тестов в базу данных из текстового файла, подготовленного по определенному ситнаксису;

возможность автоматического составления контрольной работы (на основе выбранного теста), с возможностью случайной генерации вопросов и вариантов ответов (сохранение конторольной работы в формате html);

• возможность быстрого перехода к вопросу с заданным номером;

выбор варианта показа вопросов при тестировании: от первого к последнему; от последнего к первому; случайным образом;

выбор типа теста: «контрольный» – с выводом оценки результата тестирования; «психологический» – вывод результатов в зависимости от суммы набранных баллов;

возможность прикрепления к тесту различных выводов;

• возможность проверки вопросов на повтор;

каждый вопрос может оцениваться своим уровнем сложности (назначение балла сложности);

возможность проведения раздельного тестирования по нескольким темам в рамках одного теста;

возможность использования групп специального назначения (определение обязательных/ необязательных вопросов для каждой группы тестирующихся);

• варианты ответов могут быть трех типов: один вариант ответа; несколько вариантов ответов; ввод ответа с клавиатуры (возможность ввода нескольких правильных вариантов ответов);

оценку можно выставлять как в целом виде  $(2,3,4,5)$ , так и в дробном с точностью до сотых – для получения более полной информации о знаниях тестируемого;

введение ограничений на допустимое время тестирования (как на тест в целом, так и на каждый вопрос по отдельности);

• при тестировании перемешивание вариантов ответов;

• возможность упорядочивания вопросов в зависимости от их сложности;

проведение как открытого варианта тестирования (пользователю показываются результаты его тестирования), так и закрытого (без показа результатов);

возможность пропустить несколько (задается преподавателем) **BOΠDOCOB:** 

возможность ответить позже на несколько (задается преподавателем) вопросов;

реализация экзаменационного режима – обеспечение случайной выборки заданного числа вопросов из полной базы теста;

возможность запуска модуля тестирования поверх всех окон;

защита теста от его несанкционированного изменения, просмотра паролем;

возможность установки и запроса пароля при тестировании;

возможность установки и запроса пароля при несанкционированном выходе из режима тестировании;

возможность установки и запроса пароля при просмотре результатов тестирования;

• возможность ввода пароля как с клавиатуры, так и с ключевой дискеты;

• возможность при тестировании запретить переключение на другие залачи:

• возможность при тестировании блокировать меню Пуск и Панель задач;

• возможность при тестировании блокировать доступ к рабочему столу;

возможность при тестировании спрятать программу в диспетчере программ;

• возможность разрешить/запретить повторное прохождение теста;

возможность разрешить повторное прохождение теста только после перезагрузки компьютера;

• возможность ограничения количества запусков теста;

возможность при тестировании ограничить движение мыши в пределах рабочей формы;

возможность защитить тест от несанкционированного тестирования путем привязки его к серийным номерам комплектующих компьютера (серийному номеру HDD, модели и параметрам материнской платы, параметрам центрального процессора, содержимому дискеты);

выбор сообщения, которое будет показываться при правильном или неверном ответе на вопрос;

• возможность использования обучающего режима (если ответ неверный, то показывается какой(ие) ответы верны);

возможность просмотра информации о тесте (дата создания, использование тех или иных возможностей);

копирование вопроса и вариантов ответов из предыдущего вопроса во все остальные вопросы;

• возможность выставления критериев оценки;

возможность использования различных систем оценивания (максимальный балл устанавливается преподавателем);

возможность перехода на следующий вопрос, только если предыдущий ответ был правильный;

возможность оценивания тестирующегося в зависимости от процента совпадения с правильным ответом;

возможность, при написании вопросов, автоматически убирать лишние пробелы, делать первую букву заглавной и в конце предложения ставить вопросительный знак;

возможность, при написании вариантов ответов, автоматически үбирать лишние пробелы, делать первую букву заглавной и в конце предложения ставить точку;

возможность копирования вариантов ответа из одного вопроса в другой (используя буфер обмена Windows, 7 уровней);

разработка тестов в стиле WYSIWYG (что видишь, то и получаешь) существенно облегчает работу с программой и позволяет освоить ее интерфейс в кратчайшие сроки;

возможность при тестировании использовать/не использовать калькулятор;

запись результатов тестирования в файл «result.txt» и в файл для последующего анализа результатов тестирования;

в программе предусмотрена «защита от дурака», т.е. каждое действие пользователя сопровождается подсказками и не дает ему нажать в ненужное место. А также программа обрабатывает все нештатные ситуации, аномалии;

работа под управлением Windows 95/98/ME/NT/2000/XP (для Windows 95 необходимо обновление библиотеки comtcl.dll).

### *8.9. ɍɧɢɜɟɪɫɚɥɶɧɵɣɬɟɫɬɨɜɵɣɤɨɦɩɥɟɤɫ UTC*

В состав комплекса входят следующие два компонента:

«Генератор теста» – редактор тестов, сервер тестирования, просмотрщик результатов тестирования.

«Тестер» – программа для проведения локального и сетевого тестирования но тестам созданным в Генераторе тестов.

Программа «Генератор теста» предназначена для создания и редактирования компьютерных и бланочных тестов, подобных централизованному тестированию, возможно проведение сетевого тестирования и просмотр результатов тестирования.

Программа активно использует текстовый процессор Microsoft Word, поэтому, *Microsoft* Word должен быть установлен на вашем компьютере.

В данном тестовом комплексе нельзя вставлять в вопросы слишком много полноцветных изображений, во-первых, тесты будут медленно открываться, а во-вторых, максимальный размер файла теста, который программа может открыть  $\sim$  6 MB.

Не используйте вопросы размером более одной страницы, все равно в поле вопроса выводится только одна.

# 9. Использование приложений научной графики и их интеграция с Microsoft Word

Одним из важнейших этапов научной работы является визуализация исследуемых и полученных данных. Научные документы - статьи, отчеты, доклады, рефераты, пояснительные записки и диссертации – за редким исключением не могут обойтись без каких-либо рисунков, схем, диаграмм,

графиков. Очевидно, что графики и диаграммы дают наиболее полную информацию о поведении изучаемых процессов, за исключением, может быть, видеофильма. MS Word содержит базовые средства, позволяющие создавать простейшие рисунки и схемы, однако этих средств недостаточно, если научный документ содержит большое количество сложного и разнообразного графического материала.

Поэтому обычно для создания графиков, схем, рисунков, диаграмм и тому подобного используются специализированные средства – приложения деловой и научной графики – и затем подготовленные графические материалы вставляются в текстовый документ MS Word.

Не существует универсального приложения научной и деловой графики, которое позволяло бы создавать все виды и типы изображений, которые могут потребоваться для научного документа. Разные программы позволяют легко и эффективно создавать только отдельные типы графического материала. Так, Visio лучше всего подходит для деловой графики, OrgChart – для создания диаграмм подчинения должностей и функций в организации, Excel может использоваться для создания диаграмм и экономических статистических графиков, Origin – для научных графиков функций, распределений, зависимостей и тому подобное. Один научный документ чаще всего может содержать графические изображения, созданные в различных программах.

MS Word поддерживает несколько видов интеграции с программами деловой и научной графики:

- Внедрение объектов OLE через буфер:
- Вставка рисунков через буфер;
- Вставка графических файлов. Внедрение объектов OLE

Первый вид реализует наиболее тесную связь MS Word и программы графики. В этом случае в документ MS Word вставляется объект OLE (object linking and embedding). Это означает, что MS Word получает от приложения графики полное описание вставляемого объекта в том внутреннем формате,

который используется самим графическим приложением. Безусловно, сам MS Word не может как-либо интерпретировать эту информацию, так как ему неизвестна ее структура и алгоритмы работы с ней – все это является частью графического приложения. Для отображения вставленного в документ объекта на экране (и для вывода на печать) используется его графический образ, обычно в формате ВМР или WMF; однако это производится "прозрачно" для пользователя. Кроме того, MS Word запоминает тип объекта, то есть приложение, ответственное за обработку этого объекта. Благодаря этому возможно вызывать графическое приложение для редактирования ранее вставленного объекта двойным щелчком мыши или командой "Изменить" ("Открыть") из контекстного меню объекта. (Конечно, для этого необходимо, чтобы соответствующее графическое приложение было установлено на компьютере, где производится редактирование документа.) Таким образом, объект OLE состоит из трех частей:

1) внутреннее структурное описание объекта ("понятное" только графическому приложению);

2) графическое представление объекта (в формате ВМР или WMF) для отображения его на экране и вывода на печать;

3) описание типа объекта – породившего его приложения и доступных команд.

Благодаря тому, что (2) входит в состав объекта, MS Word может отображать и печатать объект (но не изменять), даже если на компьютере не установлено породившее объект графическое приложение.

При вызове команд редактирования объекта ("Изменить" или "Открыть", см. выше) в зависимости от того, какая версия OLE поддерживается графической программой, возможно либо редактирование объекта в отдельном окне, создаваемом графической программой, либо в окне MS Word. При этом меню MS Word, за исключением пункта "Файл", заменяется меню графической программы, добавляются панели инструментов графической программы, и для пользователя создается иллюзия, что он редактирует графический объект непосредственно на странице документа MS Word.

К недостаткам такого способа интеграции MS Word с приложениями деловой и научной графики можно отнести следующее:

1) громоздкость интерфейса OLE, что приводит к заметным задержкам при редактировании вставленных объектов;

2) компоненты MS Word, отвечающие за работу со вставленными объектами, иногда работают ненадежно – по всей видимости, содержат ошибки. Поэтому иногда внедренные объекты отображаются на экране или выводятся на печать некорректно, или вообще не выводятся;

3) внедрение объектов не требует (хотя и допускает) сохранения созданного объекта в отдельный файл в графическом приложении. В сочетании с (2) это означает, что некоторые объекты, внедренные в документ MS Word через буфер и не сохраненные в отдельный файл, возможно, придется создавать заново;

4) поскольку внедренный объект содержит и графическое изображение, и данные во внутреннем формате породившей программы, размер внедренного объекта (в байтах) может быть довольно существенным. Если документ содержит много внедренных объектов, его размер (в байтах) может стать очень большим, вплоть до того, что при работе с ним будет возникать заметная задержка. Это может привести к необходимости разделения единого документа на несколько файлов, что, хотя и повысит скорость работы, но усложнит ее.

Порядок действий пользователя при внедрении объектов OLE:

1) создать графический объект средствами приложения деловой или научной графики;

2) скопировать объект в буфер обмена (комада "Правка→Копировать");

3) в документе MS Word воспользоваться командой "Правка->Специальная вставка" и выбрать в списке "Как:" подходящий тип объекта (не рисунок, не текст, а объект породившего приложения). (Примечание. Если графическое приложение не поддерживает OLE, то внедрить его объект невозможно, и в списке "Как:" не будет отображено нужного типа объекта.)

Рекомендуется после создания объекта в графическом приложении сохранить его в файл в соответствующем родном формате.

Отметим, что возможно внедрение объектов из файла, для чего используется команда "Вставка→Объект→Создание из файла". В этом случае нет необходимости одновременно запускать MS Word и графическое приложение. Возможно также связать внедряемый объект с файлом (галочка "Связать с файлом"); в этом случае при изменении файла MS Word будет автоматически обновлять внедренный объект.

Этот последний описанный вариант – внедрение объекта из файла с созданием связи с исходным файлом – представляется наиболее предпочтительным из всех возможных вариантов внедрения объектов (на практике возникают сложности при переносе документа на другой компьютер).

#### Вставка рисунка через буфер

Порядок действий пользователя при вставке рисунка через буфер:

1) создать графическое изображение средствами приложения деловой или научной графики;

2) скопировать изображение в буфер обмена;

3) в документе MS Word воспользоваться командой "Правка - Специальная вставка" и выбрать в списке "Как:" подходящий тип рисунка. Обычно доступны три типа: рисунок, точечный рисунок, аппаратно-независимый точечный рисунок. Набор доступных типов рисунков зависит от графического приложения, поскольку преобразование из внутреннего формата к формату рисунка производится именно графическим приложением при выполнении пользователем команды копирования в буфер.

Первый тип представляет собой формат WMF, второй и третий – это растровые форматы ВМР и DIB. Формат WMF сохраняет информацию о графических примитивах, из которых состоит изображение: линиях, прямоугольниках, окружностях (овалах, эллипсах), текстовых строках; в этом смысле его можно назвать объектным графическим форматом. Иногда формат WMF оказывается неадекватным некоторым сложным графическим

объектам, особенно при переносе документов с одного компьютера на другой. Обычно при переносе некорректно отображаются текстовые объекты, т.к. на разных компьютерах могут быть установлены разные наборы шрифтов, и если некоторого шрифта, использованного в рисунке WMF, нет на компьютере, то используется либо замена, либо текстовый объект вообще не отображается.

Форматы ВМР и DIB лишены этого недостатка, поскольку это растровые форматы, и в них представляется информация о цвете каждой отдельной точки изображения. Однако их основной недостаток заключается в разрешении, для которого они создаются. При попытке печати такого изображения на устройстве с высоким разрешением могут возникнуть неровности, рваные кривые линии и т.п. Кроме того, рисунки в формате ВМР и DIB обычно имеют больший объем (в байтах), чем в формате WMF.

К недостаткам вставки рисунков через буфер относятся:

1) отсутствие связи вставленного рисунка с породившим его графическим приложением;

2) этот способ интеграции также не требует сохранения исходного изображения в файле формата графического приложения, что может привести к потере данных.

#### Вставка графического файла

Этот способ интеграции MS Word с графическими приложениями похож на предыдущий с тем отличием, что изображение вставляется не из буфера обмена, а из файла. MS Word позволяет импортировать изображения в большинстве широко распространенных графических форматов: WMF, BMP, DIB, GIF, TIFF, JPEG и т.д. Необходимо отметить, что набор графических фильтров импорта (т.е. форматов, из которых может импортировать MS Word) определяется при установке, и может быть расширен с помощью утилиты конфигурирования Microsoft Office setup.exe.

Вставка рисунков из файла осуществляется командой "Вставка→Рисунок→Из файла". При вставке возможно установить связь вставляемого рисунка с исходным файлом, при этом MS Word будет

отслеживать изменения в файле и автоматически обновлять вставленный рисунок. Кроме того, при вставке рисунка из файла можно указать, следует ли хранить его копию в документе. Очевидно, если копия хранится непосредственно в документе, то документ может корректно отображаться и выводиться на печать, даже если исходный файл отсутствует или недоступен (например, при переносе на другой компьютер), однако это может привести к существенному увеличению размера документа (в байтах), особенно если документ содержит множество графических изображений.

Порядок действий пользователя при вставке рисунка из файла: 1) создать графическое изображение средствами приложения деловой или научной графики, сохранить (или экспортировать) его в один из графических форматов, поддерживаемых MS Word. (Рекомендуется также сохранить его в родном формате графической программы.)

2) в документе MS Word воспользоваться командой "Вставка $\rightarrow$ Рисунок $\rightarrow$ Из файла" для вставки изображения в документ.

Таким образом, при выполнении рекомендации каждому изображению в документе будет соответствовать еще два файла: файл в родном формате графической программы и файл в общедоступном графическом формате.

## *9.1. Microcal Origin*

Хотя этот графический пакет не нашел широкого распространения в России, большинство ученых о нем по крайней мере слышало. На фоне успехов фирмы Microsoft (с Microsoft Excel) рядовому пользователю не всегда удается подобрать для своих задач подходящую программу. Кроме этого, «на слуху», в основном, такие хорошо зарекомендовавшие себя пакеты, как Mathematica, MathCAD, Maple, MathLab, Visio.

Origin ни в коей мере не составляет им конкуренцию. Несмотря на наличие встроенного языка программирования и возможности проводить вычисления внутри таблиц (подобно Excel), основным его назначением является именно графическое отображение данных. И в этом он значительно превосходит все вышеперечисленные программы. В итоге вы получаете

график или диаграмму, пригодные как для полиграфии, так и для мультимедийных презентаций и Интернета.

На сайте фирмы Microcal — [www.originlab.com](http://www.originlab.com) — вы сможете найти демо-версию этой программы и подробный учебник (на английском языке в PDF формате).

Интерфейс версий 6 и 7 Microcal Origin значительно отличается от того, что было ранее — он сильно приблизился к общепринятым стандартам Windows (что, безусловно, сделает освоение пакета более простым для начинающего пользователя). Но при этом сохранилась возможность добраться до свойств графических объектов (что, несомненно, облегчит переход на новые версии опытным пользователям) через двойной щелчок мыши.

Графический пакет Origin в основном используется как среда для подготовки полноценного отчета, содержащего информацию в виде графиков, но он также является достаточно мощным средством и для анализа данных, для численного анализа различных моделей.

В рамках данного пакета вы можете на основе уравнений или данных, хранящихся в файле, построить график (двух-или трехмерный), осуществить преобразование Фурье, сглаживание, статистический анализ имеющейся информации. Пакет позволяет легко и полноценно оформить всевозможные атрибуты графика.

Почему именно Origin? Почему не Excel, Maple, MathLab, Derive, Visio, MathCAD или Mathematica? Потому что в этой программе, при наличии достаточно развитых математических средств, не утрачена способность просто и эффективно отображать информацию в виде, пригодном для последующей публикации на бумаге (в книге, журнале, реферате, дипломе, диссертации) и в электронном виде.

# **10.** Использование форматов PostScript и PDF в подготовке научных публикаций

Во-первых, определим, что такое PostScript.

PostScript является языком программирования подобно языкам Basic,

C++, Fortran. Программы, написанные на данном языке, выполняют только одну вещь – очень точно (с заданными параметрами) описывают страницу – как она будет выглядеть.

Язык разработан фирмой Adobe Systems в 1984 году. В настоящее время является стандартом де-факто для широкого круга печатных устройств, от лазерных принтеров среднего класса до типографских издательских систем. Текстовые процессоры и компьютерные издательские системы могут преобразовывать документы из своего внутреннего формата в программу на языке PostScript, которая затем пересылается на принтер.

Pаньше PostScript программы создавались вручную, программистам приходилось в текстовом редакторе набирать код (используя руководство к описанию языка) и затем посылать их на принтер для печати. Adobe Illustrator был первым "графическим интерфейсом" PostScript языка, который позволял, рисуя графические объекты, создавать PostScript файлы автоматически.

Попробуйте сделать следующее: создайте новый файл в программе Adobe Illustrator и начертите линию, овал или рамку. Сохраните файл, закройте программу и просмотрите созданный файл в каком-нибудь текстовом редакторе (можно встроенным редактором в NC, FAR, WC). То, что вы увидите, является программой, записанной на PostScript языке. В данном случае эта PostScript-программа описывает страницу и элемент, размещенный на ней.

Как и всякий программный язык, PostScript нуждается в процессоре (интерпретаторе), который бы запускал на выполнение код. Этот процессор представляет собой набор программно-аппаратных средств, обычно "прописанных" в принтере, и называется RIP (Raster Image Processor). RIP берет PostScript код и переводит его в точечное описание страницы (dots on a page) – битовую карту. Следовательно, PostScript-принтер является устройством, которое читает и интерпретирует PostScript программу и выводит изображение на бумагу, пленку и т.п. Следует заметить, что AGM (Adobe Graphics Models), используемая в Adobe InDesign, также является

RIP'ом: выполняя PostScript-команды, AGM "печатает" результат на экран вместо принтера. Таким образом, достигается наивысшая точность отображения страницы на экране, ведь в отличие от других программ, которые используют в качестве предварительного просмотра битовую карту (bitmapped preview), y InDesign'a aro PostScript preview.

Итак, программа на языке PostScript непосредственно не управляет принтером. Для этого принтер должен содержать интерпретатор, который преобразует команды языка PostScript в команды управления принтером. PostScript использует не зависящую от устройств систему воспроизведения. Это означает, что один и тот же PostScript файл с описанием документа может быть выведен на экран с разрешением 72 dpi (dot per inch – точек на дюйм), на лазерный принтер с разрешением 600 dpi и на типографской аппаратуре с разрешением печати 2400 dpi.

Данные в PostScript файле могут быть в текстовом и двоичном представлении. Это связано с используемыми шрифтами.

Шрифты Type1 – наиболее распространенные шрифты PostScript. Эти шрифты описывают контур каждого символа. Контур может заполняться краской или текстурой. Шрифты Type1 представляются в форматах PFB (PostScript Font-Binary) и PFA (PostScript Font-ASCII). В первом данные записаны в более плотной, двоичной форме, во втором – шестнадцатеричном представлении, поэтому файлы в этом формате имеют больший размер. Наиболее общими являются шрифты Туре3. Эти шрифты определяют каждое начертание символа с помощью процедур PostScript. Позволяют использовать многоцветные символы или символы, изменяющие свой вид при каждом воспроизведении.

Исходный язык PostScript теперь называется PostScript Level 1. Он поддерживается многими принтерами и является ядром для создания новых диалектов. Основной недостаток PostScript Level 1 заключается в том, что он не поддерживает цветной печати. Большинство современных принтеров используют обновленный вариант языка PostScript, получивший название
PostScript Level2. Он предоставляет поддержку цвета и имеет ряд других положительных свойств.

Итак, если PostScript -это программный язык и RIP – обработчик этого языка, то что же такое EPS (Encapsulated PostScript)? EPS файл – это PostScript программа, сохраненная как одиночный файл со встроенным "просмотром" (preview) низкого разрешения ("encapsulated"). Кстати, программе Adobe InDesign – это "preview" не нужно, так как механизм RIP встроен в самой программе, что позволяет ей открывать PostScript и Illustrator- файлы, как "родные". Отсюда можно сделать следующие выводы: вы можете использовать PostScript для печати; вы можете использовать EPS для сохранения и распространения графики.

Все файлы инкапсулированного формата PostScript содержат код PostScript. Однако код PostScript понятен только принтерам, оборудованным интерпретатором PostScript (типа Lexmark E322 и Hewlett-Packard LaserJet 1200se и 1300). Текстовый процессор Microsoft Word не понимает код PostScript и поэтому не может напрямую отображать файлы PostScript на экране. Чтобы решить эту проблему, файлы формата инкапсулированного PostScript могут содержать точечный рисунок предварительного просмотра в дополнение к коду PostScript. Когда вы вставляете файл формата инкапсулированного PostScript в текстовой процессор, ваш текстовой процессор игнорирует код PostScript, который не может понять, и вместо этого отображает на экран точечный рисунок предварительного просмотра. Но когда текстовой процессор печатает документ, то посылает код PostScript принтеру вместо точечного рисунка. Предполагается, что ваш принтер поддерживает язык PostScript. Если это не так, то текстовой процессор посылает на печать точечный рисунок предварительного просмотра, что приводит к низкому качеству напечатанного изображения.

Не все файлы формата инкапсулированного PostScript содержат точечные рисунки предварительного просмотра. Когда вы вставляете файл формата инкапсулированного PostScript, который не содержит точечного рисунка предварительного просмотра в текстовой процессор, текстовой

процессор не может отобразить содержание файла на экране. Ваш текстовой процессор может вместо этого отобразить некоторые подробности о файле формата инкапсулированного PostScript типа, его названия и даты создания. Даже если файл формата инкапсулированного PostScript не содержит точечного рисунка предварительного просмотра, но ваш принтер поддерживает PostScript язык, то текстовый процессор посылает код PostScript принтеру, и графический файл будет корректно обработан принтером и распечатан.

Иногда путают формат AI (Adobe Illustrator) с форматом инкапсулированного PostScript. Формат Adobe Illustrator – упрощенный формат инкапсулированного PostScript. Так как формат Adobe Illustrator более простой, множество программ для графики могут открыть файлы Adobe Illustrator. Файлы инкапсулированного PostScript более сложные по структуре, так что большинство программ не может открыть файлы формата инкапсулированного PostScript. Все файлы Adobe Illustrator являются файлами формата инкапсулированный PostScript, но не все файлы формата инкапсулированного PostScript – файлы Adobe Illustrator.

Иногда, файлы формата Adobe Illustrator часто опускают часть заголовка PostScript. Если в вашем файле Adobe Illustrator часть заголовка отсутствует, тогда строго говоря это не файл формата инкапсулированного PostScript. Формат Adobe Illustrator используется только для обмена среди различных графических программ. Однако печать такого файла Adobe Illustrator без PostScript заголовка будет невозможна.

Советы

1. Если Ваш принтер не поддерживает PostScript, то используйте формат SVG или WMF вместо формата инкапсулированного PostScript.

2. Знает ли Windows, что ваш принтер поддерживает PostScript? Если ваш принтер поддерживает и PCL, и PostScript, но файл формата EPS не распечатывается, вы, вероятно, используете РСС драйвер принтера. Установите драйвер PostScript-принтера, который поставлялся с вашим принтером.

В литературе можно встретить аббревиатуру EPSF, то есть "Encapsulated PostScript File"(формат встроенных файлов PostScript). EPSFфайлы обычно включают растровые данные, представленные для целей быстрого отображения графики на дисплее. PostScript-файлы (имеют расширение .ps) и включают только PostScript команды для печати графики и текста.

# Что же такое PDF?

PDF (Portable Document Format) – это формат файлов (не язык программирования!) подобно EPS и Adobe Illustrator (AI). PDF файлы как правило по объему больше чем PostScript файлы. Это связано с тем, что PDF содержит не только информацию по описанию страницы, но и другие типы информации (PDF – более интеллектуальный формат нежели EPS) – шрифты, изображения, команды печати, ключевые слова для поиска и индексации файла, звук, видео, активные формы, гипертекстовые ссылки и так далее. PostScript и EPS файлы можно легко конвертировать в PDF, тем самым происходит проверка на наличие ошибок и корректности, а также возможность просматривать PostScript файлов. Преобразование выполняется с помощью программы Adobe Distiller (поэтому часто процесс преобразования называют дистилляцией). PDF файл является объектным (интерпретирован RIP). Его внутренняя структура целиком описывается объектами. Таким образом, PDF формат является идеальным средством электронного обмена информацией. Можно послать его в типографию, заказчику для согласования дизайна, внесения правки, печати пробных экземпляров. При этом вы будете оперировать не десятками мегабайт, а всего лишь десятками килобайт. В настоящее время некоторые PostScript принтеры "понимают" PDF формат напрямую, что позволяет печатать их, как "родные".

В заключение необходимо отметить, что формат PDF можно использовать как замену EPS формату, а также для пересылки публикаций, печати, создания интерактивных форм, каталогов с применением средств мультимедиа. Но все же если вам нужно достичь высокого качества

документов при выводе (речь идет о сложных цветных так называемых глянцевых изданиях) – наилучшие результаты даст PostScript формат.

Основным разработчиком программного обесчения для работы с форматами PDF и PostScript является фирма Adobe. В настоящее время бесплатно распространяется Adobe Reader версии 7.0 и полноценная коммерческая версия Adobe Acrobat 7.0 в редакциях Standart и Professional.

Сайт: <http://www.adobe.com/>

Для различных операций с PDF файлами (разделения на несколько частей, склейки в один файл и преобразования в другие форматы) существует большое количество программ нескольких фирм, специализирующихся на разработке приложений для работы с PDF. Во-первых, это программы фирмы VeryPDF: PDF Split-Merge, PDF2HTML, PDF2TXT, PDF2Word/PDF2RTF. Bce программы являются самостоятельными приложениями для Windows и не требуют наличия установленной программы Adobe Acrobat.

Сайт производителя: <http://www.verypdf.com/>

Напротив, продукты фирмы BCL Technologies (BCL Drake, BCL Jade, BCL Magellan) являются плагинами (небольшими программаминадстройками расширяющими функциональность основного приложения, для которого был создан плагин) для Adobe Acrobat.

Сайт производителя: <http://www.bcltechnologies.com/>

Для просмотра и преобразования PDF файлов в графические файлы формата ВМР, РСХ, ЈРЕG, РNG ТІFF цветные и черно-белые наиболее популярным является комплект PostScript previewer из консольного приложения GSview 4.1 и графической оболочки AFPL Ghostscript 7.03.

ɋɚɣɬ: <http://www.cs.wisc.edu/~ghost/>

Для редактирования PDF файлов гораздо более компактным и менее дорогим чем Adobe Acrobat является редактор Jaws PDF Editor фирмы Jaws. Сайт производителя: [http://www.jawspdf.com/pdf\\_editor/](http://www.jawspdf.com/pdf_editor/)

Наиболее простым и универсальным способом преобразования данных (текстовых и графических) из различных приложений является способ печати на некий виртуальный принтер, вывод у которого настроен на печать в файл.

Данный метод впервые был использован Adobe при установке Adobe Acrobat, в операционной системе появляется принтер Adobe PDF, печать на который возможна из любого Windows приложения. Существуют и аналогичные драйверы виртуальных принтеров от сторонних фирм производителей, например: FinePrint pdfFactory фирмы FinePrint.

Сайт производителя: <http://www.fineprint.com/>

# Приложение

# *ɂɧɮɨɪɦɚɰɢɹɨ proxy ɫɟɪɜɟɪɚɯ*

*Proxy* (в переводе с английского "представитель или посредник") – это промежуточный компьютер, который является посредником между вашим компьютером и Internet. При использовании ргоху ваш компьютер не обращается к web-серверам напрямую, а посылает запрос на скачивание webстраниц, картинок и файлов proxy-серверу, который сам обращается в Internet за определенными файлами.

Ргоху позволит вам:

- ускорить вашу работу с Internet за счет кэширования информации;
- сделать ваше путешествие по Сети анонимным;
- позволить входить в чаты, даже если вас заблокировали;
- позволит защитить ваш компьютер от несанкционированного доступа (с помощью firewall);
- и многое другое.

Вы можете спросить "*А зачем мне нужен какой-то там прокси*? Мне и так хорошо". Действительно, еще с детства мы знаем, что кратчайшее расстояние между двумя точками – прямая. Но хитрость состоит в том, что нам-то нужно не кратчайшее расстояние, а наилучшая скорость связи. А высокая скорость не обязательно является следствием кратчайшего расстояния.

Представьте себе следующую ситуацию: вы живете в городе "А" и хотите попасть в далекий город "В" (или к вам хотят приехать из этого города). Вы можете воспользоваться обычным транспортом – автобусом или

железной дорогой. Но ехать таким транспортом до места назначения очень долго. А если вы с помощью автобуса доберетесь до другого города – "С", где есть аэропорт, то самолетом долетите гораздо быстрее до вашего пункта назначения (города "В"). Причем город "С" может находиться еще дальше от "B", чем ваш город "A".

Попросту говоря:

"A"  $\rightarrow$ (поездом)  $\rightarrow$  "B"

получается дольше, чем

"А"  $\rightarrow$ (поездом)  $\rightarrow$  "С"  $\rightarrow$ (самолетом)  $\rightarrow$ "B"

Аналогичная схема используется и тут: вы соелиняетесь с proxy-сервером (из "А" в "С"), а proxy-сервер, используя выделенную линию или оптоволокно (самолет), передает или получает данные с web-сервера (из "С" в "В").

Связь без proxy реализуется по следующей схеме:

Ваш компьютер  $\rightarrow$  web-сайты

А при использовании proxy-сервера схема выглядит так:

Ваш компьютер  $\rightarrow$  proxy  $\rightarrow$  web-сайты

# *Ʉɥɚɫɫɢɮɢɤɚɰɢɹ proxy*

Существует несколько типов ргоху серверов. Каждый тип ргоху ориентирован на решение своих задач, однако по своим возможностям они во многом схожи.

# *HTTP proxy*

Это наиболее распространенный тип ргоху и говоря просто "proxy", имеют в виду именно его. С помощью HTTP ргоху вы можете просматривать web-сайты и скачивать файлы. Этот тип ргоху серверов поддерживает HTTP протокол и (иногда) FTP.

Выделяют также подтип HTTP proxy – это HTTPS (или Secure HTTP) proxy. Такие ргоху можно выстраивать в цепочки, с такими ргоху может работать ICQ. Не все HTTP proxy имеют такую возможность.

# *Socks proxy*

Это достаточно специализированный тип ргоху серверов, и они обладают более широкими возможностями, чем HTTP proxy. Socks proxy

поддерживают работу по любому TCP/IP протоколу (FTP, Gopher, News, POP3, SMTP и так далее), а не только HTTP. Существуют 2 основные версии socks proxy: socks 4 и socks 5. Socks 5 является значительно улучшенным и расширенным вариантом по сравнению с socks 4, кроме того, он поддерживает работу не только по TCP, но и по UDP протоколу. Анонимность у socks proxy является самой высокой из всех типов proxy cep Bepob.

К числу недостатков socks proxy можно отнести сложность их использования: без дополнительных программ в браузере их использовать нельзя. Однако с этим типом ргоху могут работать любые версии ICQ и многие другие популярные программы.

# $CGI$  *proxy* (анонимайзеры)

Хотя этот тип ргоху обладает вероятно наименьшими возможностями из всех перечисленных типов ргоху серверов, их популярность вполне заслужена легкостью работы с ними. Хотя их можно (и имеет смысл) использовать только в браузере (в других программах их использование вряд ли возможно, да и неоправданно), работать с ними не просто, а очень просто: достаточно открыть URL proxy в браузезе. С помощью анонимайзеров вы можете только просматривать HTTP (иногда – FTP, и еще реже – HTTPS) сайты или скачивать файлы, однако у них есть возможность (которая отсутствует у других типов proxy) запретить cookie и/или рекламу сразу в самом ргоху сервере, не меняя настроек браузера. Кроме того, вы можете их использовать вне зависимости от того, настроен ваш браузер на работу через какой-либо ргоху или нет.

# *FTP proxy*

Этот тип ргоху серверов сам по себе встречается достаточно редко. Обычно использование FTP ргоху связано с тем, что в организации используется Firewall, препятствующий прямому доступу в Internet. Однако использование этого типа ргоху предусмотрено во многих популярных программах (таких, как FAR, Windows Commander и в браузерах). Это весьма

узкоспециализированный тип ргоху серверов, и они могут работать только с FТР серверами.

# $\mu$ епочки из *proxy* серверов

Используя один proxy сервер, вы можете подключаться к другому ргоху, через него – к следующему и так далее, то есть выстроить цепочку из ргоху серверов. Цепочка может состоять как из ргоху одного типа (цепочки из НТТР или из socks proxy, цепочки из анонимайзеров), так и из proxy различных типов, например:

socks proxy -> socks proxy -> http proxy -> http proxy ->- cgi proxy -> cgi proxy -> web cepbep

У каждого типа proxy свой способ построения цепочки. Самый сложный – у НТТР ргоху (тем более, что не все НТТР ргоху позволяют включать себя в цепочку). А самый простой – у CGI proxy.

# *Ⱥɧɨɧɢɦɧɨɫɬɶ proxy*

При работе клиента с web-сервером клиент (ваш компьютер) передает о себе некоторую информацию. Используя эту информацию, можно не только узнать каким браузером вы пользуетесь или какая операционная система у вас установлена, но и узнать ваше местонахождение (как минимум – страну и город, а иногда даже физический адрес!) и даже атаковать ваш компьютер через Internet. Чтобы защититься от этого, вам нужно "спрятать" информацию о вас от web-сервера – если не всю, то хотя бы важнейшую ее часть – ваш IP адрес.

Разные типы ргоху серверов дают разный уровень анонимности:

# НТТР и CGI ргоху бывают:

1. *прозрачные* – то есть не "прячут" ваш IP;

2. *анонимные* – "скрывают" ваш IP адрес или "подменяют" его.

Все FTP и Socks ргоху являются анонимными и гарантированно не передают ваш IP адрес серверу.

# **Что такое cookies и как с ними работают поисковые машины**

*Cookie* – это небольшая порция текстовой информации, которую сервер передает браузеру. Сами по себе cookies не могут делать ничего, но когда пользователь обращается к серверу (набирает его адрес в строке браузера), сервер может считывать иформацию, содержащуюся в cookies, и на основании ее анализа совершать какие-либо действия. Например, в случае авторизованного доступа к чему либо через веб, в cookies сохраняется логин и пароль в течение сессии, что позволяет пользователю не вводить их снова при запросах каждого документа, зашишенного паролем.

Для того чтобы "узнавать" вас и давать вам именно ваши настройки, поисковые машины используют cookie. Вы можете сами определить уровень узнавания (например, в Yandex необходимо воспользоваться пунктом "Настройка доступа" в Паспорте).

По умолчанию выбрано "Узнавать меня, но запрашивать авторизацию". Это значит, что службы будут узнавать вас и приветствовать там, где это возможно. Однако в том случае, если вы захотите изменить настройки или получить доступ к "чувствительной" информации (личного характера – письмам, подпискам и т.д.), вам нужно будет для подтверждения вводить пароль. Как правило, этот вариант подходит для большинства пользователей.

Вариант "Узнавать меня всегда" – наименее безопасный. Он подходит для вас, если компьютером, с которого вы обращаетесь, пользуетесь вы один либо доверенные лица. Если вы выберете этот вариант, то вам не нужно будет вводить логин и пароль каждый раз, когда вы будете заново приходить на персональные службы Яндекса. Однако любой человек, зашедший на поисковик с вашего компьютера, получит полный доступ ко всей вашей информации.

Вариант "Никогда меня не узнавать" - самый "шпионский". Если вы его выберете, поисковик будет делать вид, что с вами не знаком (не будет

узнавать вас на своих службах), пока вы явно не авторизуетесь (введете логин и пароль). Этот вариант подходит для вас, если вы пользуетесь публичным компьютером и не хотите оставлять на этом компьютере никакой персональной информации.

Как включить cookies в Netscape: в меню Edit (Редактирование) выберите пункт Advanced (Расширенные настройки) и в разделе Cookies (Временные настройки) отметить Accept All Cookies (Загружать все временные файлы).

Как включить cookies в Internet Explorer: В меню Tools (Инструменты) надо выбрать Internet Options (Настройки интернета) и в ярлыке Security (Безопасность) выбрать Custom Level (Персональные настройки). В списке настроек надо выбрать пункт Cookies (Куки), подпункт Allow cookies that are stored on your computer (Все cookies сохраняются на вашем компьютере) и выставить флажок Enabled (Включить).

# **Словарь**

#### **10 Mbps**

10 Мегабит в секунду скорость передачи в сети Ethernet.

#### **100 Mbps**

100 Мегабит в секунду скорость передачи в сети Fast Ethernet и FDDI.

#### **10Base-2**

Реализация стандарта IEEE 802.3 Ethernet с использованием тонкого коаксиального кабеля. Называется также Thinnet.

#### **10Base-5**

Реализация стандарта IEEE 802.3 Ethernet с использованием толстого коаксиального кабеля. Называется также Thicknet.

# **10Base-F**

Реализация стандарта IEEE 802.3 Ethernet с использованием оптического кабеля.

# **10Base-T**

Спецификация IEEE 802.3i для сетей Ethernet с использованием неэкранированного кабеля на основе скрученных пар ("витая пара").

# **100Base-T**

Спецификация IEEE 802.3us для сетей Ethernet со скоростью передачи 100 Мбит/с на основе неэкранированного кабеля на основе скрученных пар ("витая пара").

# **100Base-FX**

Спецификация IEEE 802.3us для сетей Ethernet со скоростью передачи 100 Мбит/с на основе оптического кабеля.

## Access method (метод доступа)

Набор правил, обеспечивающих арбитраж доступа к среде передачи. Примерами методов доступа являются CSMA/CD (Ethernet) и передача маркера (Token Ring).

# **ActiveX**

Это набор технологий, позволяющих программным компонентам взаимодействовать друг с другом в сетевой среде (такой как Internet) независимо от языка, на котором они реализованы. Они построены на основе модели Component Object Model (COM) и позволяют реализовать компонентную архитектуру программного обеспечения.

#### Address (адрес)

Уникальный идентификатор, присваиваемый сети или сетевому устройству для того, чтобы другие сети и устройства могли распознать его при обмене информанией.

## Address mask (адресная маска)

Битовая маска, используемая для выбора битов из адреса Internet для адресации подсети. Маска имеет размер 32 бита и выделяет сетевую часть адреса Internet и один или несколько битов локальной части адреса. Иногда называется маской подсети.

# Address resolution (разрешение адреса)

Используется для преобразования адресов сетевого уровня (Network Layer) в обусловленные средой (media-specific) адреса (MAC).

# ADPCM (Adaptive Differential Pulse Code Modulation – адаптивная дифференциальная импульсно-коловая молуляция)

Стандартизованная ITU методика кодирования аналогового сигнала (речь) в щифровую форму с полосой 32 Кбит/с (половина стандартной полосы РСМ).

#### **Agent (ɚɝɟɧɬ)**

Применительно к SNMP термин агент означает управляющую систему. В модели клиент-сервер – часть системы, выполняющая подготовку информации и обмен ею между клиентской и серверной частью. См. также NMS, DUA, MTA.

#### Algorithm – алгоритм

Набор упорядоченных шагов для решения задачи, такой как математическая формула или инструкция в программе. В контексте кодирования речи алгоритмами называют математические методы, используемые для компрессии речи. Уникальные алгоритмы кодирования речи патентуются. Конкретные реализации алгоритмов в компьютерных программах также являются субъектом авторского права.

## American National Standards Institute - ANSI (Американский институт стандартов)

Организация, ответственная в США за разработку и публикацию стандартов, связанных с колированием, перелачей сигналов и т.п. ANSI является членом Международного комитета по стандартизации ISO.

#### Amplitude – амплитуда

Расстояние между пиками (максимальным и минимальным уровнем) сигнала. Называется также размахом ("height").

## $Analog (аналоговый)$

Сигнал, представленный непрерывным (в отличие от дискретного цифрового) изменением той или иной физической величины (например, человеческая речь).

# Analog Transmission - аналоговая передача

Способ передачи сигналов голоса, видео, данных – при котором передаваемый сигнал аналогичен исходному. Иными словами, если вы, говоря в микрофон, будете смотреть на экран осциллографа, к которому подключен микрофон и выход усилителя (линии передачи), вы сможете заметить, что сигналы имеют почти одинаковую форму (с точностью до искажений). Единственным отличием является использование для передачи высокочастотной несущей.

# ANSI: American National Standards Institute (Американский институт стандартов).

Организация, ответственная за стандарты в США. ANSI является членом Международного комитета по стандартизации (ISO).

# AOWAPI (Application Program Interface – Интерфейс прикладного программирования).

Набор соглашений, определяющих правила вызова функций и передачи параметров из прикладных программ.

## API: Application Program Interface (Интерфейс прикладных программ).

Набор соглашений, определяющих правила вызова функций и передачи параметров из прикладных программ.

#### **AppleTalk**

1. Многоуровневая сетевая архитектура, использующая дейтаграммы для приема и передачи сообщений. AppleTalk Phase 2 использует расширенную адресацию, поддерживающую до 16 миллионов устройств на сегмент. 2. Сетевой протокол от Apple Computer, разработанный для обмена данными между компьютерами Apple и другими.

# Application Layer (Уровень приложений)

Верхний уровень модели OSI, обеспечивающий такие коммуникационные услуги, как электронная почта и перенос файлов.

# ARP: Address Resolution Protocol (Протокол разрешения адресов).

Протокол Internet, используемый для динамического преобразования адресов Internet в физические (аппаратные) адреса устройств локальной сети. В общем случае ARP требует передачи широковещательных сообщений всем узлам, на которые отвечает узел с соответствующим запросу IP-адресом.

## **ARPA: Advanced Research Projects Agency.**

Сейчас называется DARPA Государственное агентство США, организовавшее сеть ARPANET.

## **ARPANET**

Сеть с коммутацией пакетов, организованная в начале 70-х годов. Эта сеть явилась прообразом сегодняшней сети Internet. ARPANET была расформирована в июне 1990.

## **ARO** (Automatic Request for Repeat or Retransmission – автоматический запрос повторной передачи)

Режим связи, при котором получатель запрашивает у отправителя повтор блока данных или кадра при обнаружении ошибок.

# ASCII **(American Standard Code for Information Interchange – американский** стандартный код для обмена информацией)

American Standard Code for Information Interchange. Набор символов ASCII Character Set A character set consisting only of the characters included in the original 128-character ASCII standard.

# Asynchronous Transmission (асинхронная передача)

Метод передачи, используемый для пересылки данных по одному символу, при этом промежутки между передачей символов могут быть неравными. Каждому символу предшествуют стартовые биты, а окончание передачи символа обозначается стоп-битами. Иногда этот метод передачи называют старт-стоповым (start-stop transmission).

## $ATM - Asynchronous Transfer Mode (асинхронный режим передачи)$

Стандартизованная ITU технология коммутации пакетов фиксированной длины ячеек (cell). Режим ATM является асинхронным в том смысле, что ячейки от отдельных пользователей передаются апериодически. Эта технология предназначена для передачи данных со скоростью от 1.5 Мбит/с до 2 Гбит/с и обеспечивает эффективную передачу различных типов данных (голос, видео, multimedia, трафик ЛВС) на значительные расстояния. Спецификации ATM разрабатываются Форумом АТМ (АТМ Forum) независимой ассоциацией производителей и пользователей.

# **Attach unit interface (AUI)**

Интерфейс с 15-контактным разъемом DB-15, используемый для подключения кабелей или трансиверов к сетевым адаптерам.

#### Attenuation (поглощение)

Потери сигнала в оборудовании и линии, измеряемые в децибелах.

## Audio Frequencies (Звуковые частоты)

Диапазон частот, воспринимаемых человеческим ухом (обычно его принимают равным 15 – 20000 Герц). По телефонным линиям передаются только частоты в диапазоне от 300 до 3000 Гц. Из этого можно сделать вывод, что телефон нельзя считать устройством высокого класса (Hi-Fi).

# **AUI**

См. Attach unit interface.

# AWG (American Wire Gauge System - американская система оценки проводов)

Принятая в США система оценки провода на основе диаметра проводника.

#### Васкьопе (магистраль, бэкбон, опорная сеть)

Первичный механизм связи в иерархической распределенной системе. Все системы, связанные с промежуточной системой магистрали, обеспечивают возможность соединения с любой другой системой, подключенной к магистрали. Это не запрещает, однако, установки частных соглашений по использованию магистрали в целях обеспечения безопасности, производительности или в силу коммерческих причин.

#### **Balanced** (**сбалансированный**)

Линия передачи, в которой напряжения на двух проводниках равны по величине, но противоположны по знаку относительно земли.

#### **Balun (BALanced/UNbalanced)**

Трансформатор с согласованием импеданса для соединения сбалансированных линий (скрученные пары) с несбалансированными (коаксиальный кабель и т.п.).

## **Bandwidth (ширина полосы, полоса)**

Диапазон частот, передаваемых через данное устройство или среду. Более широкая полоса позволяет передать больше информации в единицу времени.

### **Baseband modem**

Модем для прямой (немодулированной) передачи данных.

# $Baud(60\pi)$

Единица скорости передачи сигнала, измеряемая числом дискретных переходов или событий в секунду. Если каждое событие представляет собой один бит, бод эквивалентен бит/с (в реальных коммуникациях это зачастую не выполняется).

## **Big-endian**

Формат для хранения и передачи двоичных данных, при которой старший наиболее значимый бит (или байт) передается сначала. Обратное преобразование называется little-endian. Термин происходит от "остроконечников" и "тупоконечников" из "Путешествия Гулливера" Джонатана Свифта.

#### **BIND (Berkeley Internet Name Domain)**

Программа для поддержки сервера имен доменов, первоначально написанная для UNIX 4.3BSD. В настоящее время является наиболее популярной реализацией DNS и перенесена практически на все платформы. BIND задает структуру баз данных, функции DNS и конфигурационные файлы, требующиеся для установки и функционирования сервера имен.

## $\text{Bipolar}$  (биполярный)

Метод передачи сигнала (используется в  $E1/T1$ ), в котором единицы представляются поочередно импульсами напряжения противоположной полярности, а  $0$  – отсутствием импульсов.

# BISDN (Broadband Integrated Services Digital Network – широкополосная цифровая сеть с интеграцией услуг)

Следующее поколение сетей ISDN, позволяющих передавать цифровые данные, голос и динамические изображения (видео). АТМ обеспечивает коммутацию, а SONET или SDH физический транспорт.

#### **Bit (бит)**

Минимальная единица информации в двоичной системе. Значение бита представляется 0 или 1.

#### **BootP (Bootstrap Protocol)**

Протокол, используемый для удаленной загрузки бездисковых рабочих станций. Станция в результате получает IP-адрес. Для загрузки используется протокол TFTP.

## $B_{DS}$  (Bits Per Second  $-\frac{6}{4}$ **H** $\frac{1}{c}$ )

Единица измерения скорости при последовательной передаче данных.

#### **Bridge (MOCT)**

Устройство, соединяющее две или несколько физических сетей и передающее пакеты из одной сети в другую. Мосты могут фильтровать пакеты, т.е. передавать в другие сегменты или сети только часть трафика, на основе информации канального уровня (МАС-адрес). Если адрес получателя присутствует в таблице адресов моста, кадр передается только в тот сегмент или сеть, где находится получатель. Похожими устройствами являются повторители (repeater), которые просто передают электрические сигналы из одного кабеля в другой и маршрутизаторы (router), которые принимают решение о передаче пакетов на основе различных критериев, основанных на информации сетевого уровня. В терминологии OSI мост является промежуточной системой на уровне канала передачи данных (Data Link Layer).

#### **Broadband (широкополосная сеть)**

Широкополосная технология, способная обеспечить одновременную передачу голоса, данных, видео. Обычно это осуществляется путем мультиплексирования с разделением частот. Широкополосная технология позволяет нескольким сетям использовать один общий кабель трафик одной сети не оказывает влияния на передачу сигналов другой сети поскольку "разговор" происходит на разных частотах.

#### **Broadcast (широковещание)**

Система доставки пакетов, при которой копия каждого пакета передается всем хостам, полключенным к сети. Примером широковешательной сети является Ethernet.

#### **BSD ± Berkeley Software Distribution.**

Термин, используемый для описания различных версий операционной системы Berkeley UNIX (например, 4.3BSD UNIX).

## **Buffer (ɛɭɮɟɪ)**

Устройство [временного] хранения, в общем случае используемое для компенсации разницы скоростей или тактирования при обмене данными между устройствами. Буферизация также используется для подавления дрожи (jitter).

## **Burstiness**

В контексте сетей frame relay данные, использующие полосу канала лишь спорадически (т. е. для передачи данного типа информации полоса канала используется лишь часть времени). Во время пауз трафик передается по каналу в другом направлении. Интерактивный обмен и связь LAN-LAN по своей природе являются пакетными, т. е. данные передаются время от времени, непрерывный поток отсутствует. В промежутках между передачей данных канал простаивает, ожидая отклика от терминального оборудования (DTE) или ввода данных пользователем.

## **Bus** (шина)

Путь (канал) передачи данных. Обычно шина реализована в виде электрического соединения с одним или несколькими проводниками, и все подключенные к шине устройства получают сигнал одновременно.

#### **Bus topology (шинная топология)**

Топология сети, при которой в качестве среды передачи используется единый кабель (он может состоять из последовательно соединенных отрезков), к которому подключаются все сетевые устройства. Такая топология широко применялась поначалу в сетях Ethernet, но сейчас она используется достаточно редко в силу присущих ей ограничений и в связи со значительными сложностями при расширении сети или переносе компьютеров. Кроме того, при повреждении кабеля весь сегмент перестает работать, а локализация повреждений является сложной залачей.

#### **Byte** (байт)

Группа битов (обычно 8).

# **Carrier (ɧɟɫɭɳɚɹ)**

Непрерывный сигнал фиксированной частоты, который можно модулировать другим (более низкочастотным) сигналом, несущим информацию.

#### **Carrier sense multiple access with collision detection (CSMA/CD)**

#### См. CSMA/CD

#### CD (Carrier Detect – обнаружение несущей)

Интерфейсный сигнал, используемый модемом для того, чтобы показать подключенному к локальному модему терминальному устройству получение сигнала от удаленного модема.

#### Channel (канал)

Путь передачи [электрических] сигналов между двумя или несколькими точками. Используются также термины: link, line, circuit и facility.

## **client-server model (модель клиент-сервер)**

Общий способ описания услуг и модель пользовательских процессов (программ) для этих услуг. Примерами могут служить сервер имен/парадигма разрешеия имен в DNS и соотношение файл-сервер/файл-клиент в системе с NFS и бездисковыми.

#### $Clock$  (часы, тактовый генератор)

Устройство, генерирующее периодические сигналы, используемые для синхронизации других устройств или передачи данных.

#### **Соllision (конфликт, коллизия)**

Попытка двух (или более) станций одновременно начать передачу пакета в сети CSMA/CD. При обнаружении конфликта обе станции прекращают передачу и пытаются возобновить ее по истечении определяемого случайным образом интервала времени. Использование случайной задержки позволяет решить проблему возникновения повторного конфликта.

#### **Сотргеззіоп** (компрессия, сжатие)

Любой из множества методов, позволяющих уменьшить число битов, представляющих данную информацию для передачи или хранения. Компрессия снижает требуемую для передачи полосу или экономит пространство, используемое для хранения.

#### Connection (соединение)

Состояние, возникающее при обмене данными между двумя или несколькими станциями по одной линии или каналу.

## connectionless (без организации соединения)

Модель обмена данными, в которой не требуется организовывать прямое соелинение лля обмена ланными. Иногла (неточно) называется лэйтаграммой. Примеры: ЛВС, Internet IP, OSI CLNP, UDP, обычная почта.

## **connection-oriented (на основе соединений)**

Модель обмена данными, в которой обмен делится на три четко выраженные фазы: организация соединения, передача данных и разрыв соединения. Примерами таких систем являются X.25, Internet TCP, обычная телефонная связь.

## Control Characters (управляющие символы)

В коммуникациях – любые дополнительные символы, используемые для управления передачей или ее облегчения (например, символы, связанные с опросом, кадрированием, синхронизацией, контролем ошибок и т.п.).

# CRC (Cyclic Redundancy Check – циклическая проверка четности с избыточностью) Схема определения ошибок при передаче данных. На основе полиномиального алгоритма вычисляется контрольная сумма передаваемого модуля данных и передается вместе с данными. Получившее пакет устройство заново вычисляет контрольную сумму по тому же алгоритму и сравнивает ее с принятым значением. Отсутствие расхождений говорит о высокой вероятности безошибочной передачи.

## CSMA/CD (Carrier sense multiple access/collision detection – множественный доступ к среде с обнаружением конфликтов и детектированием несущей)

Метод доступа к среде передачи (кабелю), определенный в спецификации IEEE802.3 для локальных сетей Ethernet. CSMA/CD требует, чтобы каждый узел, начав передачу, продолжал "прослушивать" сеть для обнаружения попытки одновременной передачи другим устройством – коллизии. При возникновении конфликта, передача должна быть незамедлительно прервана и может быть возобновлена по истечении случайного промежутка времени. В сети Ethernet с загрузкой 35-40% коллизии возникают достаточно часто и могут существенно замедлить работу. При небольшом числе станций вероятность коллизий существенно снижается.

## **CSNET: Computer+Science Network.**

Сеть больших компьютеров, расположенных главным образом в США, но связанных с другими странами. Сайты CSNET включают университеты, исследовательские лаборатории и некоторые коммерческие структуры. Сейчас объединена с сетью BITNET для создания сети CREN. См. также BITNET.

#### **Data (ɞɚɧɧɵɟ)**

Представленная в цифровой форме информация, включающая речь, текст, факсимильные сообщения, динамические изображения (видео) и т.п.

#### **Data Link Layer**

Уровень 2 в модели OSI. Этот уровень обеспечивает организацию, поддержку и разрыв связи на уровне перелачи ланных межлу элементами сети. Основной функцией уровня 2 является передача модулей информации или кадров и связанный с этим контроль ошибок.

# **Data Rate, Data Signaling Rate**

Показатель скорости передачи данных, измеряемой в бит/с (bps).

#### dB (Decibel -**ленибел**)

Логарифмическая единица измерения относительного уровня сигнала (отношения двух сигналов).

#### **Dedicated LAN (выделенная ЛВС)**

Этот термин используется для обозначения ситуации когда к порту коммутатора подключен один сервер или рабочая станция. В этом случае вся полоса (10 Мбит/с) используется одним устройством.

# **DHCP** (Dynamic Host Configuration Protocol – протокол динамической настройки **метов**)

Протокол динамического конфигурирования хост-машин, обеспечивающий передачу конфигурационных параметров клиентам ТСР/IP. Протокол DHCP является усовершенствованием BootP и добавляет к этому протоколу возможность повторного использования IP-адресов и ряд новых функций маски подсетей, используемые по умолчанию маршрутизаторы, серверы DNS.

## **Diagnostics (диагностика)**

Процедуры и системы, детектирующие и изолирующие ошибки и некорректно работающие устройства, сети и системы.

## **Digital** (цифровой)

Двоичная информация, выводимая из компьютера или терминала. В коммуникационной сфере дискретная (импульсная) передача информации (в отличие от непрерывной аналоговой).

#### $Distortion (искажение, дисторсия)$

Нежелательное изменение формы сигнала при его передаче между двумя точками коммуникационной системы.

#### **Domain** (*ломен***)**

В сети Internet – часть иерархии имен. Синтаксически доменное имя Internet содержит последовательность имен (меток), разделенных точками (.) например, "interline.ivanovo.ru." В OSI термин домен используется как административное деление сложных распределенных систем, как в MHS Private Management Domain (PRMD) и Directory Management Domain (DMD).

# **DNS (Domain Name System – система имен доменов)**

Распределенный механизм имен/адресов, используемых в сети Internet. Используется для разрешения логических имен в IP-адреса. DNS используется в сети Internet, обеспечивая возможность работы с понятными и легко запоминающимися именами вместо неудобоваримых чисел IP-адреса.

#### **Dotted decimal notation**

Синтаксическое представление 32-битовых адресов в виде четырех 8-битовых целых чисел, разделенных точками. Используется для представления IP-адресов в Internet (192.67.67.20).

#### **E1**

Используемая в Европе цифровая сеть передачи данных с полосой 2.048 Mbps.

**E3**

Европейский стандарт для высокоскоростной (34 Mbps) передачи цифровых данных.

#### **EIA (Electronic Industries Association Ассоциация электронной промышленности)**

Объединяющая производителей электронного оборудования организация со штабквартирой в Вашингтоне. Основная задача ассоциации – разработка электрический и функциональных спецификаций интерфейсного оборудования. Одной из наиболее известных разработок ассоциации является интерфейс RS-232C.

## **EMI** (Electromagnetic Interference электромагнитное излучение [помехи])

Излучение, проникающее за пределы среды передачи, главным образом за счет использования высоких частот для несущей и модуляции. Паразитное излучение можно снизить за счет экранирования.

#### **Encapsulation (инкапсуляция)**

Метод, используемый многоуровневыми протоколами, в которых уровни добавляют заголовки в модуль данных протокола (protocol data unit – PDU) из вышележащего. В терминах Internet – пакет содержит заголовок физического уровня, за которым следует заголовок сетевого уровня (IP), а за ним заголовок транспортного уровня (ТСР), за которым располагаются данные прикладных протоколов.

# **End system (конечная система)**

Система OSI, содержащая процессы, способные обеспечить передачу через все семь уровней протоколов OSI. Эквивалент хоста в Internet.

## **Ethernet**

Станларт организации локальных сетей (ЛВС), описанный в спецификациях ЈЕЕЕ и других организаций. IEEE 802.3. Ethernet использует полосу 10 Mbps и метод доступа к среде CSMA/CD. Наиболее популярной реализацией Ethernet является 10Base-T. Развитием технологии Ethernet является Fast Ethernet (100 Мбит/с).

# **Ethernet LAN**

Стандарт де-факто, предложенный компанией Хегох и расширенный совместно Xerox, Intel и DEC. Локальные сети Ethernet (LAN или ЛBC) поначалу использовали коаксиальный кабель RG-11 (сейчас используется в основном кабель на основе скрученных пар категории 3 или 5 и в некоторых случаях коаксиальный кабель RG-58) и метод множественного доступа с обнаружением конфликтов (CSMA/CD). Сеть Ethernet может иметь шинную или звездную топологию.

# **FCC (Federal Communications Commission – Федеральная комиссия связи)**

Государственное агентство США, занимающееся регулированием в области передачи по кабельным линиям и радиоканалам. Основана в 1934 г. на основании Акта о системах связи. В частности FCC занимается вопросами регламентации паразитных излучений от каналов и устройств, используемых для связи.

# **FDDI: Fiber Distributed Data Interface.**

Высокоскоростной сетевой стандарт. Средой передачи данных является оптическое волокно, а топология представляет собой кольцо Token Ring с двойным подключением.

## **Fiber Optics (волоконная оптика)**

Стеклянная или полимерная среда для передачи световых пучков, генерируемых светолиолом или лазером.

# **Flame**

Очень оживленное обсуждение какого-либо вопроса в сети (перепалка), обычно начинающееся с чьего-либо зажигательного письма.

## **Four-Wire Circuit (четырехпроводное устройство/канал)**

Коммуникационный канал, состоящий из двух пар проводников, одна из которых используется для приема, вторая – для передачи.

# **Fragmentation (фрагментация)**

Процесс разделения дейтаграммы IP на несколько мелких частей для выполнения требований данной физической сети. Обратный процесс называют дефрагментацией (reassembly). См. также MTU.

## **Frame Relay**

Высокоскоростная технология, основанная на коммутации пакетов, для передачи ланных межлу интеллектуальными оконечными устройствами типа маршрутизаторов или FRAD, работающих со скоростью от 56Kbps до 1.544Mbps. Данные делятся на кадры переменной длины передающим устройством, а каждый кадр содержит заголовок с адресом получателя. Кадры передаются цифровым устройством и собираются на приемном конце. Технология Frame relay обеспечивает меньшее количество ошибок и большую (примерно втрое) скорость доставки по сравнению с Х.25, на основе которой она была разработана. Трафик в сети Frame relay может превосходить CIR при наличии физических возможностей без дополнительной оплаты. Большим преимуществом сетей frame relay общего пользования является звездная топология га логическом уровне. Физическая топология может быть организована в виде сети (mesh).

## **FTP: File Transfer Protocol.**

Используемый в Internet протокол (и программа) передачи файлов между хосткомпьютерами. См. также FTAM.

## **Full Duplex (полнодуплексный)**

Канал или устройство, выполняющее одновременно прием и передачу данных.

#### **Java**

Язык программирования, позволяющий разработчикам создавать безопасные независимые от платформы выполняемые компоненты, которые называются активными объектами, мини-приложениями или Java-приложениями (applets). Javaприложения завоевывают в Web и на Web-узлах все большую популярность.

# **Gateway** (шлюз)

Оригинальный термин Internet. Сейчас для обозначения таких устройств используется термин маршрутизатор (router) или более точно маршрутизатор IP. В современном варианте термины "gateway" и "application gateway" используются для обозначения систем, выполняющих преобразование из одного естественного формата в другой. См. также router.

## **Half Duplex (полудуплексный)**

Устройство или канал, способный в каждый момент только передавать или принимать информацию. Прием и передача, таким образом, должны выполняться поочерелно.

## **ICMP: Internet Control Message Protocol.**

Протокол, используемый для контроля за ошибками и сообщениями на уровне IP. В действительности ICMP представляет собой часть протокола IP.

# **IEEE** (Institute of Electrical and Electronic Engineers – Институт инженеров по **ЭЛЕКТРОТЕХНИКЕ И РАДИОЭЛЕКТРОНИКЕ)**

Профессиональное объединение, выпускающие свои собственные стандарты. Членами IEEE являются ANSI и ISO.

## **IEEE 802.3**

Спецификация IEEE для локальных сетей CSMA/CD.

#### **IEEE 802.5**

Спецификация IEEE для локальных сетей Token Ring.

## **Interface – интерфейс**

Стык, соединение, общая граница двух устройств или сред, определяемая физическими характеристиками соединителей, параметрами сигналов и их значением.

#### **internet**

Группа связанных маршрутизаторами сетей, способная функционировать как одна большая виртуальная сеть.

## **Internet** (с заглавной буквы)

Крупнейшая в мире сеть internet, содержащая крупные национальные магистральные (backbone) сети (такие, как MILNET, NSFNET, CREN) и огромное количество региональных и локальных сетей по всему миру. Сеть Internet использует набор протоколов IP. Для подключения к Internet требуется иметь IPсоединение, т.е. возможность работать с другими системами через или использовать ping. Сети лишь с почтовым подключением на самом деле не являются частью Internet.

## **Internet address**

32-битовый адрес, связанный с хостом, использующим ТСР/IP. См. также dotted decimal notation.

#### **IP: Internet Protocol.**

Протокол сетевого уровня из набора протоколов Internet.

# **IP datagram**

Фундаментальная единица информации, передаваемой через Internet. Содержит адреса источника и получателя наряду с данными и поля, определяющие длину дейтаграммы, контрольную сумму заголовка и флаги, говорящие о фрагментации дейтаграммы.

#### **IPX/SPX ± Internet Packet eXchange/Sequenced Packet eXchange.**

IPX используется в качестве основного протокола в сетях Novell NetWare для обмена данными между узлами сети и приложениями, работающими на различных узлах. Протокол SPX содержит расширенный по сравнению с IPX набор команд, позволяющий обеспечить более широкие возможности на транспортном уровне. SPX обеспечивает гарантированную доставку пакетов.

## **ISDN: Integrated Services Digital Network (Цифровая сеть с интеграцией услуг).**

Технология, предложенная изначально для международной телефонной связи. ISDN объединяет голосовые и цифровые сети в единой среде, давая пользователю возможность передачи по сети голоса и данных. Стандарты, управляющие ISDN, создаются ССІТТ.

## **ISO** (International Organization for Standardization – Международная организация по стандартизации)

Ассоциация национальных организаций по стандартизации, обеспечивающая разработку и поддержку глобальных стандартов в сфере коммуникаций и обмена информацией. Хорошо известна семиуровневая модель OSI/ISO, определяющая стандарты взаимодействия компьютеров в сетях. См. также OSI.

## **ITU** (International Telecommunication Union – Международный телекоммуникационный союз)

Международная организация, основанная европейскими странами для разработки международных стандартов в области передачи информации.

# **Jitter** (дрожь)

Отклонения фазы или частоты передаваемого сигнала. Дрожь может приводить к возникновению ошибок или потере синхронизации при высокоскоростной передаче.

## **LAN (Local Area Network – локальная сеть. ЛВС)**

Соединенные вместе скоростным каналом компьютеры и другие устройства, расположенные на незначительном удалении один от другого (комната, здание, предприятие).

## **Layer 2**

Уровень канала передачи данных (Data link layer) в модели OSI. Отвечает за прием и передачу пакетов, сервис на уровне дэйтаграмм, локальную адресацию и контроль ошибок.

## **Layer 3**

Сетевой уровень (Network layer) в модели OSI. Отвечает за адресацию и маршрутизацию при межсетевом обмене.

#### **Layer 4**

Транспортный уровень (Transport layer) в модели OSI. Обеспечивает доставку между конечными точками.

# **Leased Line (арендованная линия)**

Линия, зарезервированная для исключительного использования заказчиком без коммутации (постоянное соединение). В русском языке чаще используется термин "выделенная линия".

#### **Little-endian**

Формат хранения и передачи двоичных данных, при котором сначала передается младший (наименее значимый) бит (байт). См. также big-endian. Термин происходит от "остроконечников" и "тупоконечников" из "Путешествия Гулливера" Джонатана Свифта.

#### Loading (загрузка)

В коммуникационной сфере добавление индуктивности к линии для минимизации амплитудных искажений. Применяется на телефонных линиях общего пользования для повышения качества голосовой связи. Однако при передаче данных, загрузка линии может сильно ограничить скорость и сделать невозможным использование baseband-молемов.

#### **Loopback (обратная, возвратная петля)**

Тип диагностического теста, при котором сигнал возвращается передающему vстройству, пройля по коммуникационному каналу в обоих направлениях.

#### MAC (Media Access Control – управление доступом к среде)

Протокол, используемый для определения способа получения доступа рабочих станций к среде передачи, наиболее часто используемый в локальных сетях. Для ЛВС, соответствующих стандартам IEEE, МАС-уровень является нижним подуровнем канала передачи данных (data link layer).

#### **Mail exploder**

Часть системы доставки электронной почты, которая обеспечивает доставку сообщений группам адресатов. Такие программы используются для реализации списков рассылки (mailing list). Пользователь посылает сообщение по единственному адресу (например, [hacks@somehost.edu\)](mailto:hacks@somehost.edu), и программа обеспечивает их доставку по каждому из включенных в список адресов.

# **Mail gateway (почтовый шлюз)**

Компьютер, соединяющий две или более системы электронной почты (существенно отличающиеся почтовые системы двух различных сетей) и передающий сообщения между ними. Иногда преобразование адресов и трансляция могут быть достаточно сложны, и в общем случае требуется использование схемы "сохранить и переслать", когда сообщение приходит из одной системы, оно сначала записывается, а затем транслируется и передается в другую систему.

## **Mark (ɦɟɬɤɚ)**

В телекоммуникациях меткой называют присутствие сигнала. Метка эквивалентна двоичной единице. Противоположное состояние называется space (пробел. пропуск), оно эквивалентно бинарному 0.

#### **MIPS**

Миллион команд (инструкций) в секунду мера скорости работы процессоров (CPU).

# Modem (Modulator-Demodulator – модулятор-демодулятор)

Устройство, используемое для преобразования последовательности цифровых данных из передающего DTE в сигнал, подходящий для передачи на значительное расстояние. В случае приема выполняется обратное преобразование, и данные воспринимаются приемным DTE.

## Modulation (модуляция)

Изменение параметров несущей в соответствии с передаваемым сигналом. Для модуляции обычно используется амплитуда, фаза или частота сигнала.

# **MTU: Maximum Transmission Unit.**

Максимально возможный модуль данных, который можно передать через данную физическую среду. Пример: MTU для Ethernet составляет 1500 байт.

#### **Multicasting**

Доставка пакетов от одного отправителя к нескольким получателям с репликацией пакетов только при необходимости.

## **Multiplexer (Mux – мультиплексор)**

Устройство, позволяющее передавать по одной линии несколько сигналов одновременно.

# $Name resolution (разрешение имен)$

Процесс преобразования имени в соответствующий адрес. См. DNS.

# **NDIS**

Спецификация стандартного интерфейса сетевых адаптеров, разработанная компанией Microsoft для того, чтобы сделать коммуникационные протоколы независимыми от сетевого оборудования ПК. Драйвер может работать одновременно с несколькими стеками протоколов.

## **NetBEUI ± NetBIOS Extended User Interface.**

Транспортный протокол, используемый Microsoft LAN Manager, Windows for Workgroups, Windows NT и других старых сетевых ОС.

NetBIOS: Network Basic Input Output System (Сетевая базовая система ввода**вывода**).

Стандартный сетевой интерфейс, предложенный для IBM PC и совместимых систем.

# Network – сеть

1. Соединение группы узлов (компьютеров или других устройств).

2. Группа точек, узлов или станций, соединенных коммуникационными каналами и набор оборудования, обеспечивающего соединение станций и передачу между ними информации.

## Network Address (Сетевой адрес)

См. Internet address или OSI Network Address.

#### Network Layer (Сетевой уровень)

Уровень модели OSI, отвечающий за маршрутизацию, переключение и доступ к подсетям через всю среду OSI.

#### **Network Mask**

32-битовое число, показывающее диапазон IP-адресов, находящихся в одной IPсети/полсети.

## NFS(R): Network File System (Сетевая файловая система).

Распределенная файловая система, разработанная компанией Sun Microsystems и позволяющая группе компьютеров прозрачный совместный доступ к файлам друг друга.

## **NIC (Network Interface Card)**

Сетевой адаптер (карта).

# $Node - v3e.$

Точка присоединения к сети, устройство, подключенное к сети.

## **NOS (Network Operating System)**

Сетевая операционная система

## **NSFNET: National Science Foundation NETwork.**

Группа локальных, региональных и mid-level сетей в США, объединенных высокоскоростной магистралью (backbone). NSFNET обеспечивает доступ научных работников к большому числу суперкомпьютеров, расположенных по всей стране.

# Object ( $\phi$ бъект)

Объект в контексте управления сетью числовое значение, характеризующее тот или иной параметр управляемого устройства. Последовательность чисел, разделенных точкой, определяющая объект внутри MIB, называется идентификатором объекта.

#### **OSI: Open Systems Interconnection.**

Международная программа стандартизации обмена данными между компьютерными системами различных производителей. См. также ISO.

## **OSI model, Open Systems Interconnection model**

Семиуровневая иерархическая модель, разработанная Международным комитетом по стандартизации (ISO) для определения, спецификации и связи сетевых протоколов.

#### **OSI Network Address**

Адрес, содержащий до 20 октетов, используемых для локализации Транспортной части OSI (OSI Transport entity). Адрес форматируется в Доменную часть (Initial Domain Part), которая стандартизована для каждого из нескольких адресных доменов и Определяемую доменом часть (Domain Specific Part), которая отвечает за адресацию внутри домена.

#### **OSI Presentation Address**

Адрес, используемый для локализации Прикладной части OSI (OSI Application entity). Этот адрес состоит из сетевого адреса OSI (OSI Network Address) и селекторов (до трех), определяющих сущность Transport, Session, Presentation).

# **Packet – πaκeτ**

Упорядоченная совокупность данных и управляющей информации, передаваемая через сеть как часть сообщения.

### Packet Switching – коммутация пакетов

Метод передачи данных, при котором информация делится на дискретные фрагменты, называемые пакетами. Пакеты передаются последовательно – один за другим.

## Parity Bit – бит четности

Дополнительный бит, добавляемый в группу для того, чтобы общее число единиц в группе было четным или нечетным (в зависимости от протокола).

#### **PCM (Pulse Code Modulation)**

Способ кодирования аналогового сигнала (например, речи) для передачи его в форме цифрового потока с полосой 64 Kbps.

## **Physical Layer (Физический уровень)**

Уровень модели OSI, обеспечивающий способ активизации и физического соединения для передачи битов данных. Говоря проще, Физический уровень обеспечивает процедуры переноса одного бита через физическую среду.

## **Physical Media (Физическая среда)**

Любой физически возможный способ передачи сигналов между системами. Рассматривается вне модели OSI и иногда обозначается как нулевой уровень (Layer 0). Физическое соединение (соединитель, разъем) со средой можно рассматривать как определение верхнего интерфейса Физического уровня, т. е. нижнюю границу модели OSI.

# **Ping: Packet internet groper.**

Программа, используемая для проверки доступности адресата путем передачи ему специального сигнала (ICMP echo request - запрос отклика ICMP) и ожидания ответа. Термин используется как глагол: "Ping host X to see if it is up!"

# **Port** (**πορτ**)

Абстракция, используемая транспортными протоколами Internet для обозначения многочисленных одновременных соединений с единственным хостом-адресатом. См. также selector. Физический интерфейс компьютера, мультиплексора и т.п. для подключения терминала или модема.

#### **PPP: Point-to-Point Protocol.**

Будучи наследником SLIP, PPP обеспечивает соединение маршрутизатормаршрутизатор и хост-сеть как для синхронных, так и для асинхронных устройств.

#### **Presentation Layer (Уровень представления)**

Уровень модели OSI, определяющий способ представления информации прикладными программами (кодирования) для передачи ее между двумя концами системы.

#### **Protocol** (протокол)

Формат описания передаваемых сообщений и правила, по которым происходит обмен информацией между двумя или несколькими системами.

# **Proxy**

Механизм, посредством которого одна система представляет другую в ответ на запросы протокола. Ргоху-системы используются в сетевом управлении, чтобы избавиться от необходимости реализации полного стека протоколов для таких простых устройств, как модемы.

## **PSTN (Public Switched Telephone Network – коммутируемая телефонная сеть общего** ПОЛЬЗОВАНИЯ)

Коммуникационная сеть, для доступа к которой используются обычные телефонные аппараты, мини-АТС и оборудование передачи данных.

# **PVC** – Permanent Virtual Circuit (постоянный виртуальный канал)

Постоянно существующее соединение между двумя конечными точками сети.

# **QoS (Quality of Service)**

Качество и класс предоставляемых услуг передачи данных. ОоS обычно описывает сеть в терминах задержки, полосы и дрожи сигнала.

## **RARP: Reverse Address Resolution Protocol.**

Протокол Internet для бездисковых хостов, используемый для поиска адреса Internet при старте. RARP преобразует физические (аппаратные) адреса в адреса Internet. См. также ARP.

## Repeater (повторитель)

Устройство, которое передает электрические сигналы из одного кабеля в другой без маршрутизации или фильтрации пакетов. В терминах OSI репитер представляет собой промежуточное устройство Физического уровня. См. также bridge и router.

#### **RFC: Request For Comments.**

Серия документов, начатая в 1969 году и содержащая описания набора протоколов Internet и связанную с ними информацию. Не все (фактически, очень немногие) RFC описывают стандарты Internet, но все стандарты Internet описаны в RFC. Документы RFC можно найти на сервере InterNIC.

## **RMON**

Модуль удаленного мониторинга, позволяющий собирать информацию об устройстве и управлять им через сеть.

#### Router (маршрутизатор)

Система, отвечающая за принятие решений о выборе одного из нескольких путей передачи сетевого трафика. Для выполнения этой задачи используются маршрутизируемые протоколы, содержащие информацию о сети и алгоритмы выбора наилучшего пути на основе нескольких критериев, называемых метрикой маршрутизации ("routing metrics"). В терминах OSI маршрутизатор является промежуточной системой Сетевого уровня. См. также gateway, bridge и repeater.

## Routing – маршрутизация

Процесс выбора оптимального пути для передачи сообщения.

#### **RPC: Remote Procedure Call.**

Простая и популярная парадигма для реализации модели клиент-сервер при распределенной обработке. Запрос посылается удаленной системе для выполнения требуемой процедуры с использованием аргументов и передачей результата вызывающей процедуре. Существует много различных вариантов вызова удаленных процедур и, следовательно, множество различных протоколов RPC.

### **RS-232C**

Стандартный интерфейс последовательной передачи данных.

#### Serial Transmission - последовательная передача

Метод передачи информации, при котором биты передаются последовательно, вместо одновременной (параллельной) передачи по нескольким линиям.

#### **Session Laver (Сеансовый уровень)**

Уровень модели OSI, обеспечивающий способы ведения управляющего диалога между системами.

#### **Sharing Device – разделяемое устройство**

Устройство, допускающее возможность его совместного использования несколькими другими устройствами. Примерами разделяемых устройств могут служить модемы, мультиплексоры, порты компьютеров и т.п.

## **Shielding – экранирование**

Защита передающей среды от электромагнитных помех (EMI/RFI).

## **SLIP: Serial Line IP.**

Протокол Internet, используемый для реализации IP при соединении двух систем послеловательными линиями (телефонными или RS-232). В настоящее время вместо SLIP в основном используется протокол PPP.

#### **SMTP: Simple Mail Transfer Protocol.**

Протокол электронной почты Internet. Определен в RFC 821, а форматы сообщений  $O<sub>THC</sub>$ зны в RFC 822.

# SNMP (Simple Network Management Protocol – простой протокол сетевого управления)

Протокол сетевого администрирования SNMP очень широко используется в настоящее время. Управление сетью входит в стек протоколов TCP/IP. SNMP-2 является развитием протокола SNMP и поддерживает шифрование паролей.

## SONET (Synchronous Optical NETwork – синхронная оптическая сеть)

Стандарт на использование оптических кабелей в качестве физической среды передачи данных для скоростных сетей передачи на значительные расстояния. Базовая скорость SONET составляет 51.84 Mbps и может быть увеличена до 2.5 Gbps.

## Space – πay<sub>3</sub>a

В телекоммуникациях – отсутствие сигнала. Пауза эквивалентна логическому нулю.

## **SQL: Structured Query Language.**

Международный стандартный язык для определения и доступа к реляционным базам данных.

# STP (Shielded Twisted Pairs – экранированные скрученные пары)

Термин, используемый для кабельных систем на основе экранированных скрученных пар медных проводников.

## **Subnet mask (маска полсети)**

См. также address mask.

# **Subnetwork** (подсеть)

Набор конечных и промежуточных систем OSI, управляемых одним административным доменом и использующих единый протокол доступа к сети. Примерами могут служить частные сети Х.25, ЛВС с мостами.

## **SVC- Switched virtual circuit**

Коммутируемая виртуальная связь временно существующее виртуальное соединение между двумя пользователями.

## **Switched 56**

Система передачи данных, обеспечивающая полнодуплексный цифровой синхронный обмен данными со скоростью 56Kbps.

#### Synchronous Transmission - синхронная передача

Режим передачи, при котором биты данных пересылаются с фиксированной скоростью, а приемник и передатчик синхронизированы.

# **T1**

Термин, используемый компанией АТ&Т для обозначения каналов передачи цифровых данных в коде DS1 с полосой 1.544 Mbps. Линия E1 делится на 24 канала (timeslot).

# **T3**

Стандарт для высокоскоростной передачи цифровых данных.

## **TCP: Transmission Control Protocol.**

Основной транспортный протокол в наборе протоколов Internet, обеспечивающий надежные, ориентированные на соединения, полнодуплексные потоки. Для доставки данных используется протокол. См. ТР4.

## TCP/IP (Transmission Control Protocol/Internet Protocol – протокол управления Передачей/протокол Internet)

Известен также как стек протоколов Internet (Internet Protocol Suite). Данный стек протоколов используется в семействе сетей Internet и для объединения гетерогенных сетей.

#### **Telnet**

Протокол виртуального терминала в наборе протоколов Internet. Позволяет пользователям одного хоста подключаться к другому удаленному хосту и работать с ним как через обычный терминал.

# **TFTP (Trivial File Transfer Protocol)**

Простейший протокол передачи данных, являющийся значительно упрощенным вариантом протокола FTP. TFTP поддерживает простую передачу данных между двумя системами без аутентификации. В отличие от протокола FTP для использования TFTP требуется протокол USD.

#### **Token Ring**

Спецификация локальной сети, стандартизованная в IEEE 802.5. Кадр управления (supervisory frame), называемый также маркером (token), последовательно передается от станции к соседней. Станция, которая хочет получить доступ к среде передачи, должна ждать получения кадра и только после этого может начать передачу данных.

#### **Transceiver (трансивер)**

Приемник-передатчик. Физическое устройство, которое соединяет интерфейс хоста с локальной сетью такой, как Ethernet. Трансиверы Ethernet содержат электронные устройства, передающие сигнал в кабель и детектирующие коллизии.

## **Transport Layer (Транспортный уровень)**

Уровень модели OSI, отвечающий за надежную передачу данных между конечными системами.

## **UART (Universal Asynchronous Receiver Transmitter)**

Универсальный асинхронный приемо-передатчик с буферизацией данных по принципу FIFO, обеспечивающий режим обмена данными через последовательный порт с высокой скоростью.

## **UDP (User Datagram Protocol)**

Прозрачный протокол в группе протоколов Internet. UDP, подобно TCP, использует IP для доставки; однако, в отличие от TCP, UDP обеспечивает обмен дейтаграммами без подтверждения гарантий доставки.

## Unbalanced Line - несбалансированная линия

Коммуникационная линия, в которой один из проводников используется для передачи сигнала, а второй служит заземляющим (например, коаксиальный кабель).

## **USD (User datagram Protocol)**

Протокол пользовательских дейтаграмм.

## UTP (Unshielded Twisted Pair – неэкранированные скрученные пары)

Общий термин для обозначения кабельных систем на основе неэкранированных скрученных попарно медных проводников, используется также термин "витая пара".

## **UUCP: UNIX to UNIX Copy Program.**

Протокол, используемый для обмена между согласованными UNIX-системами.

# WAN (Wide-Area Network – Глобальная сеть)

Сеть, обеспечивающая передачу информации на значительные расстояния с использованием коммутируемых и выделенных линий или специальных каналов связи.

#### **WINS (Windows Internet Naming Service)**

Служба имен Internet для Windows, предложенная Microsoft. WINS представляет собой базу данных имен компьютеров и связанных с ними IP-адресов в среде TCP/IP. База данных автоматически обновляется WINS-клиентами при назначении адресов серверами DHCP.

# **X.25**

Рекомендации ITU – TSS (ранее CCITT MKKTT), определяющие стандарты для коммуникационных протоколов доступа к сетям с коммутацией пакетов (packet data networks – PDN).

# Список литературы

- 1. Компьютерные сети. Принципы, технологии, протоколы / В.Г. Олифер, Н.А. Олифер.- СПб.: Питер, 2001.- 672 с.
- 2. Информатика и информационные технологии. Учебное пособие / Под ред. Романовой Ю.Д. – М.: Изд-во Эксмо, 2005.- 544 с.
- 3. Электронные издания / В.А. Вуль.- СПб.: БХВ-Петербург, 2003.- 560 с.
- 4. Web-сайт без секретов / Л.В. Орлов.- 2-е изд.- М.: ЗАО «Новый издательский дом», 2004.- 512 с.
- 5. Освой самостоятельно HTML и XHTML. 10 минут на урок, 3-е изд./ Пер. с англ.- М.: Издательский дом «Вильямс», 2003.- 224 с.
- 6. [www.citforum.ru](http://www.citforum.ru)
- 7. [www.ixbt.com](http://www.ixbt.com)
- 8. [www.hardnsoft.ru](http://www.hardnsoft.ru)
- 9. [www.compress.ru](http://www.compress.ru)
- 10. [www.yandex.ru](http://www.yandex.ru)
- 11. [www.ivnet.ru](http://www.ivnet.ru)

# Оглавление

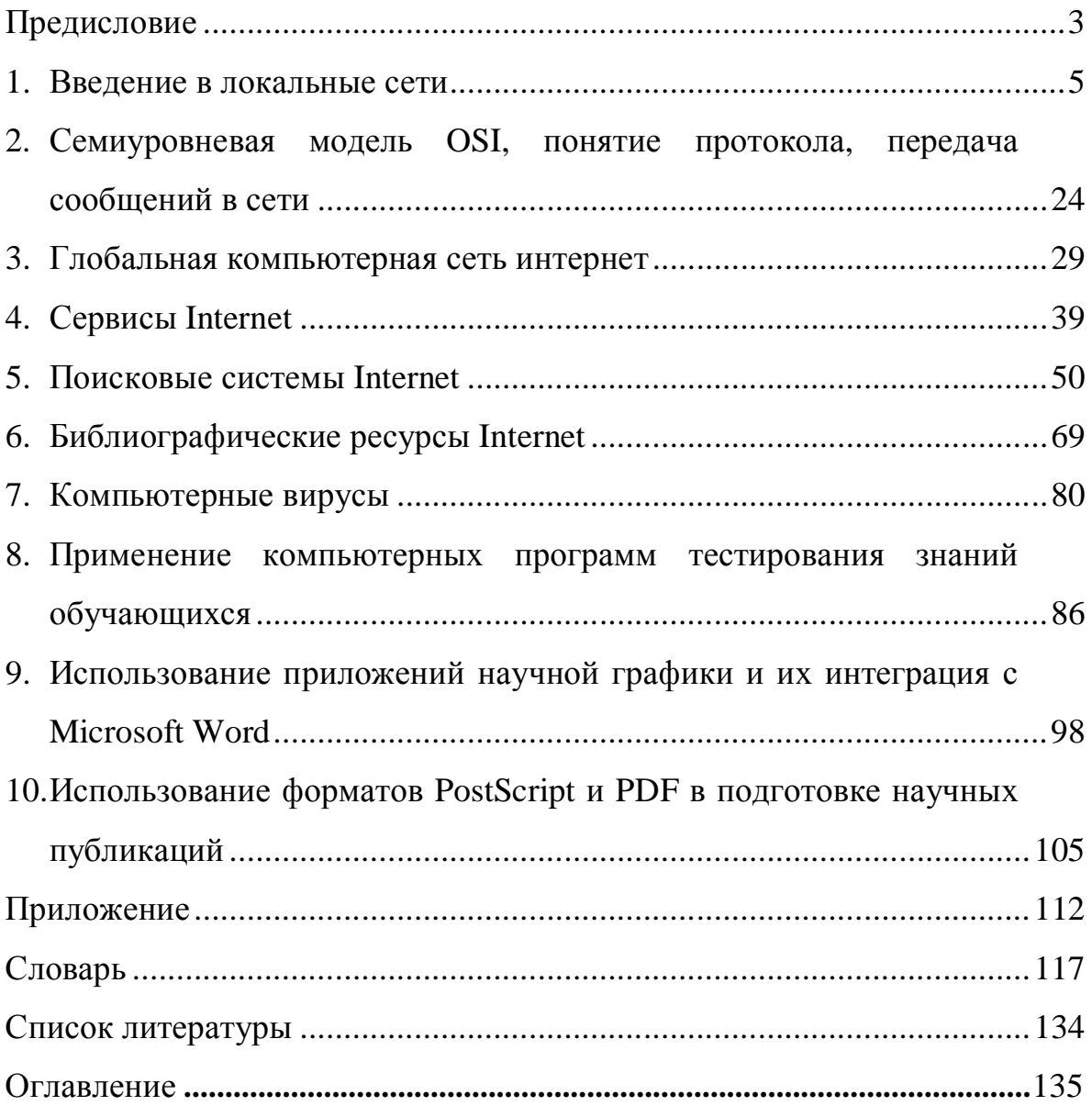

Смирнов Сергей Александрович

# Компьютерные технологии в науке и образовании

**Учебное пособие** 

Редактор О.А. Соловьева

Подписано в печать 16.02.2006. Формат 60×84 $^1/$ <sub>16</sub>. Бумага писчая. Усл.печ.л. 7,91. Уч.-изд.л. 8,77. Тираж 100 экз. Заказ

ГОУ ВПО Ивановский государственный химико-технологический

университет

Отпечатано на полиграфическом оборудовании кафедры экономики и

финансов ГОУВПО "ИГХТУ"

153000, г. Иваново, пр. Ф. Энгельса, 7